VNIVER DAD NACIONAL AVFNºMA DE MEXICO

## UNIVERSIDAD NACIONAL AUTÓNOMA DE MÉXICO

## PROGRAMA DE MAESTRÍA Y DOCTORADO EN INGENIERÍA

## FACULTAD DE INGENIERÍA

## TRIZ: UNA HERRAMIENTA PODEROSA PARA LAS EMPRESAS MEXICANAS EN LOS ÁMBITOS PRODUCTIVO Y ADMINISTRATIVO

# T E S I S

QUE PARA OPTAR POR EL GRADO DE:

## MAESTRO EN INGENIERÍA

INGENIERÍA DE SISTEMAS – INVESTIGACIÓN DE OPERACIONES

P R E S E N T A:

## LOURDES TRINIDAD DORANTES CUAHUTLE

TUTOR:

DR. JOSÉ JESÚS ACOSTA FLORES

2007

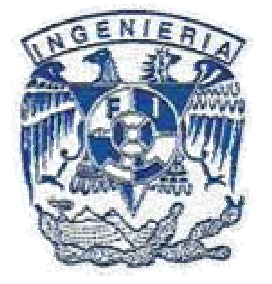

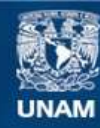

Universidad Nacional Autónoma de México

**UNAM – Dirección General de Bibliotecas Tesis Digitales Restricciones de uso**

#### **DERECHOS RESERVADOS © PROHIBIDA SU REPRODUCCIÓN TOTAL O PARCIAL**

Todo el material contenido en esta tesis esta protegido por la Ley Federal del Derecho de Autor (LFDA) de los Estados Unidos Mexicanos (México).

**Biblioteca Central** 

Dirección General de Bibliotecas de la UNAM

El uso de imágenes, fragmentos de videos, y demás material que sea objeto de protección de los derechos de autor, será exclusivamente para fines educativos e informativos y deberá citar la fuente donde la obtuvo mencionando el autor o autores. Cualquier uso distinto como el lucro, reproducción, edición o modificación, será perseguido y sancionado por el respectivo titular de los Derechos de Autor.

## JURADO ASIGNADO:

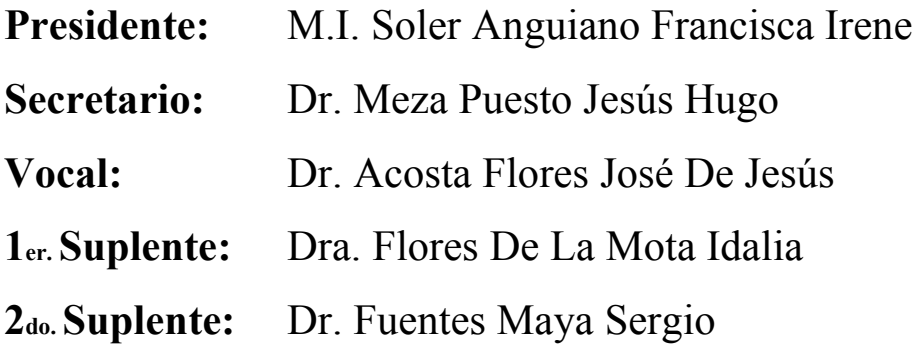

Lugar donde se realizó la tesis: MÉXICO, DISTRITO FEDERAL.

# TUTOR DE TESIS: DR. ACOSTA FLORES JOSÉ DE JESÚS

## FIRMA

\_\_\_\_\_\_\_\_\_\_\_\_\_\_\_\_\_\_\_\_\_\_\_\_\_\_\_\_\_\_\_\_\_

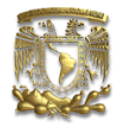

El que guarda un elogio, se queda con algo ajeno

Pablo Picasso

# AGRADECIMIENTOS

Mi más sincero agradecimiento a mis familiares y amigos, cuyo apoyo y cariño han sido cimientos para todos los proyectos que he emprendido y han sido el sostén para culminarlos.

Gracias a los profesores que durante toda mi vida académica han sabido con paciencia y afición transmitirme sus conocimientos y formar a la profesionista que ahora soy.

Agradezco el apoyo otorgado por CONACYT para la ejecución de mis estudios de posgrado.

Dedicado con amor a:

Fco. Javier Marcelo Dorantes Rodríguez Cruz Ma. De Lourdes Cuahutle López Javier Benjamín Dorantes Cuahutle Julio César Retana Álvarez

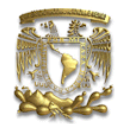

# **CONTENIDO**

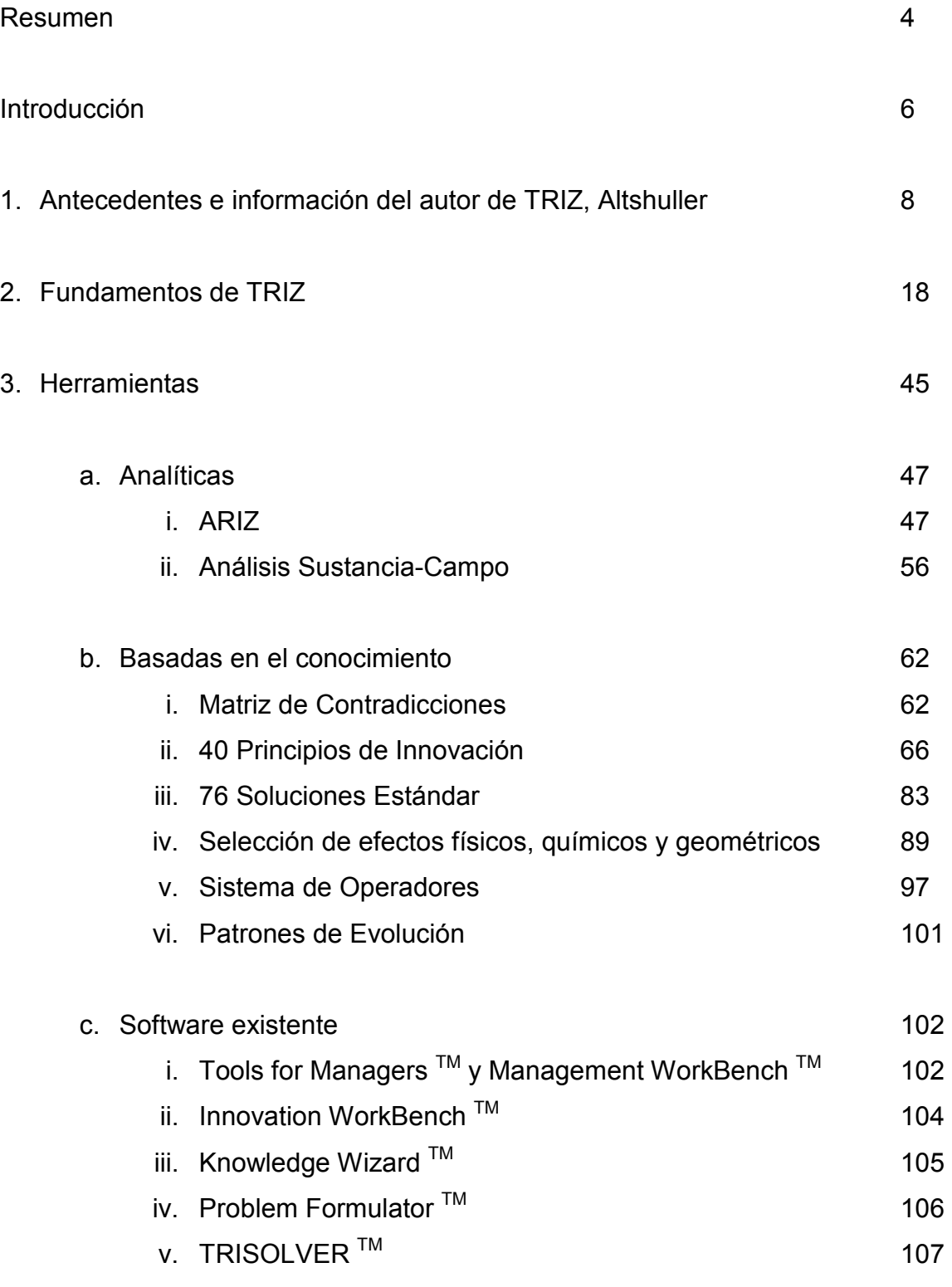

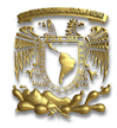

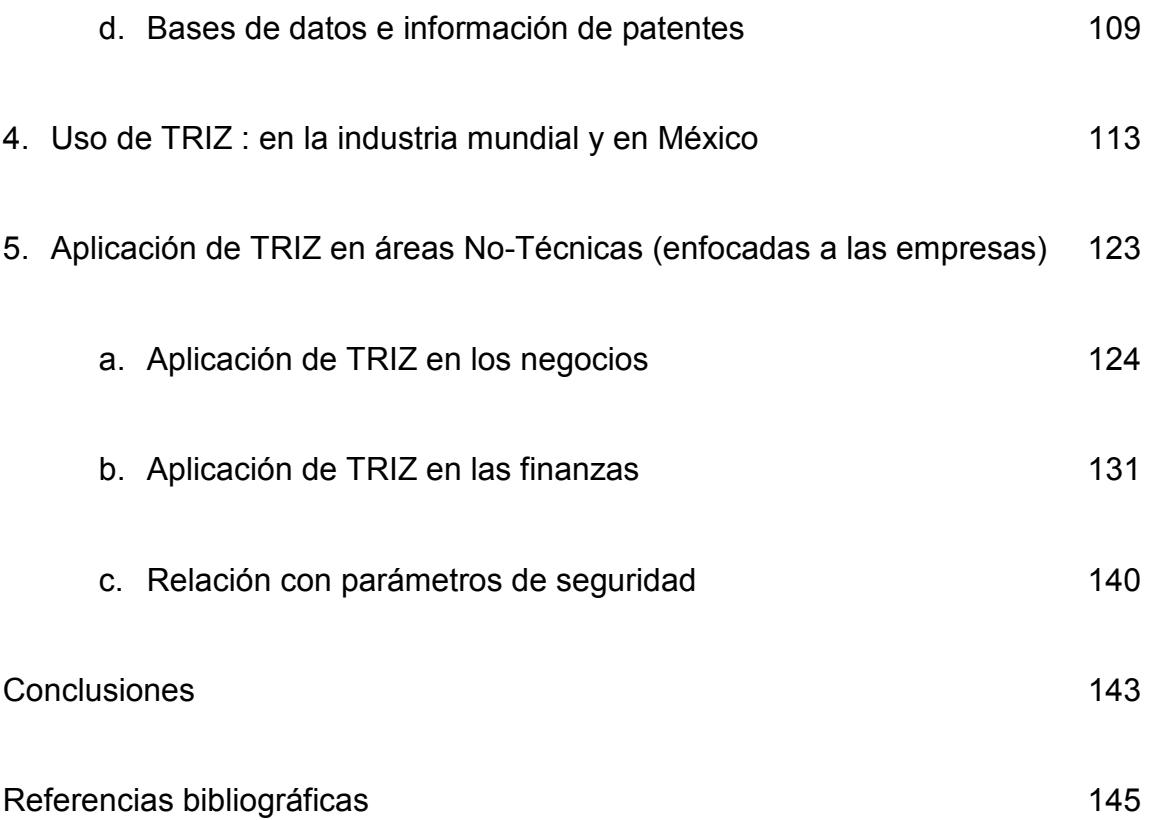

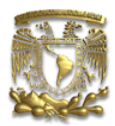

## Resumen

No son las locomotoras, sino las ideas, las que llevan y arrastran al mundo Victor Hugo

#### Sinopsis

En los siguientes capítulos se esbozará la Teoría de Resolución de Problemas Inventivos y se explicarán brevemente las principales herramientas con las que cuenta esta teoría. A lo largo de cada capítulo se agregan ejemplos que permiten al lector asociar la teoría con las aplicaciones productivas y administrativas de las empresas y en el capítulo 5 se hace énfasis en casos de aplicación reales en los que TRIZ fue empleada.

En el capítulo 6 se describe cómo TRIZ, a pesar de ser inicialmente una teoría técnica enfocado a la ingeniería, puede ser empleada en un ámbito más amplio y se describen algunas de sus aplicaciones en áreas no tecnológicas. Y finalmente, el capítulo 7 permitirá al lector redondear los conocimientos y la información de los capítulos anteriores mediante ejercicios ejemplificando el uso de TRIZ.

#### Hipótesis del Trabajo

A partir de los resultados que históricamente se han observado de TRIZ, sabemos que ha contribuido a incrementar la capacidad creativa tanto de personas como de organizaciones. Por ello la hipótesis que enmarca a esta tesis de manera implícita es que efectivamente el uso de las herramientas de la teoría contribuirá para lograr la mejora de las empresas mexicanas; lo cual se demostrará mediante ejemplos caso.

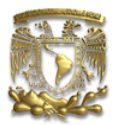

### Objetivos de la Tesis

I. General

Difundir la Teoría de Solución de Problemas Inventivos y profundizar en sus técnicas y herramientas para adaptarlas al entorno mexicano.

- II. Particulares
- Proveer una serie de herramientas fundamentadas en TRIZ, pero adaptadas a las necesidades de las empresas mexicanas, de manera que sirvan como ventaja competitiva aprovechando la creatividad y la innovación.
- Establecer las ventajas del uso de TRIZ no sólo en áreas técnicas sino también en áreas de otro tipo: administrativas, artísticas, sociales, naturales, etc.
- Servir como referencia práctica para los mexicanos, y en general para hispanoparlantes, sobre el TRIZ, sus técnicas, herramientas y aplicaciones.

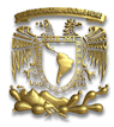

Introducción

Sólo triunfa en el mundo quien se levanta y busca a las circunstancias y las crea si no las encuentra. Bernard Shaw

## Introducción

Una de las características personales más valoradas por las empresas a la hora de contratar empleados, cualquiera que sea la labor a realizar, es sin lugar a dudas la creatividad. Hoy en día, se nos pide ser emprendedores; capaces de romper paradigmas (hoy tan en boga gracias a Joel Arthur Barker) y por ello, desarrollar nuestra creatividad es imprescindible.

Las empresas requieren personal que no sólo resuelva los problemas sino que busque la mejor solución y de ser posible, una que los distinga de la competencia y que les permita trabajar sin restricciones; ya sean productivas, financieras, económicas, administrativas, presupuestales, publicitarias, etc.

José Ignacio Domínguez (2004) define la buena creatividad empresarial como una disciplina que debe incluir estudios de mercado, comprensión de comportamiento de compra, análisis de la competencia, visitas al mercado, definición de estrategias, administración de presupuestos y mucho más. Esto implica que empresarios, directivos, mercadotecnistas, ingenieros, publicistas, contadores, financieros,..., todos en la empresa deberán estar involucrados y deberán desarrollar ideas creativas.

Pero, ¿cómo superar este reto, orientando la empresa hacia procesos más creativos? Evidentemente, contando con personal más creativo; con gente creativa en los puestos estratégicos que no solo detecten y resuelvan los problemas, sino que lo hagan de manera novedosa.

Actualmente, debido a la preocupación de muchos científicos, se ha permitido el avance de todas las disciplinas del quehacer humano, y podemos decir que la creatividad es una herramienta a la que todos tenemos acceso y que podrá ser mejor si la trabajamos

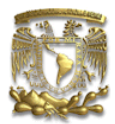

#### Introducción

diariamente. A ese efecto, en este trabajo se expone una de las teorías más interesantes y exhaustivas en cuanto al desarrollo de la creatividad: la Teoría de Resolución de Problemas Inventivos (TRIZ). Aunque originalmente concebida para la solución de problemas técnicos, a lo largo de este texto ampliaré la teoría para resolver también problemas no técnicos; enfocándome a los ámbitos productivo, administrativo y financiero de las empresas, de manera que permita visualizar las bondades de su uso en las empresas mexicanas.

TRIZ se ha vuelto muy popular en todo el mundo; principalmente en Europa, Estados Unidos e Israel; sin embargo, en México es poco conocida. Escasas empresas (aparte de las multinacionales o las trasnacionales) la utilizan como una herramienta que los provea de una ventaja competitiva; y en el ámbito académico tampoco es muy popular, a pesar de que ha demostrado que los estudiantes que la conocen incrementan su capacidad creativa e inventiva con relación a aquellos que no<sup>1</sup>.

Lamentablemente, prácticamente no hay información de TRIZ en español<sup>2</sup> y peor aún, existe muy poca información mexicana de o sobre TRIZ. Debido a esta carencia de información es por lo que las empresas mexicanas desconocen las contribuciones que TRIZ puede proveer a su organización y es por ello que en esta tesis se abordará ampliamente la metodología y las herramientas de la teoría; de manera que sirva para propagar los conocimientos en México de TRIZ y que además, incite a los empresarios a usarla en beneficio de sus compañías.

 $\overline{a}$ 

<sup>&</sup>lt;sup>1</sup> Numerosos trabajos y libros están dedicados a argumentar o a difundir las ventajas que TRIZ aporta en la educación. Videtur ZLOTIN (1980).

 $2$  La mayor parte de las publicaciones (artículos, libros o trabajos) se encuentran en tres idiomas: ruso, inglés e israelí.

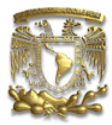

# CAPÍTULO 1

No basta saber, se debe también aplicar. No es suficiente querer, se debe también hacer.

Johann Wolfgang Goethe

# Antecedentes e información del autor de TRIZ: Genrich Altshuller

Antes de hablar de lleno de la Teoría de Resolución de Problemas Inventivos es prudente conocer algo de su autor de manera tal que al comprender sus motivaciones e intereses podamos ubicar el contexto bajo el cual TRIZ fue concebida.

Genrickh Saulovich Altshuller fue un inventor ruso con vocación de enseñar. Nació el 15 de octubre de 1926 en la ciudad de Tashkent, la capital de la República de Uzbekistán. Hijo de periodistas (ambos trabajaban para la agencia de noticias *Azerbaigian News Agency*<sup>1</sup>), desde muy temprana edad tuvo contacto con los libros (abundantes en su hogar), lo que despertó su interés por el conocimiento y la ciencia desde pequeño.

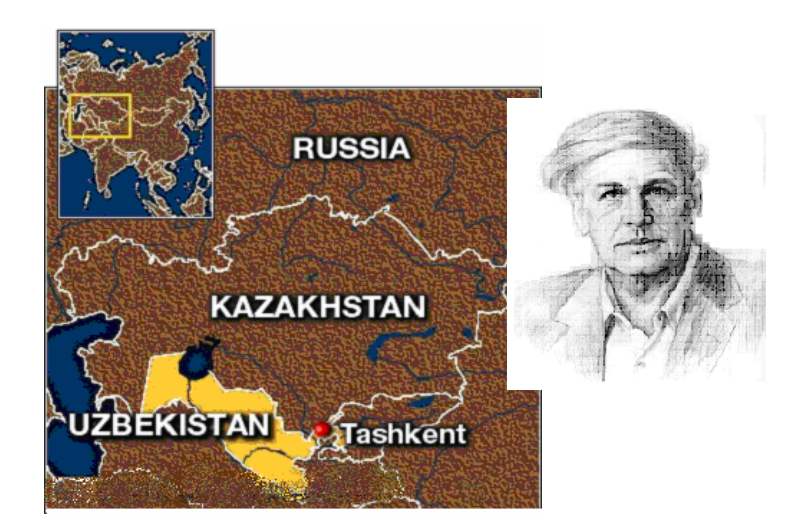

#### Ilustración 1 Ubicación geográfica de Tashkent y dibujo de Altshuller<sup>2</sup>

 1 Azerbaigian era una de las 15 Repúblicas que conformaban la Unión Soviética

<sup>&</sup>lt;sup>2</sup> Magellan Geographix Santa Barbara California, 1992 y retrato de Altshuller por Trung T  $\hat{a}$  m Sáng Tao

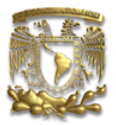

Sus primeros estudios los realizó en Baku, Azerbaigian; donde fortaleció y dio cauce a su intelecto y despertó su curiosidad y capacidad creativa. Su primera patente "Certificado de Autor" (patente interna Rusa) la obtuvo cuando aún estaba cursando la secundaria (noveno grado) al crear un aparato de buceo; perfeccionándolo más tarde como un método para escaparse de un submarino inmovilizado sin engranaje de salto.

En el año de 1941, la Unión Soviética estaba bajo el ataque del fascismo y Altshuller, con 15 años de edad, decide unirse al ejército, enrolándose al regimiento de infantería.

Tan pronto como concluyó su entrenamiento en la escuela de la fuerza aérea, la guerra concluyó; por lo que decidió solicitar su entrada como examinador en la oficina de patentes. Su invento previo (patente de equipo de buceo) le permitió ingresar a la Naval Militar Rusa del Mar Caspio en Baku en la oficina de patentes. Al tener acceso a cerca de 200 000 patentes, su espíritu inventivo se combinó con los requerimientos de su trabajo y estudió la información de las patentes y examinó los documentos de invención; los cuales comenzó a clasificar de acuerdo a su principio inventivo; esto es, de acuerdo a la manera de resolución de los problemas. Este era el año de 1946 y eran los primeros bloques en la construcción de TRIZ.

Con toda esta información, Altshuller identificó que a pesar de la gran variedad de soluciones que se encontraban en ese acervo, los problemas que resolvían podían ser expresados en términos de sencillas contradicciones técnicas; a lo sumo unas 1500, que podían ser eliminadas aplicando una serie de principios básicos.

Esto conllevaba a que, con el apropiado conocimiento de estos principios, y la práctica en identificación de las contradicciones, la inventiva podía ser reducida a un proceso, susceptible de aprendizaje y no; como hasta ese entonces había sido considerado, un atributo, una capacidad inherente a sólo algunos elegidos.

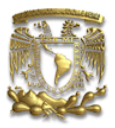

Así pues, hacia finales de la década de los 40, Altshuller comentó sus inquietudes con su colega (antiguo compañero de clases) Rafael Shapiro. Juntos, pero sobre todo bajo la dirección de Altshuler, comenzaron a estructurar lo que consideraban las estrategias, principios y procedimientos para la invención y para el año de 1950 recibieron el Premio Nacional de Competencia<sup>3</sup> por la creación de un traje resistente a las flamas y al calor.

El deseo de lograr una metodología de manera científica que permitiera inventar había rebasado para Altshuller su propósito inicial de obtener él mismo patentes; su pasión no se limitaba a inventar; él deseaba transmitir su conocimiento (vocación magisterial) y por ello, aunado a una sugerencia de Shapiro, deciden escribirle a Stalin con la finalidad de dar a conocer sus investigaciones y solicitar apoyo para difundirlas.

La carta, de treinta páginas, les tomó 6 meses concluirla. En ella, además de presentar su invención, proponían muchas medidas para mejorar el sistema de patentes soviético; así como actividades para fortalecer la creatividad y la inventiva en la Unión Soviética

Probablemente, en cualquier otro momento histórico, esto hubiera sido adecuado; empero, recordemos que unos años antes Dzerzhinsky<sup>4</sup> había creado la Cheka o Comisión Extraordinaria para aniquilar la contrarrevolución. Ésta contaba con un ejército de funcionarios, guardianes y verdugos que se hacían cargo de las denuncias y los arrestos; de los envíos de enemigos a los Gulag $^5$ .

 $\overline{a}$ <sup>3</sup> Nacional Competition Award

<sup>4</sup> Feliks Edmundonovich Dzerzhinsky nacido en Vilna (capital de Lituania) en 1877, fallecido en 1926. Después de que Dzerzhinsky desempeñara un papel relevante en el golpe de estado bolchevique de octubre, en diciembre de 1917 Lenin le encargó la formación de un servicio secreto estatal que sustituyera a la Ojrana zarista. Dzerzhinsky creó así la Cheka (ChK, Vserossiskaya Chrezvytchainaia Komissia po bor'bes kontr'revoliutsii, spekuliatsei i sabotaguem, Comisión Pan-Rusa Extraordinaria de lucha contra la contrarrevolución, la especulación y el sabotaje).

<sup>&</sup>lt;sup>5</sup> Acrónimo para la palabra rusa Glávnoie Upravlenie Lagueréi o Administración Superior de los Campos. "Campos" designa a los "campos de concentración".

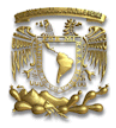

En el año de 1950, Genrich Altshuller y su amigo Rafael Shapiro fueron convocados para viajar a Tbilisi, un pueblo en Georgia; donde inmediatamente a su arribo, fueron arrestados y condenados a la servidumbre penal por 25 años.

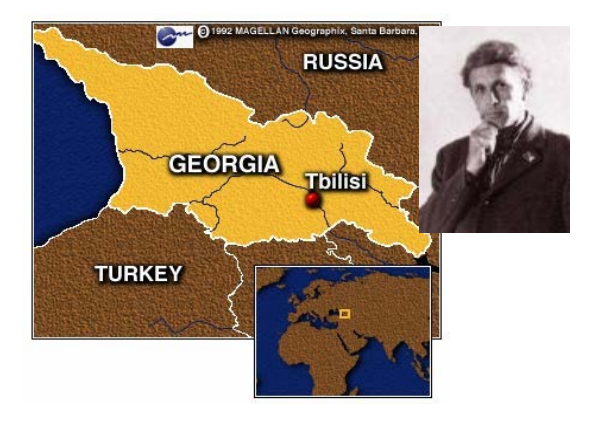

Ilustración 2 Ubicación geográfica de Tbilisi y fotografía de Altshuller<sup>6</sup>

Propio de las mentes extraordinarias, a pesar de su situación; Altshuller vio en su confinamiento una oportunidad para practicar y desarrollar su teoría; en sus propias palabras: "Antes de prisión, luché con simples dudas humanas. Si mis ideas eran tan importantes, ¿por qué no eran reconocidas? Todas mis dudas fueron resueltas por Comité Estatal de Seguridad de Moscú"<sup>7</sup>. Ya en la prisión moscovita, Altshuller se negó a firmar una confesión y fue enviado a un "convoy de interrogación" con trato inhumano: durante toda la noche se le hacía interrogatorio y por el día no se le permitía dormir. Leonid Lerner<sup>8</sup> refiere cómo Altshuller empleó TRIZ como herramienta de supervivencia; definió su problema en términos de la contradicción técnica de TRIZ (Vid. Infra.): ¿Cómo puedo dormir y no dormir al mismo tiempo? Evidentemente esto parecía imposible; ya que cuando mucho, los prisioneros tenían permitido durante el día sentarse, pero con los ojos abiertos. Esto implicaba que para poder dormir, tendría que permanecer con los ojos abiertos y cerrados al mismo tiempo. Para Altshuller y su mente creativa, esto no representaba un problema; con trozos de papel de un paquete de cigarros, dibujó pupilas con la ayuda de la tizna de un cerillo usado; un compañero ensalivó los trozos de papel y los pegó en los ojos cerrados de Altshuller.

 $\overline{a}$ 

<sup>6</sup> Magellan Geographix Santa Barbara California, 1992 y fotografía de Altshuller por ChungTa-SuyNgam

 $7 \text{ Cfr}$ . Altshuller (2002), pág. 12, Traducción personal.

<sup>8</sup> Ibid

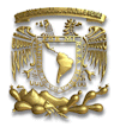

Después de ello, Altshuller se sentaba frente a la mirilla de su celda tranquilamente a dormir. Así pues, sus celadores lo veían "con los ojos abiertos" durante el día y fresco y renovado durante las noches sin poder explicarse cómo aguantaba estas condiciones.

Altshuller fue transportado a un gulag en Liberia donde se le imponían jornadas de trabajo pesado de hasta 12 horas. Sabiendo que no resistiría este trajín, Altshuller decidió el confinamiento y fue transferido a una sección con criminales, donde fácilmente simpatizó con los reclusos al contarles historias de ciencia ficción. Durante el tiempo que estuvo confinando, su padre falleció.

Tiempo después, fue transferido a un campo donde el grupo de prisioneros estaba conformado por la "antigua inteligencia" (científicos, abogados, arquitectos, etc.) que lentamente estaban falleciendo. En aras de devolverles el ánimo; Altshuller creó su "Universidad de Un Estudiante", donde solicitaba a estos diestros profesionistas le impartieran clases y seminarios, sin importar el área. Altshuller aprovechaba cada oportunidad para aprender.

Posteriormente fue trasladado a un *gulag* en Vorkuta, un área hostil con hielo, para trabajar como minero de carbón y nieve. Ahí, desarrolló ampliamente TRIZ al resolver situaciones técnicas de emergencia en las minas; dedicando de entre 8 y 10 horas diarias a este propósito. Nadie valoraba la importancia de TRIZ pues no concebían –ni podían creer– que era la primera vez que Altshuller tenía contacto con una mina y pudiese resolver más problemas que cualquier ingeniero calificado en el tema y con experiencia.

Habían transcurrido así tres años, era 1953, luego de múltiples intentos fallidos de conseguir amnistía para su hijo, la madre de Altshuller se suicidó y coincidentemente, Stalin falleció. Sin embargo, hasta 1954 Altshuller y Shapiro fueron liberados.

Su regreso a Baku fue difícil pues siendo un ex-convicto, no era sencillo conseguir trabajo; decidiendo trabajar como agente libre. Empezó a escribir para diferentes diarios y obras de

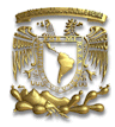

ciencia ficción bajo el pseudónimo de Genrikh Altov<sup>9</sup>; trabajos con los que obtenía lo suficiente para vivir y que le permitían, además, aprovechar su tiempo para desarrollar sus ideas.

En el año de 1956 publicó junto con Rafael Shapiro los primeros resultados de sus investigaciones en el diario ruso Problemas de Psicología<sup>10</sup>. Su artículo "Psicología de la Creatividad Inventiva<sup>"11</sup> contenía los fundamentos básicos de TRIZ.

Mientras que Rafael Shapiro emigró a Israel, Altshuller continuó sus investigaciones en Rusia, y en el año de 1958 empezó a dar seminarios sobre TRIZ, primero en Baku y luego en ciudades como Moscú, Donhestsk, Tambov, etc. En 1961 escribió su primer libro (relacionado con el tema) Cómo Aprender a Inventar<sup>12</sup>, donde contraviene la opinión popular de que un inventor nace, no se hace; y critica la metodología científica que preponderantemente emplea el ensayo y error para hacer descubrimientos.

A partir de entonces, empieza a escribir continuamente al consejo de la principal organización de patentes Asociación Totalmente Unida de Inventores e Innovadores<sup>13</sup> sus múltiples propuestas; pero sin recibir respuesta favorable ni aceptación, aún cuando todas ellas se apegaban a las regulaciones y criterios del VOIR. Nueve años después, en 1968; el presidente del Consejo, Ivanov Sofanov, cayó seriamente enfermo y tomó su lugar temporalmente, el secretario del Consejo, V.N Tiurin y en diciembre del mismo año, confirmó a Altshuller que se abriría un seminario de la metodología inventiva en Dsintary, Georgia.

En los años subsecuentes, la creatividad y la invención tuvieron un gran auge, en el año 1969 se formó el Laboratorio Público de Investigación de Métodos Inventivos<sup>14</sup> y en 1971, en Baku, se creo el Instituto Público de Creatividad Inventiva<sup>15</sup> en donde laboró Altshuller. En 1972

 $\overline{a}$ 

 $9$  Ballad of the Stars, The Donkey Axiom, Icarus and Daedalus, The Master Builder, Nine Minutes, The Port of Rock Storms, The Star Captain Legends y The Star River Test son algunas de las historias escritas por Altshuller.

<sup>&</sup>lt;sup>10</sup> Cfr. Voprosi of Psihologi. No. 6, 1956. Traducción personal.

<sup>&</sup>lt;sup>11</sup> Ibid. páginas  $37 - 49$ .

 $12$  Cfr. How to Learn to Invent

 $13$  VOIR por su acrónimo ruso. Traducción propia para All Union Society of Inventors and Innovators.

 $14$  OLMI por su acrónimo ruso. Traducción propia para Laboratory of Inventing Methods

 $15$  AzOIIT por su acrónimo ruso. Traducción propia para *Public Institute of Inventive Creativity*.

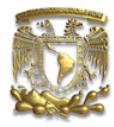

regresó Sofanov a la presidencia del VOIR y en 1974, a consecuencia de un conflicto con Altshuller, cerro el OLMI y Altshuller abandonó el AzOIIT como protesta.

Desde entonces, la investigación de TRIZ se separó de la ayuda financiera legal del gobierno; dependiendo totalmente de sus seguidores y estudiantes<sup>16</sup>. Se crearon grupos de TRIZ, centros, escuelas y hasta casas culturales y se dieron conferencias; haciendo crecer más y más los adeptos a la teoría. En el año de 1989 se creó la Asociación (Rusa) de TRIZ y en 1990 apareció el diario<sup>17</sup>.

Debido a su éxito, tanto el VOIR como el Comité Estatal de Invención (Goskomizobretenie) decidieron impulsar la metodología y dar su apoyo para su enseñanza (aunque 20 años después de que Altshuller lo había propuesto).

Con la conclusión de la Guerra Fría<sup>18</sup> la economía rusa cambió a una economía de mercado y debido al intercambio de información entre los antiguos bloques, algunos países desarrollados descubrieron TRIZ y rápidamente comenzaron a adaptarla. Con ello, aunado a la tecnología (el crecimiento de Internet), TRIZ se convirtió en un movimiento internacional.

Desafortunadamente, su creador nunca pudo dar conferencias en el extranjero; inicialmente, por cuestiones políticas que le impedían el trámite del pasaporte y después, por cuestiones de salud. Pese a ello, Genrich Altshuller, pudo atestiguar la internacionalización de su teoría y el reconocimiento mundial de todas las personas que se beneficiaron de su altruista labor magisterial.

 $\overline{a}$ <sup>16</sup> Los cuales ha desarrollado muchísimos textos, algunos de los cuales uso como referencia a lo largo del trabajo. Destacan los estudiantes directos de Altshuller: Lev Shulyak, Alexander Selioutski, Voluslav Mitrofanov, Isaac Buchman, etc. <sup>17</sup> http://www.triz-journal.com/

<sup>&</sup>lt;sup>18</sup> La llegada de Mijaíl Gorbachov al Kremlin fue el elemento clave que desencadenó un rápido proceso que acabó con la guerra fría. Para aplicar las reformas de la perestroika, Gorbachov necesitaba una nueva política exterior que pusiera fin a la carrera armamentística acentuada bajo la presidencia de Reagan. Esta nueva actitud de Moscú implicó el fin de las tensiones del período anterior. No obstante, fue el fracaso de las reformas de Gorbachov en su país y las revoluciones democráticas de 1989 las que llevaron al colapso del bloque soviético y al fin de la URSS. La guerra fría terminaba por la implosión de uno de sus contendientes.

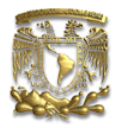

Altshuller estuvo casado con Valentina Nhikolaevna, amiga y compañera con la que coescribió muchas de sus historias de ciencia ficción. Tuvo únicamente un hijo, Evghenhi, quien falleció de una complicación en una operación de apéndice, justo meses después de haber sido padre de una pequeñita llamada Yuna.

El 24 de septiembre de 1998, Altshuller falleció; dejando un legado que comprende libros, conferencias, artículos, inventos y muchos, muchos adeptos a su teoría.

" …el proceso de inventar puede y debe ser científico. La ciencia de la creatividad, que será una ciencia exacta, puede ser enseñada tan bien como aprendida para que cada uno (incluso un ama de casa) pueda inventar de una manera científica y metodológica ". Genrich Altshuller

#### BREVE SINÓPSIS DE LA BIBLIOGRAFÍA DE ALTSHULLER

#### (CON RELACIÓN A TRIZ)

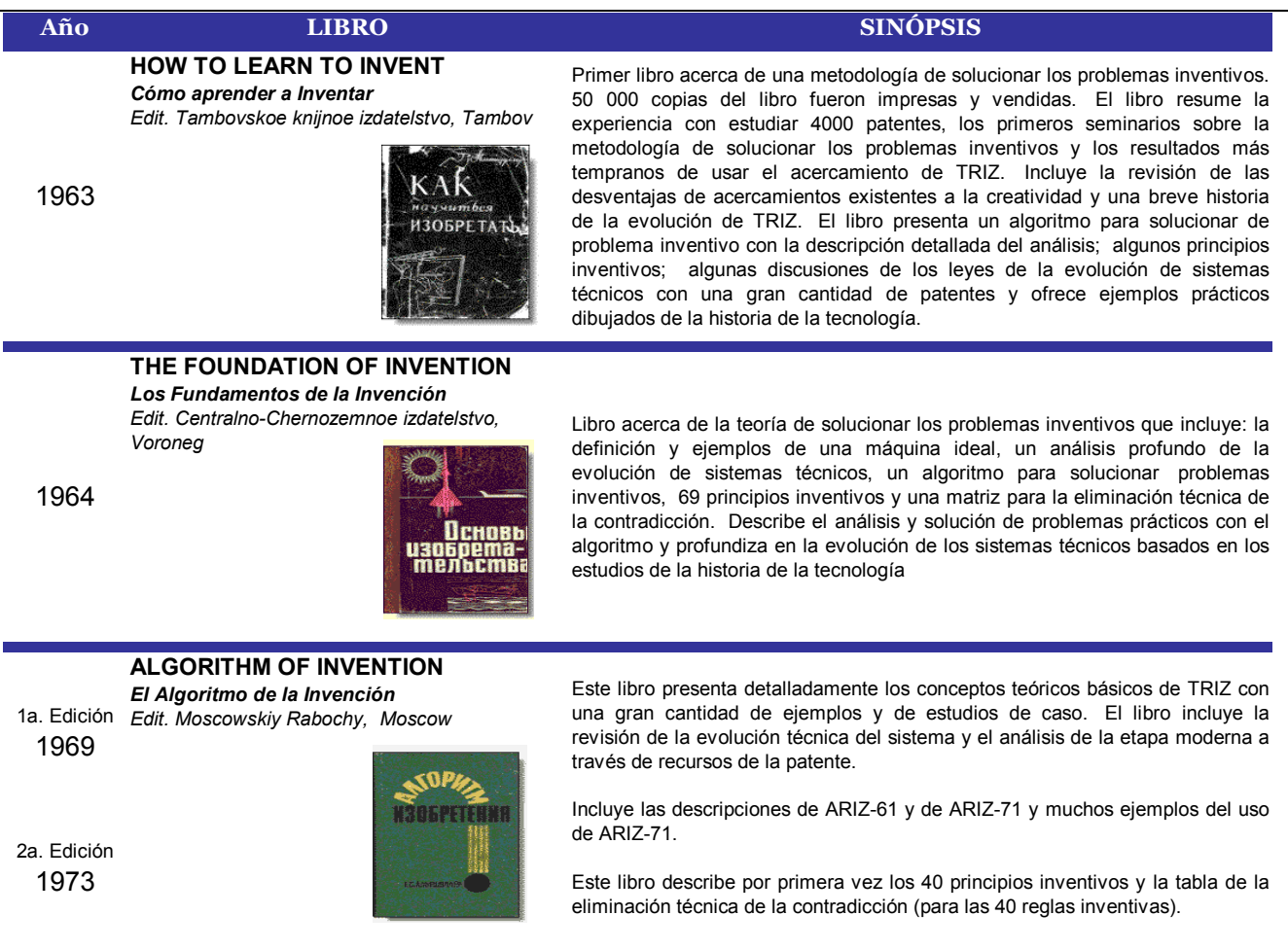

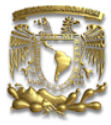

#### TRIZ: UNA HERRAMIENTA PODEROSA PARA LAS EMPRESAS MEXICANAS EN LOS ÁMBITOS PRODUCTIVO Y AMINISTRATIVO

CAPÍTULO 1. Antecedentes e información del autor de TRIZ: Genrich Altshuller

#### CREATIVITY AS AN EXACT SCIENCE La Creatividad como una Ciencia Exacta

Edit. Sovietskoe radio, Moscow

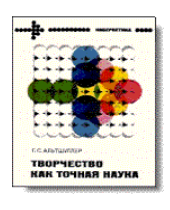

Este libro incluye descripciones de 70 problemas inventivos, de ARIZ-77 y de varios ejemplos de solucionar problemas con una nueva versión de ARIZ.

Presenta las leyes de la evolución de sistemas técnicos, la primera versión de las reglas inventivas (estándares), y los principios del análisis de Su-Field (Sustancia-Campo).

Incorpora nuevamente los 40 principios inventivos así como artículos acerca de su evolución. Incluye artículos acerca de la línea de vida de la curva-S de sistemas, acerca de acercamientos para solucionar el problema científico, y una tabla de usos de varios efectos físicos para solucionar problemas inventivos.

#### WINGS FOR ICARUS Alas para Ícaro

Edit. Karelia, Petrozavodsk

1980

1979

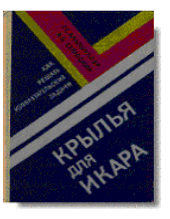

Libro que continúa, profundiza y desarrolla las ideas de los libros previos, detallando de manera más exhaustiva algunas partes de TRIZ.

Contiene además descripciones y análisis de 50 problemas educativos.

#### THE ART OF INVENTING - AND SUDDENLY THE INVENTOR

#### 1a. Edición APPEARED

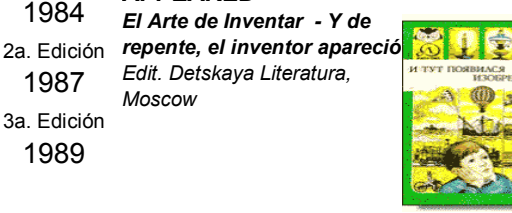

Este libro fue escrito en una manera popular y primordialmente dirigido a adolescentes. En este libro, se pueden estudiar 78 verdaderos problemas prácticos inventivos y aprender a aplicar 27 herramientas y las técnicas para solucionar los problemas presentados.

El libro incluye consejos para los futuros inventores.

#### PROFESSION: TO SEARCH FOR NEW Profesión: Buscar lo novedoso Edit. Karte Moldaveniaske,

1985

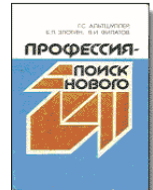

Kishinev Este libro presenta una combinación de TRIZ y de FSA (análisis del funcióncosto, una modificación del análisis de la ingeniería de valor). Describe conceptos básicos de TRIZ y del FSA y demuestra la metodología de usar TRIZ y el FSA. En este libro, un lector puede aprender la metodología con los estudios de caso prácticos.

#### TO FIND AN IDEA: INTRODUCTION TO THE THEORY OF INVENTIVE

1a. Edición 1986 2a Edición *Novosibirsk* 1991 PROBLEM SOLVING Hallar una Idea: Introducción a la Teoría de Solución de Problemas Inventivos Edit. Nauka,

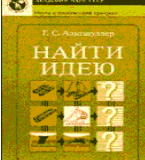

El libro resume la experiencia obtenida por el autor durante muchos seminarios de TRIZ en Moscú, Baku, Novosibirsk y otras ciudades. El libro incluye una descripción moderna del análisis de Sustancia-Campo, muchos ejemplos y descripciones del proceso de solucionar problemas, y el punto de vista moderno de las leyes de la evolución de sistemas técnicos. Por primera vez se presenta ARIZ-85V, con ejemplos del análisis del proceso inventivo del problema

Se introducen también conceptos sobre como superar la inercia mental y la segunda edición del libro presenta la estrategia de vida de una persona creativa.

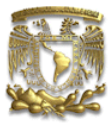

#### SEARCH FOR NEW IDEAS: FROM INSIGHT TO TECHNOLOGY (THEORY AND PRACTISE OF INVENTIVE PROBLEM SOLVING)

1989 Búsqueda de Nuevas Ideas: Desde la Interiorización a la Tecnología (La Teoría y la Práctica de la Solución de Problemas Inventivos) Edit. Kartya Moldovenyaska

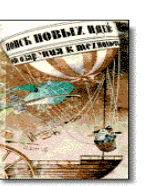

#### Publishing House, Kishinev A WORKING BOOK ON THE THEORY OF DEVELOPMENT OF CREATIVE PERSON

Un Libro de Trabajo sobre la Teoría del Desarrollo de la Persona Creativa

1990 Edit. STC Progress en asociación con Kartya Moldovenyaska Publishing House, Kishinev

En este libro, un lector puede encontrar los 40 principios inventivos, 76 reglas inventivas, ARIZ-85V, y la tabla de usos de varios efectos físicos. El libro incluye los artículos acerca de tendencias de la evolución de sistemas técnicos, historia de TRIZ, acercamientos para investigar soluciones de problemas, la metodología de TRIZ-FSA, y amplias descripciones de problemas inventivos prácticos.

En este libro, un lector puede encontrar los 40 principios inventivos, 76 reglas inventivas, ARIZ-85V, y la tabla de usos de varios efectos físicos. El libro incluye los artículos acerca de tendencias de la evolución de sistemas técnicos, historia de TRIZ, acercamientos para investigar soluciones de problemas, la metodología de TRIZ-FSA, y amplias descripciones de problemas inventivos prácticos.

#### HOW TO BECOME A GENIUS: THE LIFE STRATEGY OF A CREATIVE PERSON

Cómon Hacerse Genio: La Estrategia de Vida de una Persona Creativa

1994 Edit. Belarus, Minsk

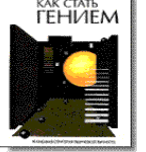

El texto más sencillo sobre la teoría del desarrollo de la persona creativa (TRTL). Se divide en tres segmentos: elección de la fortuna, desempeño y trabajo. La primera parte fue escrita como una serie de artículos y de historias basadas en las vidas de personas verdaderas, que describen las cualidades de la persona creativa, valoración de las meta, y el arte construir planes.La segunda parte se presenta como una descripción de un juego de ajedrez entre circunstancias externas y una persona creativa con movimientos típicos de circunstancias y las jugadas de gran alcance de la persona creativa. La tercera parte incluye las preguntas típicas sobre una persona creativa, lista de problemas, índice de biografías y la descripción de la estrategia ideal de la persona creativa. A creativa creativa. A creativa. A creativa.

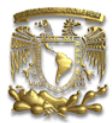

# CAPÍTULO 2

FUNDAMENTOS DE TRIZ

A menudo la gente habla de la creatividad como si fuera una posesión preciada de sólo unos pocos.

Robert Sternberg

## **TRIZ** TEORÍA DE RESOLUCIÓN DE PROBLEMAS INVENTIVOS Теория Решения Изобретательских Задач

La Teoría de Resolución de Problemas Inventivos TRIZ, por sus siglas en ruso: Teoria Resheneyva Isobretatelskehuh Zadach, fue desarrollada por Genrich Altshuller en los años  $50's$ .

La teoría de Altshuller es la culminación de las teorías e investigaciones de creatividad (Vid. Supra.) que consideran que la creatividad es susceptible de ejercitar y desarrollar.

Inicialmente, fue pensada por su creador como una ciencia puramente ingenieril; pues esta teoría provee herramientas, técnicas, algoritmos y estrategias diseñadas para fomentar la creatividad y lograr soluciones<sup>1</sup> novedosas para problemas técnicos e inventivos.

Los problemas inventivos son aquellos problemas para los cuales no es necesario conocer en detalle la esencia física de la causa del problema. Los métodos científicos procuran un profundo y detallado estudio para hallar las esencias físicas de las causas de un problema, proveyendo información nueva para eliminar los obstáculos. El camino científico genera descubrimientos, no inventos. Para las empresas, es más benéfico (en términos de utilidad, practicidad y pragmatismo) elegir el camino inventivo para la solución de problemas pues es un área llena de recursos y versatilidad.

 1 Invenciones

Ing. Lourdes Trinidad Dorantes Cuahutle  $20$ 

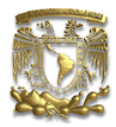

Genrich Altshuller revisó miles de patentes alrededor del mundo en todos los campos de la ingeniería y analizó las soluciones que, a su juicio resultaban las más eficaces. Encontró que el mismo problema (o alguno similar) en diferentes ramas técnicas había sido resuelto usando solamente uno de 40 principios fundamentales. Este trabajo permitió por primera vez entender las tendencias y patrones de la evolución de los sistemas técnicos además de que contribuyó a generar una aproximación analítica a la resolución de problemas inventivos cuya síntesis es el siguiente axioma: La evolución de todos los sistemas técnicos es gobernada por leyes objetivas.

TRIZ está cimentada en cinco fundamentos y su ejecución y uso vinculados a un conjunto de herramientas analíticas y de bases de conocimiento.

#### 1. Sistemas Técnicos

Un sistema es algo (una entidad) que fundamenta su existencia y sus funciones como un todo mediante la interacción de sus partes;<sup>2</sup> un sistema técnico es un conjunto de elementos interrelacionados con una función específica. Un sistema posee propiedades emergentes que son distintas a las de las partes que lo componen.

Cualquier sistema técnico puede consistir de uno o más subsistemas; lo que los puede hacer simples o muy complejos; jerarquizándose del menos complejo que posee menos elementos interactuando al más complejo, con muchos elementos interactuantes.

El tamaño de los sistemas construidos por el hombre tiene un crecimiento limitado. Si algo empieza a crecer de forma desmesurada sin experimentar ningún otro cambio, llega un momento en que resulta poco manejable, y es probable que se estropee.

 $\overline{a}$ 2 O'CONNOR y McDERMONT 2002

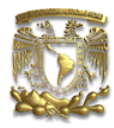

Cuando un sistema técnico produce funciones inadecuadas o dañinas, necesita ser mejorado; lo cual implica la reducción del sistema a su estado más simple. En TRIZ, el sistema técnico más simple consiste en dos elementos con energía pasando de un elemento a otro.

Todos los subsistemas están interconectados entre sí con enlaces al suprasistema o sistema de nivel superior; por ello, al resolver los problemas técnicos deben siempre considerarse las interacciones existentes entre el sistema existente y sus supra y sub sistemas.

En la figura siguiente se muestran las relaciones entre sistemas y subsistemas y su jerarquización para el suprasistema Ciudad:

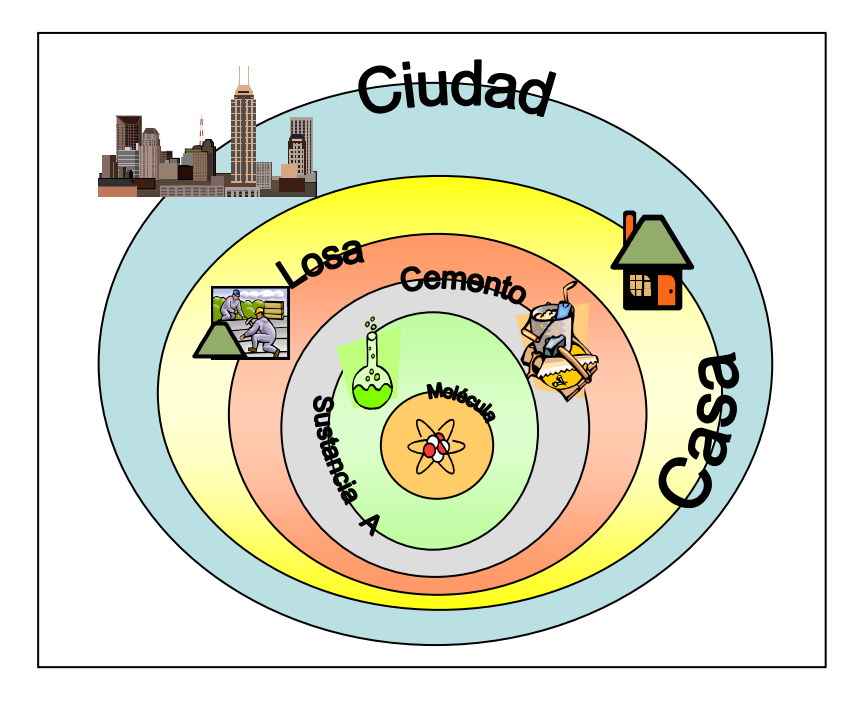

Ilustración 1 Jerarquización de Sistemas Técnicos (Sistemas y Subsistemas)

La industria es un sistema con un alto nivel de complejidad; los competidores, los proveedores, los compradores, los clientes, el mercado, los diferentes departamentos, los productos, las unidades de negocio, oficinas, conjunto de profesionistas, etc., conforman un subsistema diferente. Es muy importante conocer y definir los subsistemas y sus relaciones para poder hacer cambios y mejoras en una empresa.

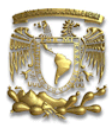

#### 2. Niveles de Innovación

Las diversas mejoras que se le pueden a hacer a un sistema técnico pueden tener diferente nivel de creatividad; por lo que su valor de innovación puede ser clasificado. Altshuller propuso 5 niveles de innovación que permiten reconocer el tipo de solución a los problemas inventivos:

- Nivel 1 (Estándar) Solución por métodos bien conocidos dentro de la especialidad. Una simple mejora a un sistema técnico y únicamente requiere el conocimiento referente y relevante al sistema en análisis. Es muy elemental, sin invención.
- Nivel 2 (Mejora) Mejora de un sistema existente, usualmente con algún grado de complicación pues incluye la resolución de una contradicción técnica. Requiere del conocimiento de métodos de diferentes áreas dentro de la misma industria a la que pertenece el sistema.
- Mejoras esenciales del sistema existente, resolviendo la contradicción técnica existente pero empleando métodos de otros campos y conocimiento de otras industrias. Nivel 3 (Invención dentro del paradigma)
- Nivel 4 <sub>Clnyención</sub> Creación de una nueva generación del sistema existente cambiando el principio de comportamiento de la función primaria. Es esencialmente una solución científica pues requiere conocimientos de diferentes campos de la ciencia. En realidad, no resuelve el problema técnico existente sino que reemplaza la tecnología original por una nueva (sale del paradigma). (Invención fuera del paradigma)
- Nivel 5 (Descubrimiento) Descubrimiento de un fenómeno nuevo. Invención pionera de un sistema nuevo. Usualmente basada en un descubrimiento grande, como una nueva ciencia. Es el tipo de descubrimiento que mueve al mundo.

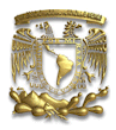

Cada nivel de innovación tiene su propio acercamiento a la solución de problemas. En la tabla siguiente se muestran las diferencias en ejecución que hay en cada etapa de solución de problemas a partir de cada nivel de innovación:

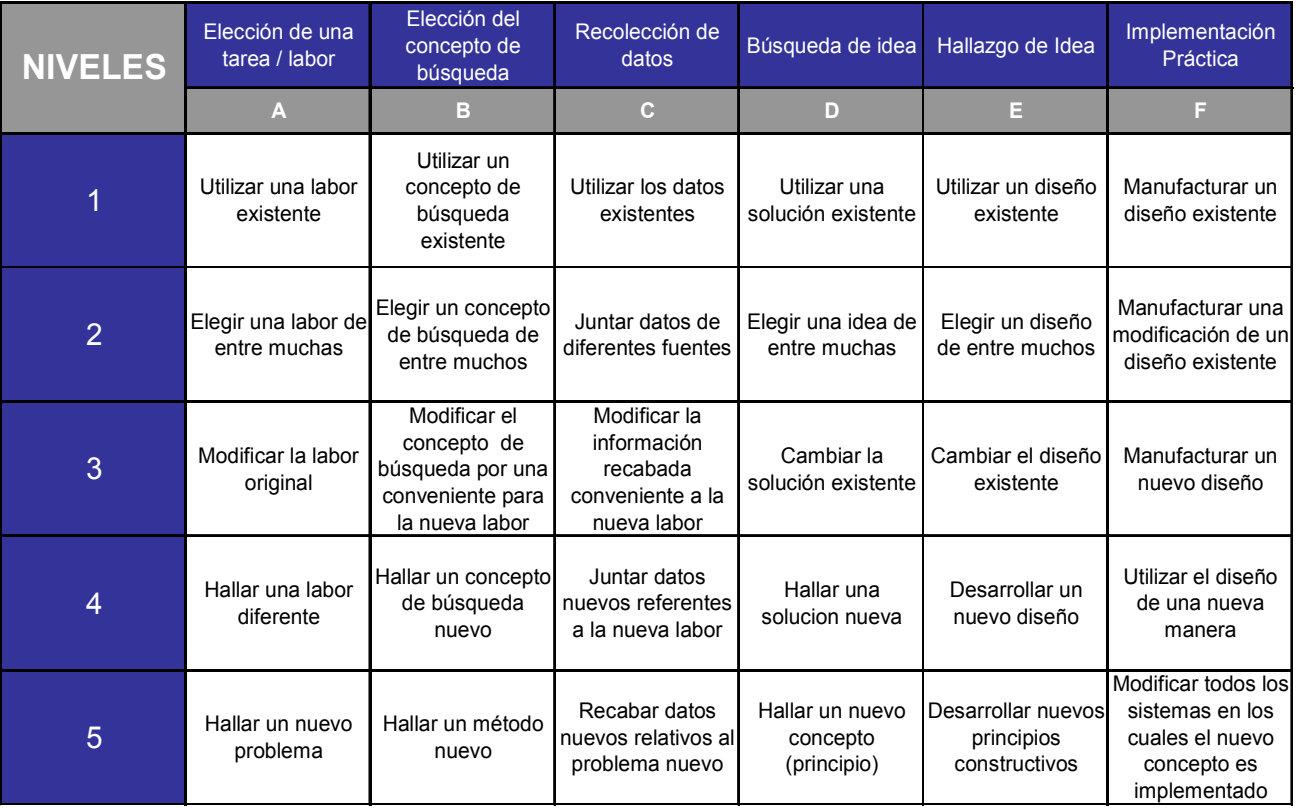

Tabla 1 Diagrama estructurado del proceso creativo para los diferentes niveles de invención<sup>3</sup>

La mayoría de las personas trabajamos con niveles de innovación 1 y 2, en el mejor de los casos (Altshuller (2000)<sup>4</sup> identificó que alrededor del 77% de las patentes están en esos niveles). La utilización práctica de la metodología y herramientas de TRIZ ayudan a desplazar la calidad de innovación de la gente a niveles 3 y 4.

 $\overline{a}$ <sup>3</sup> Cfr. ALTSHULLER, 2000. Traducción propia.

<sup>4</sup> Passim

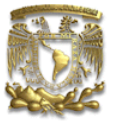

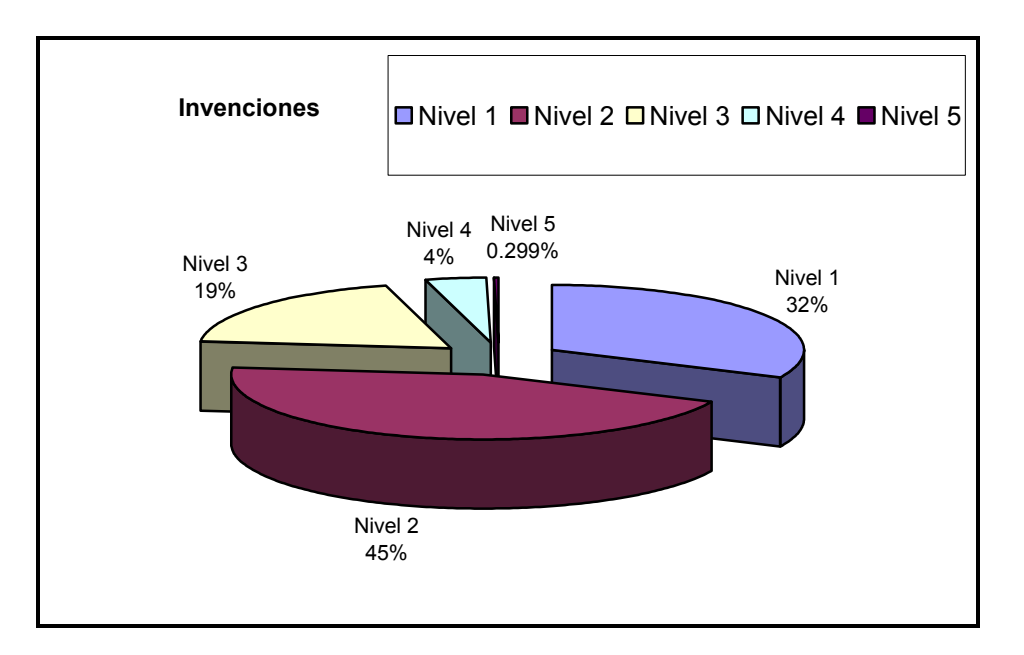

Ilustración 2 Clasificación de las patentes analizadas por Altshuller entre 1965 - 1969 por Nivel de Invención

En las empresas, dado que la ventaja competitiva se basa en la posesión o el control de un recurso especial (activo estratégico) que le de al negocio una capacidad distintiva; resulta de vital importancia trabajar en los niveles más altos.

Por ejemplo, supongamos dos empresas cuya materia prima es el maíz. El maíz, comienza a tener muchas variaciones en el precio, generando fluctuaciones en los costos de producción de las empresas. Ninguna de las dos empresas quiere tener pérdidas.

La empresa A, ante este problema, decide aumentar y bajar el precio de su producto de acuerdo a la tendencia del maíz de manera que sus utilidades permanezcan iguales. Este tipo de solución es del nivel 1 pues sólo considera el sistema en sí mismo y hace ajustes para compensarlo.

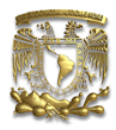

La empresa B, no quiere que sus consumidores paguen más por el producto y tampoco quiere tener pérdidas. El director de la empresa, en lugar de plantearse ¿cómo no tener pérdidas?, define el problema ¿cómo mantener los precios constantes? En lugar de hacer modificaciones en su producción y precios, deciden emplear el mercado de productos derivados y adquirir futuros del maíz de manera que el precio permanezca constante para ellos. Este es un ejemplo de solución nivel 3 pues aprovecha conocimientos de otra área (como la ingeniería financiera) y modifica el problema original. Evidentemente, la empresa B tiene ventaja sobre la empresa A.

#### 3. Ley de Idealidad

La manera más frecuente en que solemos resolver problemas consiste en especificar lo que queremos y cómo creemos que debe ser resuelto:

"Se requieren ésta y esta función. Por lo tanto se requiere hacer/construir ésta y esta actividad, mecanismo o función"

O en ocasiones, ni siquiera se especifica completo el problema:

"Hay que mejorar algo"

La teoría TRIZ, por otro lado, evita complicar los sistemas y refiere el problema de manera tal que al resolver el problema o mejorar el sistema, sea más simple:

"Se requieren ésta y esta función sin introducir un nuevo mecanismo en el sistema"

En general, nos referimos a la idealidad cuando logramos la maximización de la utilización o servicio de un sistema. Mientras más libres, de fácil acceso o mínimos sean los recursos empleados, más cerca estará el sistema de la idealidad. Se le denomina *Máquina Ideal* al producto o proceso que soluciona el problema de manera ideal.

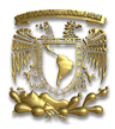

La Ley de Idealidad establece que cualquier sistema, durante su vida, tiende a ser más confiable, simple, efectivo; es decir, más ideal. Así pues, cada mejora que se realiza lo acerca a la Idealidad; ya sea haciendo que cueste menos, que requiera menos trabajo, menos energía, menos espacio, menos papeleo, etc.

Mientras más cercano esté un sistema de la Idealidad menos complejo será. Esto implica que en el estado ideal el sistema o mecanismo desaparece mientras que se desempeña su función.

El desarrollo de la creatividad nos debe permitir remover las barreras hacia la idealidad para mejorar la calidad de nuestros sistemas. Todas las técnicas de TRIZ se pueden utilizar para sobreponerse a la inercia mental<sup>5</sup> y fomentar la llegada al Resultado Final Ideal (véase Ilustración 5).

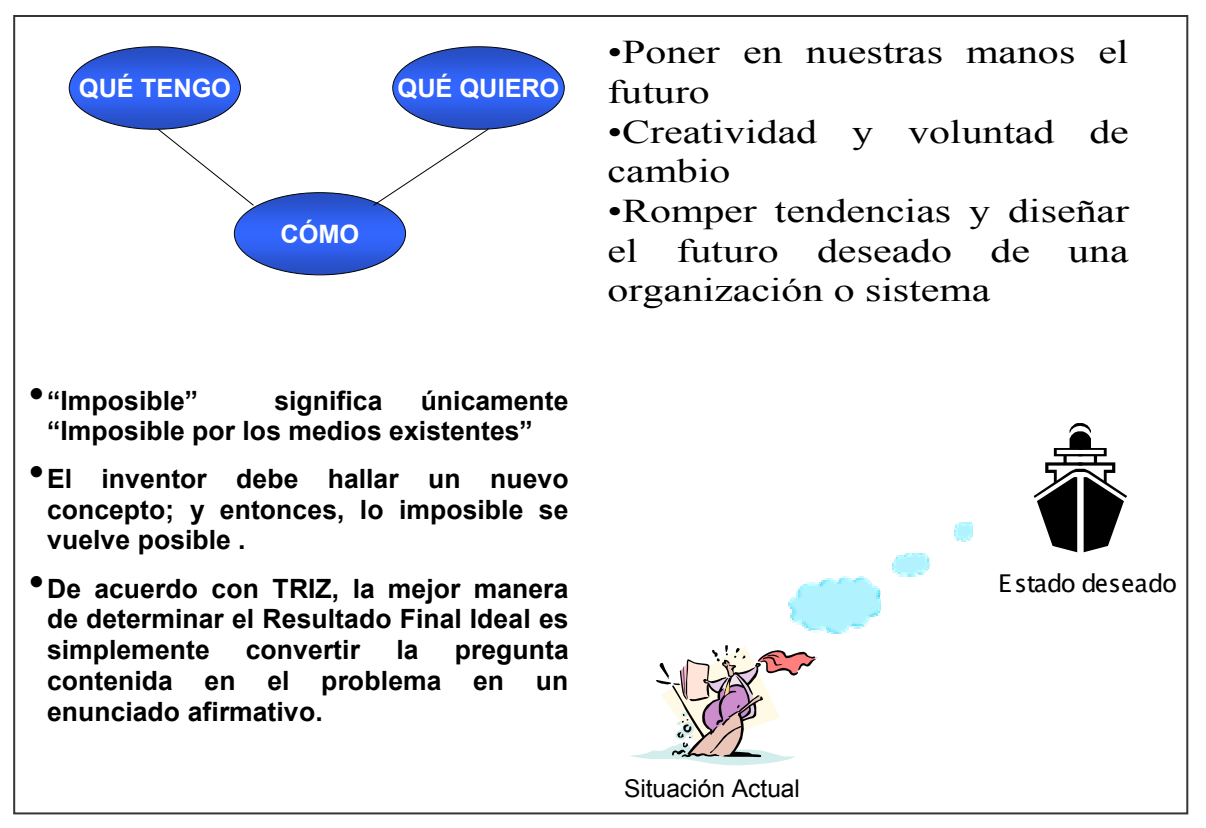

#### Ilustración 3 Resultado Final Ideal (IFR por sus siglas en inglés)

 $\overline{a}$ 

<sup>&</sup>lt;sup>5</sup> La inercia mental se refiere a la tendencia de tratar de ir por donde ya conocemos. Partir de soluciones o patrones previos.

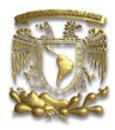

Las herramientas de TRIZ que se verán exhaustivamente en el capítulo siguiente nos permiten acercarnos a la idealidad en cada solución de problemas. Por el momento, únicamente se enumeran algunas recomendaciones para logar que los sistemas sean más ideales:

#### a. Incrementar la cantidad de funciones del sistema

Por ejemplo, la tienda Elektra vende electrodomésticos; sin embargo, aprovechando su misma instalación ha colocado dentro de la tienda ventanillas (cajas) de Banco Azteca, módulos de Unefon y módulos de Western Union. Así, el mismo inmueble incrementa sus funciones sirviendo de instalación para tres unidades de negocio del grupo de Salinas Pliego. Así, no paga más renta y aprovecha para promocionar los negocios restantes a los clientes que visitan sólo uno en el edificio.

## b. Transferir cuantas funciones sean posibles al elemento de trabajo que produce la acción final del sistema

En las tiendas de autoservicio, el cobro se realiza al final sin importar el departamento al que pertenezca el producto; así se evita cobrar en cada uno de los departamentos. Además, la cajera puede realizar cobros de servicios como teléfono, tenencias, pago a tarjetas, etc.

#### c. Transferir algunas funciones del sistema a un suprasistema o al medio ambiente

Para simplificar su estructura, muchas empresas contratan compañías para realizar diversas actividades que antes realizaban por sí solas. Así, el outsourcing, la consultoría, la maquila, la transferencia de cobranza, la delegación de estudios de mercadeo, etc. se han vuelto populares.

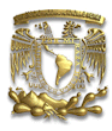

#### d. Utilizar recursos internos y externos existentes y disponibles.

Una empresa europea de fabricación de barcos tenía muchos sobrantes de madera: astillas, aserrín, etc., que eran desechados. Dado que tenían problemas financieros, decidieron aprovechar los residuos, comprimirlos y fabricar taquetes. Con ello, aprovecharon el recurso con el que ya contaban y ampliaron su empresa atacando un nuevo mercado.

#### 4. Contradicciones

Las relaciones entre las partes que conforman un sistema y su influencia mutua suelen ser más importantes que la cantidad de partes o el tamaño de las mismas. Todas las partes de un sistema son dependientes entre sí, todas mantienen una interacción recíproca. El modo en que se relacionan unas con otras les da capacidad para influir en todo el sistema.

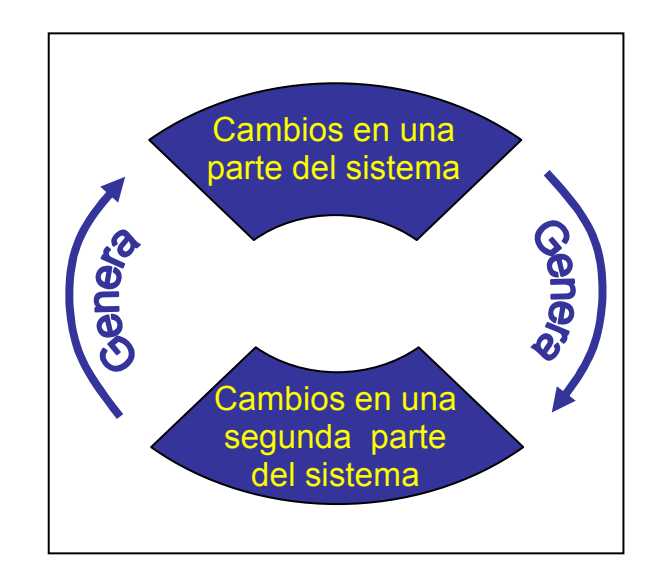

Ilustración 4 Interacción entre las partes de un Sistema

De manera innata, conocemos que las modificaciones a un elemento de un sistema, en aras de su mejora total, puede implicar un efecto negativo en otra de sus partes. (Véase Ilustración 6)

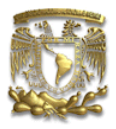

Todo sistema actúa como una red elástica, si se estira una pieza hacia fuera, se generaran fuerzas de compensación, desplazamiento y tal vez rupturas en algunos puntos para compensar el sistema. (Véase Ilustración 7)

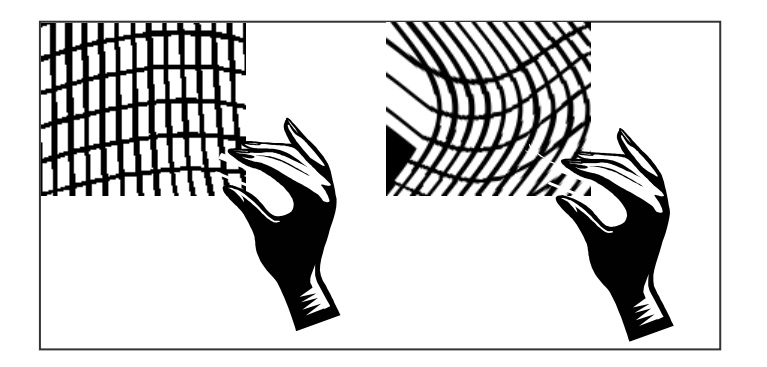

Ilustración 5 Las Contradicciones Técnicas como una Red elástica

La "autocompensación" que hacen los sistemas, es lo que en TRIZ conocemos como Contradicción Técnica<sup>6</sup> (CT); esto es, el efecto negativo que surge en una de las partes del sistema o de sistemas adyacentes cuando se hacen modificaciones para mejorar otro elemento. Las contradicciones técnicas también surgen al modificar "subsistemas", pues las mejoras en uno actúan en decremento de otro, propiciando que el suprasistema (o sistema de mayor complejidad, mayor jerarquía) se deteriore.

Todos los sistemas tienen una serie de características que los definen. Estas características permiten describir el estado (físico) de un sistema técnico y a la hora de resolver un problema, nos permiten determinar la contradicción técnica en que reside el problema.

La aplicación de TRIZ implica que una solución inventiva, requiere de dos elementos:

- a. Mejorar una sola parte o característica del sistema sin
- b. desequilibrar otras partes o características del sistema o de sistemas adyacentes

 $\overline{a}$ <sup>6</sup> Se les llama Contradicciones Técnicas porque suceden dentro de un sistema técnico.

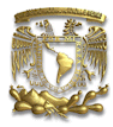

En otras palabras, el objetivo de TRIZ es mejorar un sistema en su totalidad modificando exclusivamente una de sus partes (o un conjunto de partes elegidos) sin que esto repercuta de manera negativa en otras partes; esto es, eliminando la contradicción técnica.

La razón por la que usualmente se trabaja con niveles muy bajos de innovación y por lo que prácticamente nunca se alcanzan totalmente las metas deseadas radica en que las contradicciones técnicas nunca son resueltas de raíz.

Para resolver las contradicciones técnicas, TRIZ cuenta con una herramienta denominada los 40 Principios, que será analizada más adelante.

Además de las contradicciones técnicas, existen las Contradicciones Físicas. Las contradicciones físicas son aquellas en las que dos propiedades opuestas son requeridas para el mismo elemento de un sistema técnico o para el sistema técnico en sí. Este tipo de contradicciones pueden ser resueltas con diferentes métodos, como la separación de los requerimientos contradictorios en el tiempo o el espacio, cambios de estado físico, etc.

Cuando en TRIZ se define un problema y se incluyen las contradicciones técnicas, se denomina miniproblema. Un miniproblema se obtiene partiendo de la situación inventiva, introduciendo en ella ciertos límites o condiciones; el efecto es el siguiente: El problema queda sin cambios o se simplifica, pero con ello aparece una propiedad requerida o desaparece una propiedad nociva. Su estructura es la siguiente:

#### Sistema técnico:

Para *(indicar el fin o destino del sistema)* Incluye (nombrar las partes principales del sistema)

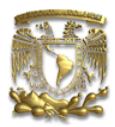

#### Contradicción Técnica 1 (CT-1):

(indicar)

Contradicción Técnica 2 (CT-2):

(indicar)

Se requiere con cambios mínimos en el sistema lograr:....... (indicar el resultado que debe obtenerse)

Por ejemplo:

#### Sistema técnico:

Para incrementar el valor de la empresa Incluye proyectos, financiamiento, producción

#### Contradicción Técnica 1 (CT-1):

Cuando hay una alta producción se generan altos ingresos, pero se requiere mayor financiamiento que induce mayor deuda

#### Contradicción Técnica 2 (CT-2):

Cuando hay una baja producción hay bajos ingresos, se requiere menor financiamiento que induce menor deuda

Se requiere con cambios mínimos en el sistema lograr *incrementar la producción sin adquirir* mayor deuda.

#### 5. Evolución de los Sistemas Técnicos

Ningún sistema técnico es inmortal. Aparecen, maduran y mueren, al ser sustituidos por un nuevo sistema.

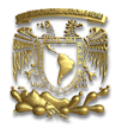

Para Altshuller, la noción de que los sistemas técnicos evolucionan de acuerdo a ciertos patrones que pueden ser entendidos y usados propositivamente para resolver problemas surgió en 1946. Desde 1948 empezó a trabajar arduamente en esta área que consideraba de vital importancia y así desarrolló los patrones de evolución.

Generaciones de diseños de un único producto ofrecen una visión de los aspectos de evolución que son comunes a muchos productos. Estos aspectos comunes conforman una ventana al futuro de otros productos. Identificar la posición actual de los diseños de hoy dentro de un patrón de evolución nos permite predecir los diseños futuros. (Por ejemplo, la evolución de la televisión, Véase Ilustración 8).

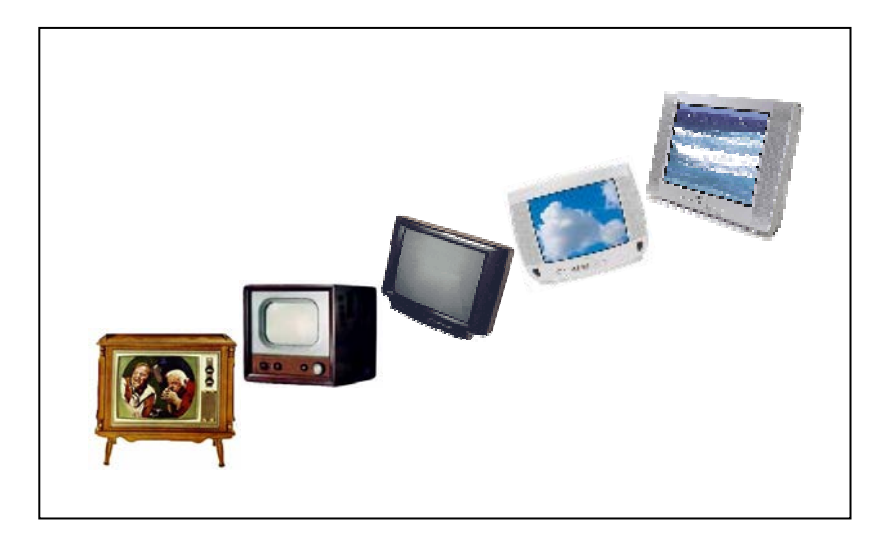

Ilustración 6 Evolución de la televisión

La aproximación más eficaz a los patrones consiste en:

- a. Graficar el desarrollo del diseño actual usando diferentes patrones de evolución.
- b. Buscar más allá de la posición actual y considerar la factibilidad de evolución a lo largo de cada patrón.
- c. Aprovechar la información de patrones de evolución combinados.

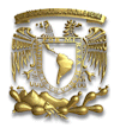

Altshuller desarrolló 8 patrones de evolución que permiten obtener una ventaja competitiva mediante un nuevo diseño con mejoras cuantitativas por sobre el producto (o sistema) existente. Los patrones son genéricos, por lo que permiten su empleo inclusive en aplicaciones no técnicas.

1. Evolución en Etapas (o Ciclo de Vida):

Es el más genérico. Describe la evolución a un macronivel. Su análisis consta de cuatro curvas (Ilustración 9) que permiten distinguir la evolución desde diferentes perspectivas:

- Uno. Funcionamiento (Desempeño): La curva S describe el funcionamiento como una función de tiempo.
- Dos. Nivel de inventiva: Desde el concepto inicial, inventivo y patentable hasta las pequeñas mejoras.
- Tres. Número de invenciones: Aprovechamiento de la invención.
- Cuatro. Utilidad: La utilidad aumenta conforme mayor número de unidades son producidas

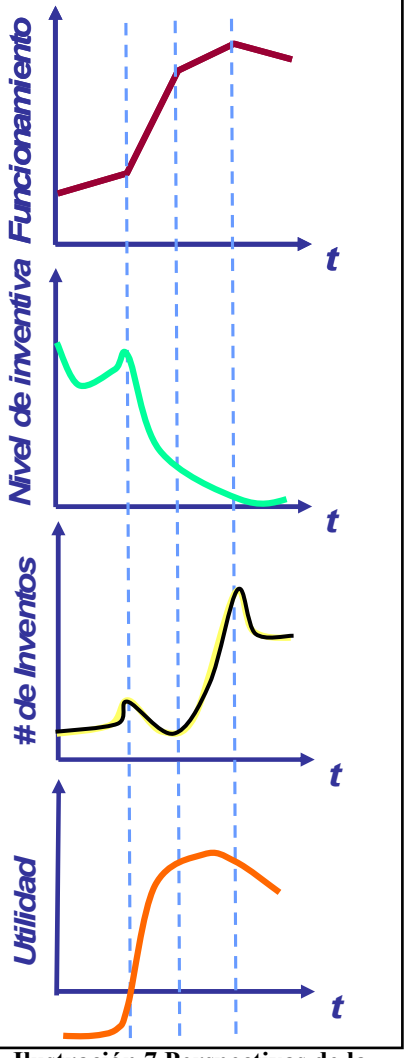

Ilustración 7 Perspectivas de la Evolución en Etapas

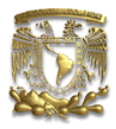

De estas curvas, la más destacada es la curva S o Curva de Funcionamiento o Desempeño. Cuenta con 6 etapas que definen el patrón del ciclo de vida:

**Embarazo:** Es el tiempo entre la concepción de la idea y cuando está lo suficientemente madura (o el entorno está listo) para el anuncio público de su nacimiento. Un nuevo concepto tarda en un estado gestacional hasta que la idea alcanza un nivel viable de realidad. (Véase Ilustración 10)

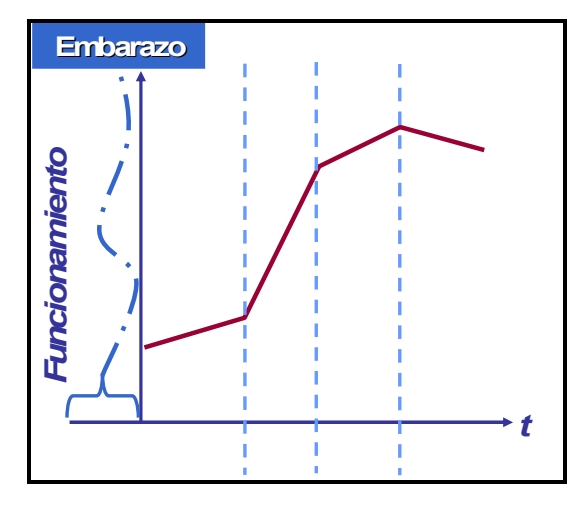

Ilustración 8 Curva S, embarazo

Nacimiento: Indica el día que un concepto tiene una definición clara y desarrolla una función. Un nuevo sistema tecnológico emerge cuando existen dos condiciones:

### a) Hay necesidad de una función

#### b) Existen los medios (tecnología) para solucionar esta necesidad

La necesidad puede ser real/actual o anticipada para el futuro. El esfuerzo del diseño inicial implica que no haya garantía de recuperación de la inversión; la fe en hallar la solución adecuada para el cliente es el estímulo. El resultado es una tecnología emergente o una aplicación de una invención.
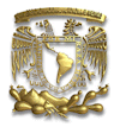

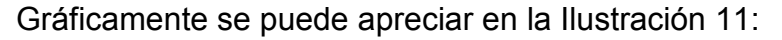

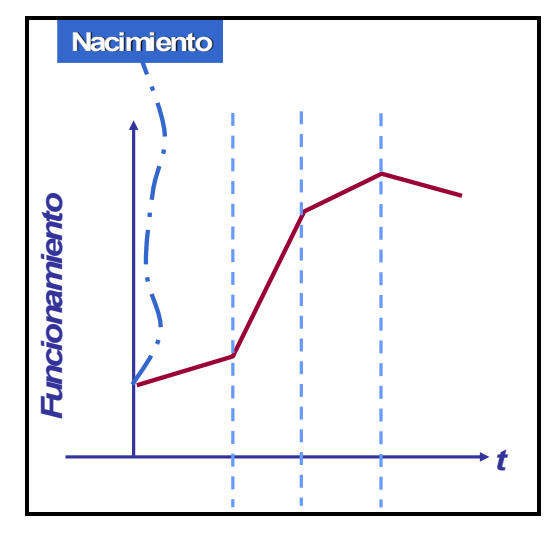

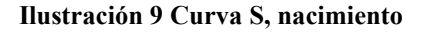

Infancia: El nuevo sistema aparece como resultado de una invención de alto-nivel. Típicamente, el sistema es primitivo, ineficiente, poco confiable y con muchos problemas sin resolver. Sin embargo, provee una función nueva, o los medios para proveerla. En esta etapa el desarrollo es muy lento (véase Ilustración 12) debido a la falta de financiamiento puesto que existe mucha reserva ante la utilidad de la invención.

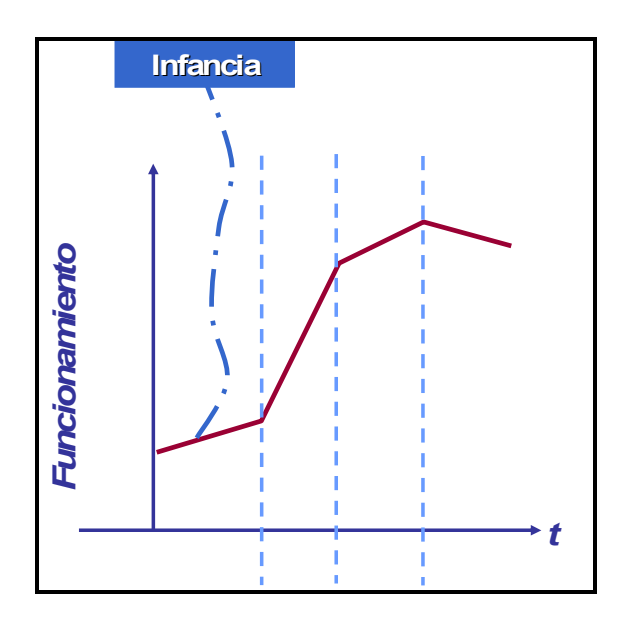

Ilustración 10 Curva S, infancia

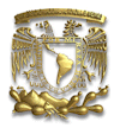

Adolescencia: Esta etapa inicia cuando la sociedad reconoce el valor del nuevo sistema. (Ilustración 13). En este período, muchos problemas se han resuelto; la eficiencia y el funcionamiento han sido mejorados y hay un mercado creado. Conforme el interés crece, las empresas y las organizaciones invierten dinero en el producto, acelerando su desarrollo. Se establece un lazo de retroalimentación positivo que permitirá más adelante acelerar la evolución del sistema y el rápido desarrollo hacia la independencia.

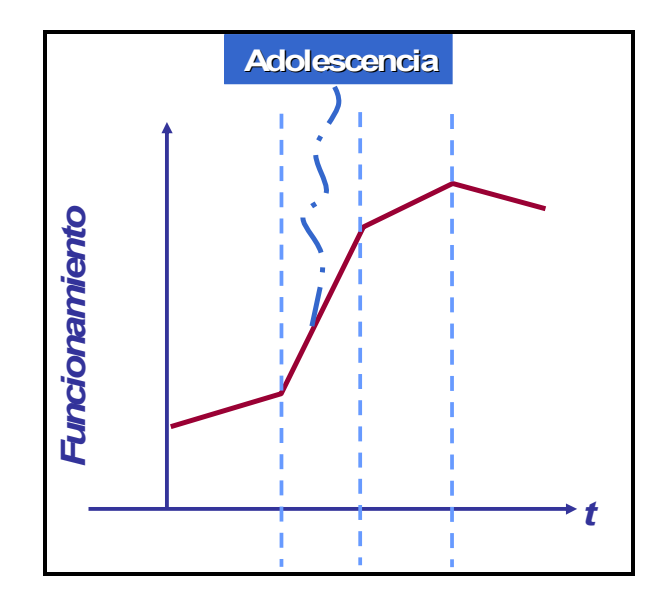

Ilustración 11 Curva S, adolescencia

Madurez: El desarrollo del sistema se hace más lento conforme el funcionamiento del concepto inicial alcanza su límite natural como se aprecia en la Ilustración 14. Mayores inversiones o tiempo dedicado al sistema tienen efectos contraproducentes sobre el desempeño. Han sido establecidos los conceptos estándar, formas y materiales. Se realizan progresos pequeños para mejorar el sistema y para realizar compensaciones.

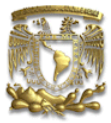

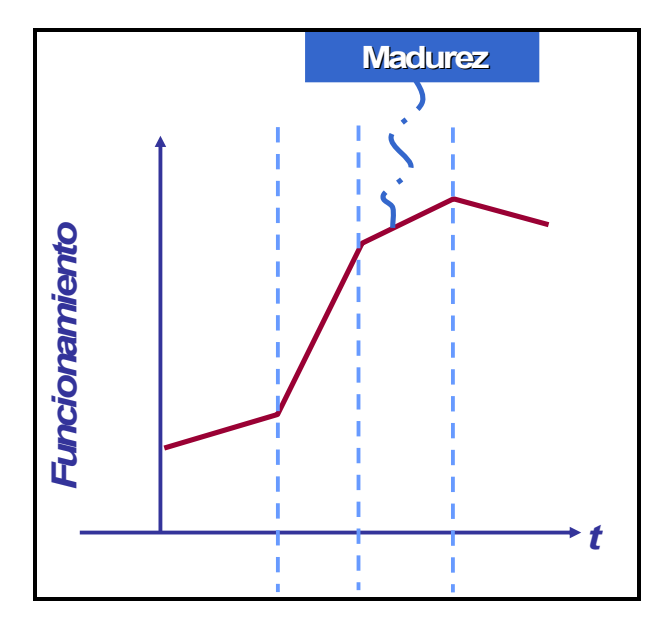

Ilustración 12 Curva S, madurez

Decline: Los límites de la tecnología han sido alcanzados y ninguna mejora fundamental está disponible (Ilustración 15). El sistema podría no ser necesitado más pues la función que proveía ya no se requiere (la fusta de una carreta, un destapador). La única manera de eliminar el decline es desarrollando un nuevo concepto y posiblemente, una nueva tecnología.

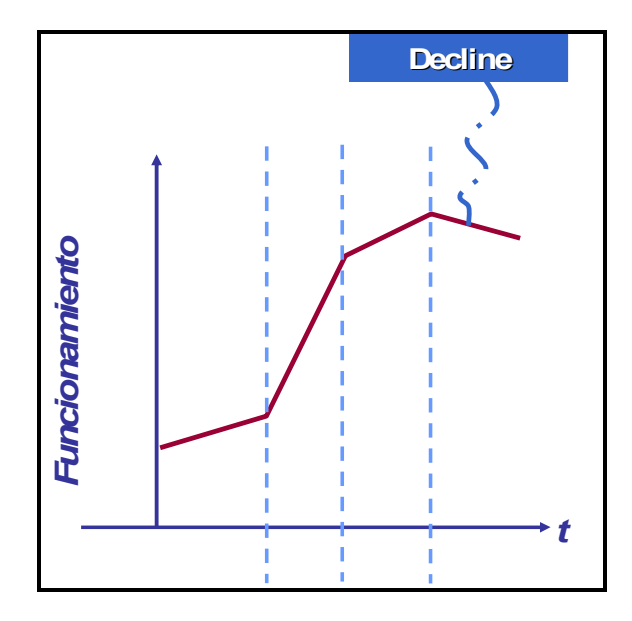

Ilustración 13 Curva S, decline

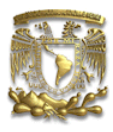

# 2. Evolución hacia una Idealización Incrementada

Todos los sistemas realizan funciones que generan efectos útiles y dañinos. La dirección general de las mejoras del sistema hacia la idealidad ocurre cuando se mejora la razón de efectos útiles a los dañinos.

> Todos los Efectos Dañinos Idealidad =  $\frac{Todos \; los Efectos \; Utiles}{T}$

Nuestro esfuerzo consiste en incrementar el nivel de idealidad conforme creamos y elegimos soluciones inventivas. Véase el ejemplo que se presenta en la Ilustración 16:

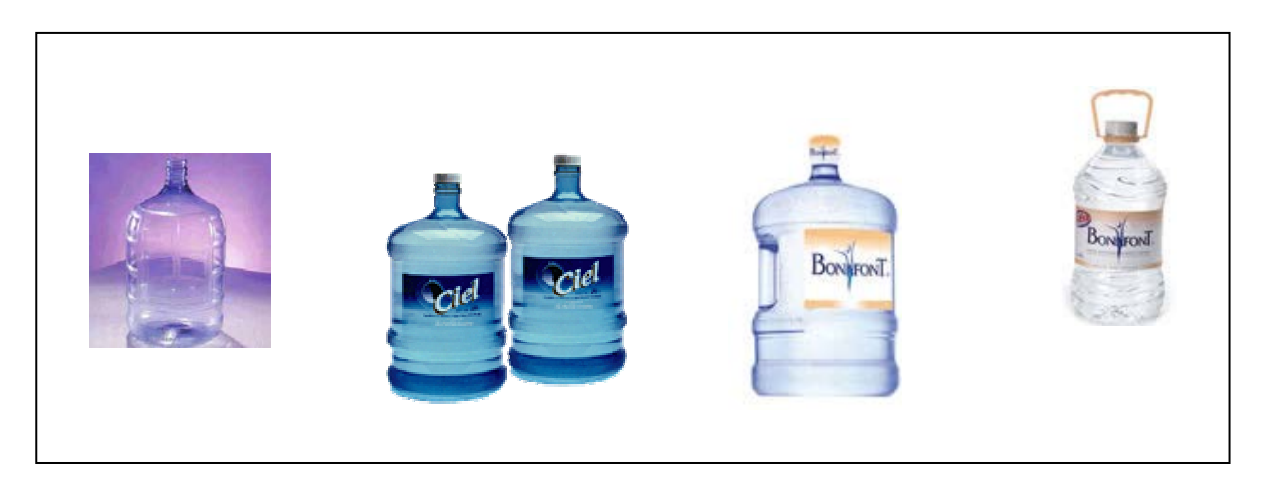

Ilustración 14 Evolución hacia la idealidad de los garrafones de agua. De pesados de cristal, al plástico, con agarradera y en tamaños más manejables.

La ecuación de Idealidad requiere el reconocimiento de efectos útiles y dañinos en el diseño y hallar esta razón tiene sus limitantes; por ejemplo, es difícil cuantificar los costos de contaminación ambiental o la pérdida de vidas humanas. De igual manera, las razones de versatilidad incrementada o usabilidad son difíciles de medir. Un Proceso de Jerarquización Analítica (Analytic Hierarchy Process, AHP) ayuda a ordenar los efectos que se quieren mejorar y a asegurarnos de que el análisis será bien pensado y preciso.

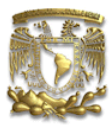

# 3. Desarrollo No-Uniforme de los Elementos del Sistema

Dado que cada componente o subsistema en un sistema pueden tener su propia curva S, diferentes componentes/subsistemas usualmente evolucionan de acuerdo a su propio itinerario; y en consecuencia, alcanzan sus límites en diferentes instantes. El componente que alcanza primero su límite está reteniendo al sistema y se vuelve un eslabón débil del diseño. Los componentes sin desarrollar también son eslabones débiles; pues hasta que no se mejoren, el desempeño del sistema es limitado.

Para identificar diferentes partes que pueden estar limitando el desempeño del sistema, se recomienda emplear el Proceso de Formulación de Problemas.<sup>7</sup> Trabajar en la parte más relevante de problema es la llave de la solución.

4. Evolución hacia un Dinamismo Incrementado y Maniobrabilidad

Si entendemos en qué punto se encuentra el diseño actual junto con el deseo del cliente de un producto más allá en camino evolutivo, podemos directamente encaminar los esfuerzos de manera inteligente. (Véase la Ilustración 17).

Esta progresión puede ser representada como un diagrama de flujo que inicia en un sistema estático y se va moviendo a un sistema que puede modificar su nivel mecánico y terminar en uno que es modificable en un micronivel.

 $\overline{a}$  $^7$  Este proceso es una de las etapas de ARIZ, que será analizado más adelante.

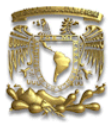

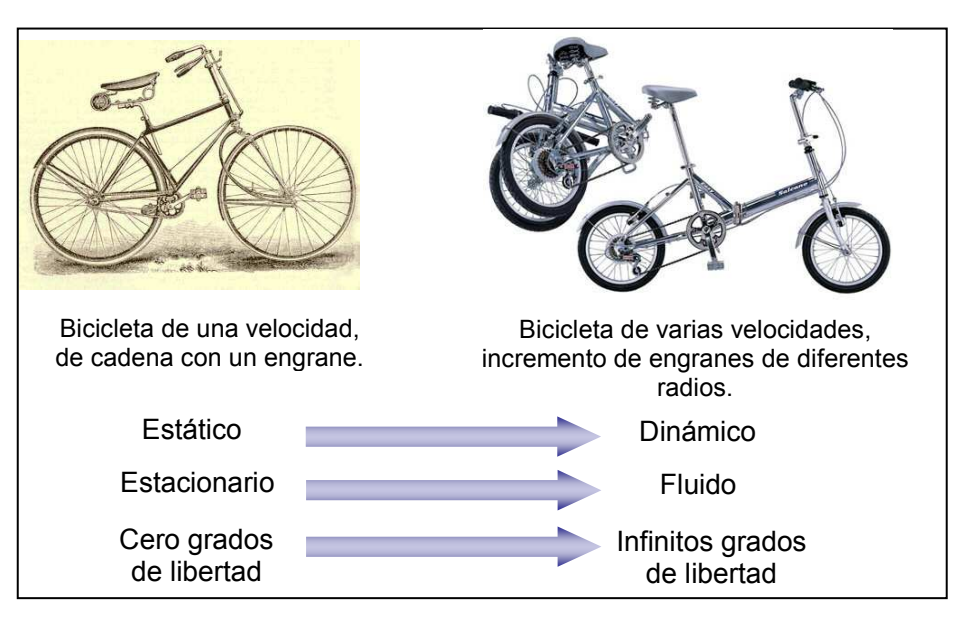

### Ilustración 15 Incremento del dinamismo

Existen tres estructuras que describen desarrollo hacia dinamismo incrementado:

- a. Dinamización Externa: Consiste, por ejemplo, en el decremento en el grado de estabilidad o en el cambio en un objeto de estacionario a móvil.
- b. Dinamización Interna: La dinamización interna puede ser lograda mediante el incremento en los grados de libertad del sistema debida a una división del sistema en partes móviles.
- c. Introducción de un objeto móvil: La dinamización también puede ser incrementada mediante la introducción de un objeto móvil. Este tipo de dinamización puede ser lograda con elementos que puedan ser intercambiados, que tengan características dinámicas o introduciendo elementos de ajuste y unión.

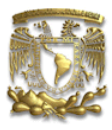

# 5. Complejidad Incrementada y después Simplificación (Reducción)

Los sistemas tecnológicos tienden a desarrollarse primero hacia el incremento de la complejidad (cantidad y calidad incrementada de las funciones del sistema), y luego hacia la simplificación (el mismo o mejor desempeño se puede proveer mediante un sistema menos complejo).

Esto puede ser logrado transformando el sistema en un bi- o poli- sistema. Existen cuatro posibles líneas de evolución para este patrón, como se muestra en la ilustración 21:

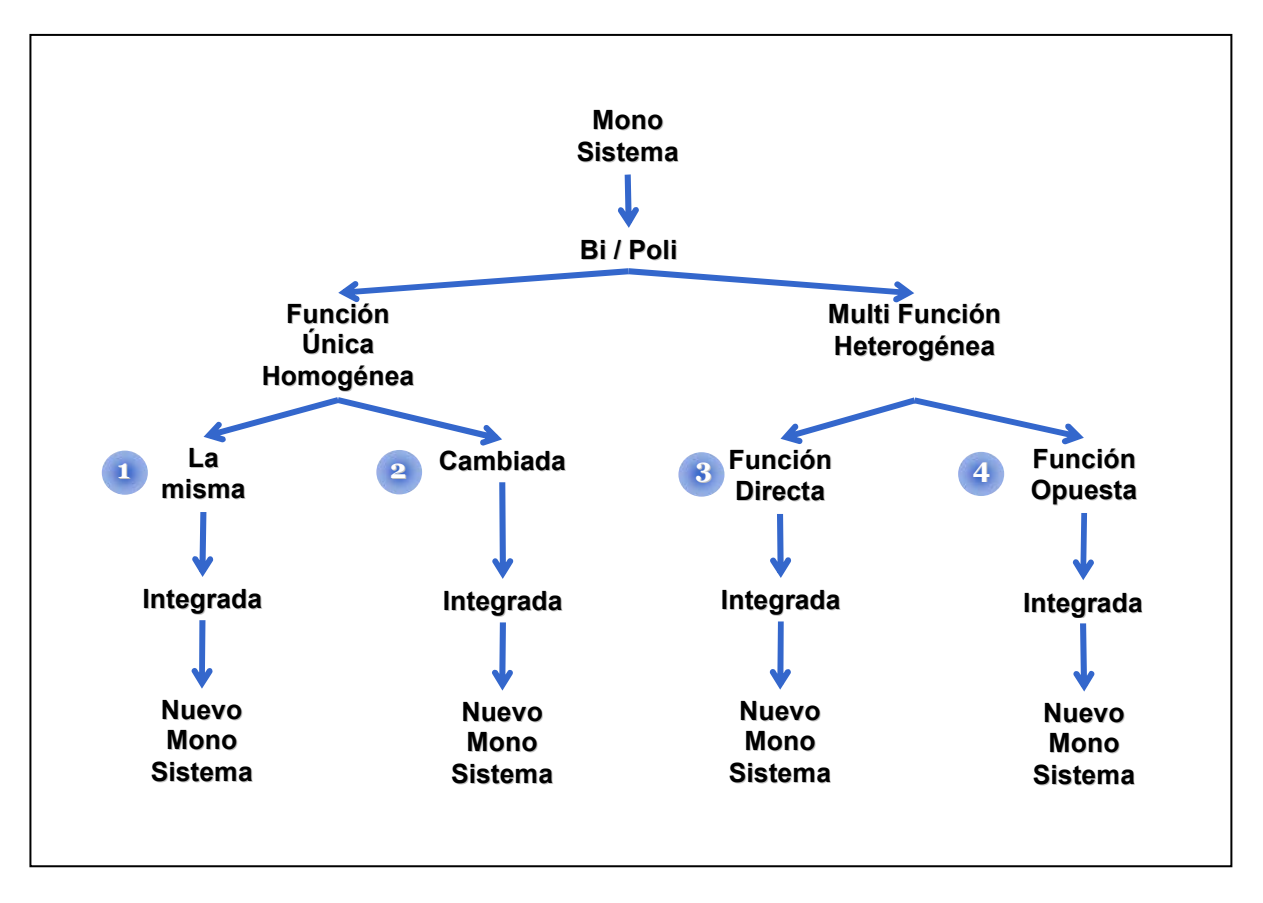

Ilustración 16 Líneas de evolución del Patrón de Complejidad Incrementada y Simplificación

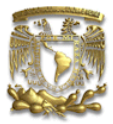

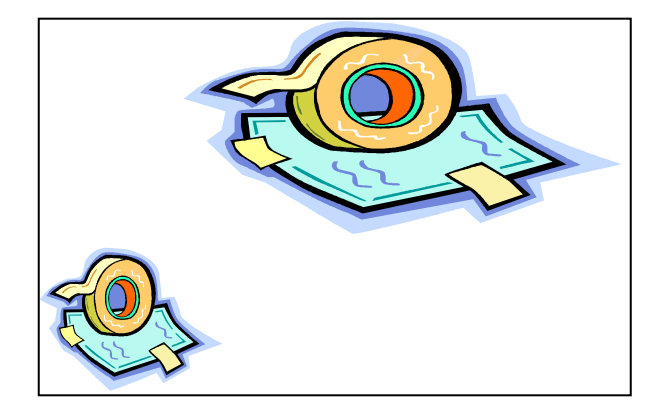

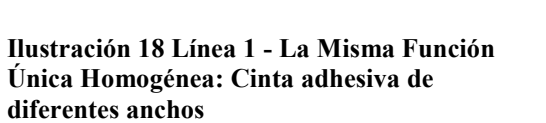

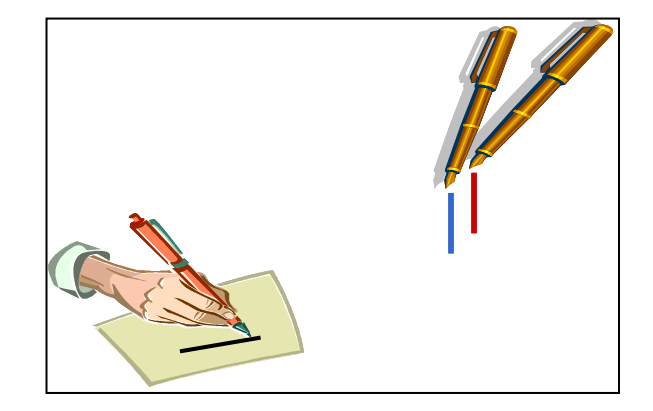

Ilustración 17 Línea 2 - Función Única Homogénea Cambiada: Plumas con tintas de diferentes colores.

La Línea 1 de evolución se refiere a productos que evolucionan para cumplir la misma exacta función sin modificaciones esenciales. (Ilustración 20)

La Línea 2 de evolución se refiere a productos que evolucionan para cumplir la misma exacta función pero con una diferenciación. (Ilustración 19)

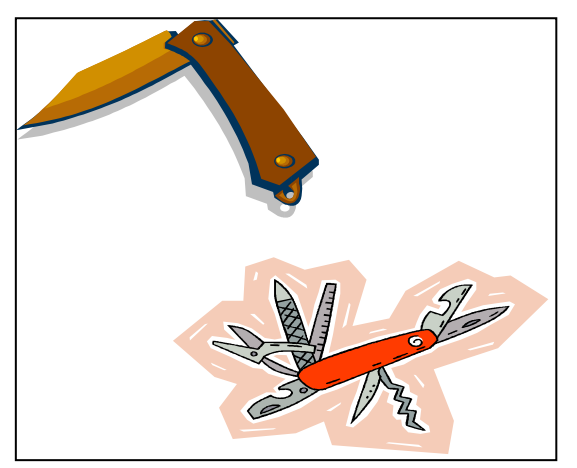

Ilustración 20 Línea 3 - Multifunciones Directas Heterogéneas: Múltiples aditamentos de la navaja de bolsillo.

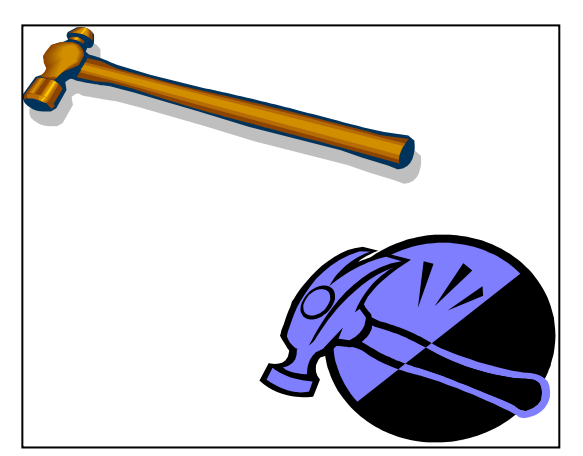

Ilustración 19 Multifunciones Heterogéneas Opuestas: Martillo para clavar con aditamento para desclavar.

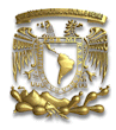

La Línea 3 de evolución trata de productos que evolucionan a partir de una función, añadiendo funciones complementarias (multifuncionales). (Ilustración 22)

La Línea 4 de evolución se refiere a productos que evolucionan a partir de una función y agregan la función opuesta. (Ilustración 21)

6. Evolución con Componentes Correspondientes y No-Correspondientes

También se le llama patrón de evolución de la contradicción de la marcha militar pues parte del hecho de que la homogenización y la simetría no siempre son benéficos, como se puede apreciar en el ejemplo de la Ilustración 23.

La variación en los productos y el uso de elementos en el sistema correspondientes y no correspondientes (emparejados o no emparejados, simétrico o asimétricos) permiten a este patrón de evolución mejorar el desempeño y compensar los efectos no deseados.

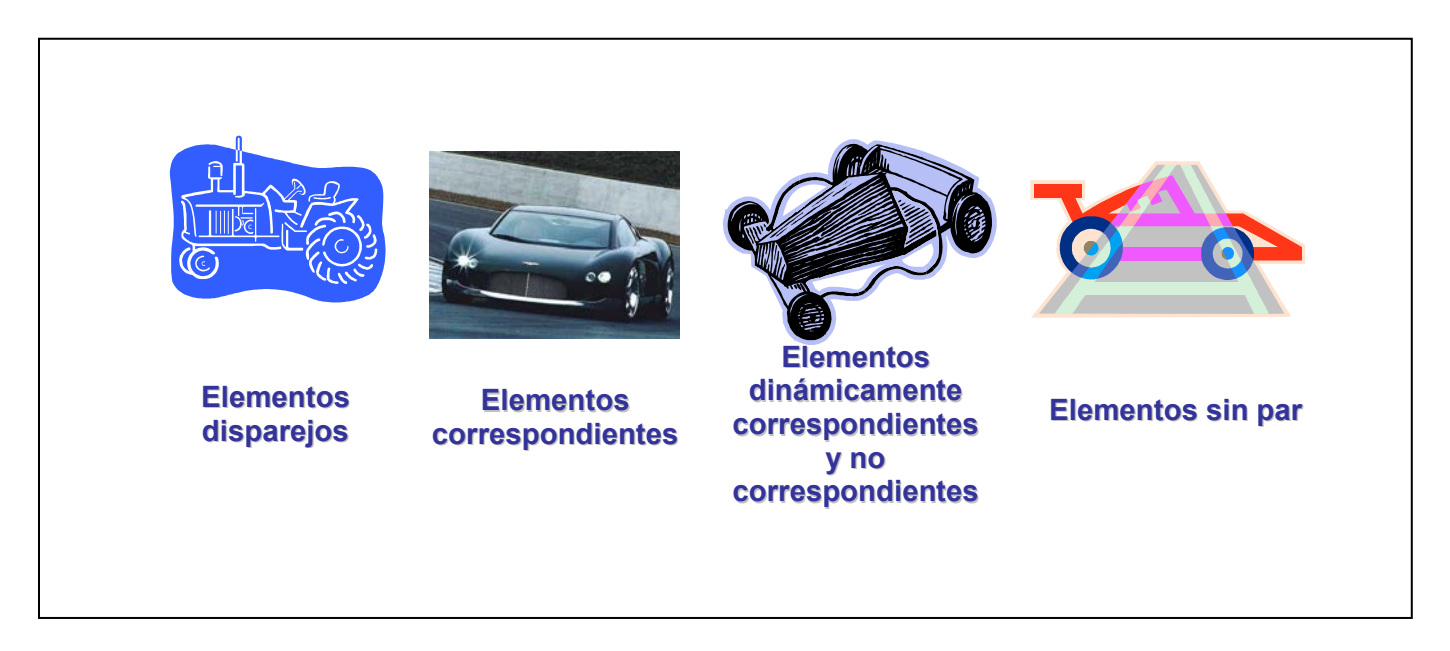

Ilustración 21 Ejemplos de Evolución con elementos correspondientes y no correspondientes

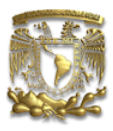

# 7. Evolución hacia un Micro-nivel y Uso Incrementado de los Campos

Los sistemas tecnológicos tienden a evolucionar de macrosistemas a microsistemas. Durante esta transición, diferentes tipos de campos de energía son usados para lograr mejor desempeño o control.

Los flujos de evolución de macrosistemas a microsistemas tienen 7 etapas (Ilustración 24):

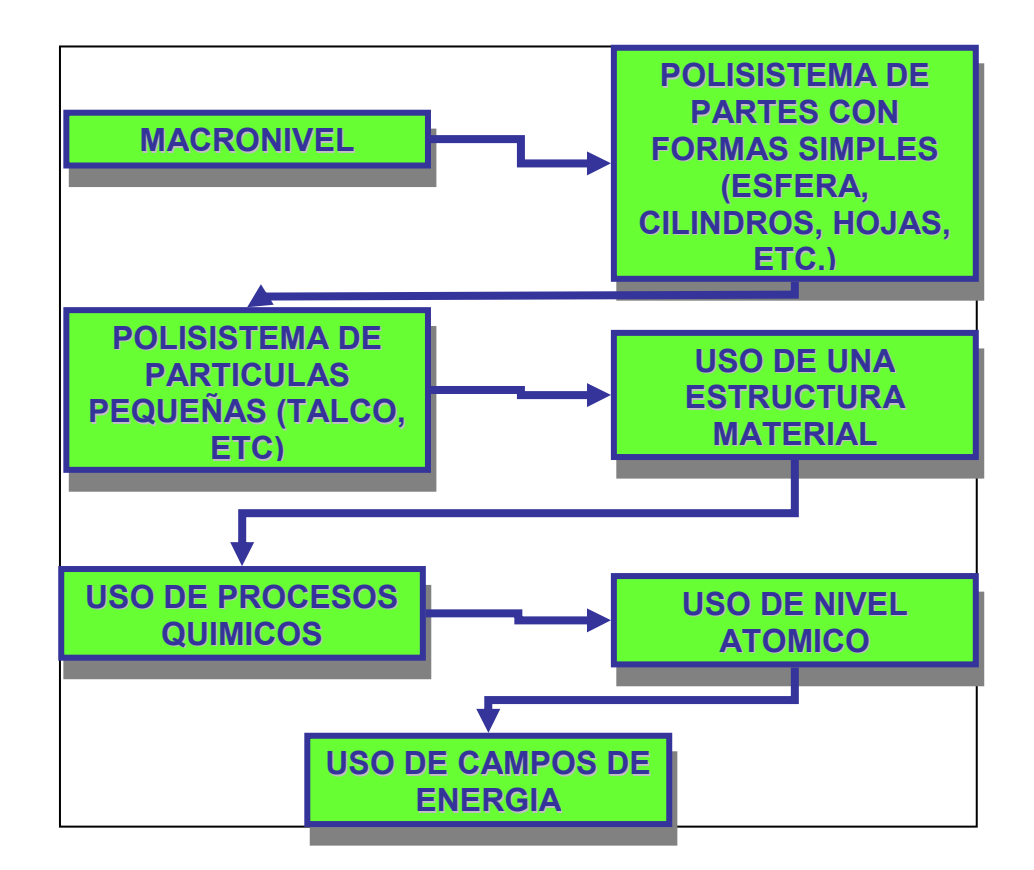

Ilustración 22 Etapas de la Evolución a Microsistemas incrementando los campos

Por ejemplo, en la ilustración 25, la evolución de un horno de cocina se puede visualizar mediante el incremento de los campos (energéticos):

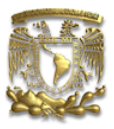

- 1) La gran cocina de hierro fundido a base de leña
- 2) La estufa más pequeña con horno a base de gas natural.
- 3) Estufa y horno calentados eléctricamente
- 4) Horno de microondas

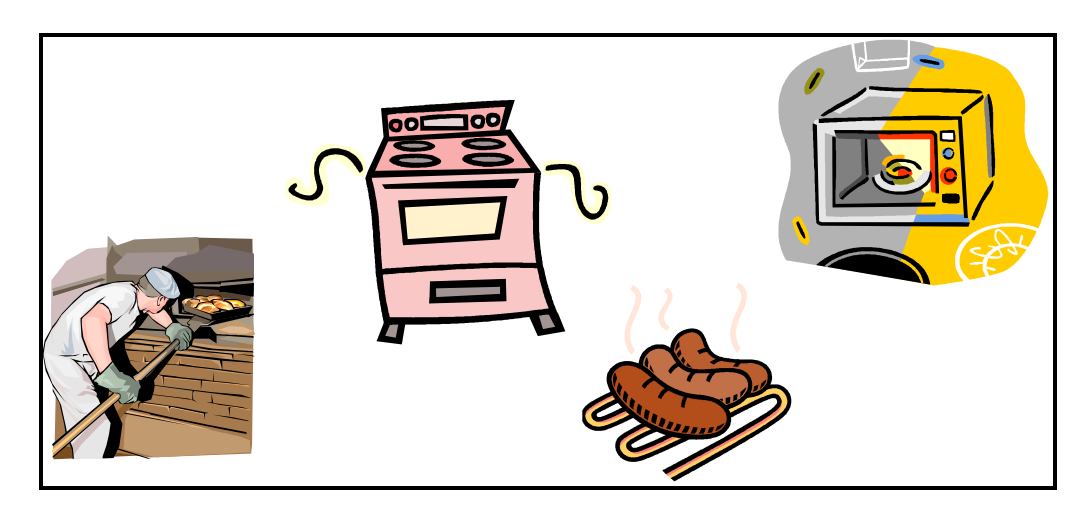

Ilustración 23 Evolución del horno de cocina

8. Evolución hacia un Involucramiento Humano Decreciente (Automatización)

Los sistemas son desarrollados para realizar funciones tediosas o pesadas permitiendo a las personas hacer más trabajo intelectual. Así la automatización se ha incrementado: controles remotos, máquinas flexibles y amigables, etc. Por ejemplo, en la Ilustración 26 se observa como la aparición de la lavadora o centros de lavado (que incluso secan la ropa) ha permitido que las mujeres tengan más tiempo libre para dedicar a otras actividades.

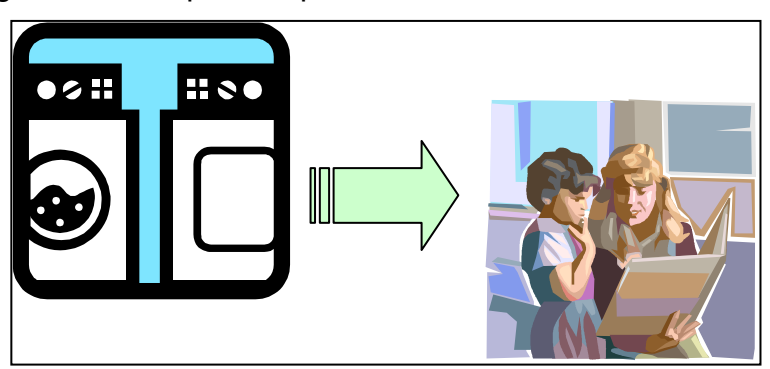

Ilustración 24 Evolución a la automatización

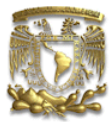

# CAPÍTULO 3

HERRAMIENTAS

Puede esperar cientos de años por inspiración, o puede solucionar el problema en 15 minutos con estos principios

Genrich Altshuller

# La Teoría de Resolución de Problemas Inventivos se apoya en una serie de herramientas para fomentar la creatividad del inventor, ayudarle a establecer correctamente el problema y solucionarlo.

Las herramientas con las que cuenta TRIZ son de dos tipos: analíticas y basadas en el conocimiento. (Véase la Ilustración 27) ARIZ y el Análisis Sustancia-Campo conforman las herramientas analíticas; las cuales consisten en metodologías para plantear y resolver problemas.

Las herramientas basadas en el conocimiento son empleadas para aplicarse como auxiliares a las analíticas y permiten al usuario completar su conocimiento y fomentar su creatividad mediante la información que Altshuller recabó en el análisis de patentes. Son 6 estas herramientas; a saber:

- i. Matriz de Contradicciones
- ii. 40 Principios de Innovación
- iii. 76 Soluciones Estándar
- iv. Selección de efectos físicos, químicos y geométricos
- v. Sistema de Operadores
- vi. Patrones de Evolución.

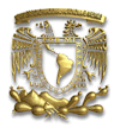

Adicionalmente a estas herramientas se emplean bases de datos e información de patentes, ahora de más fácil acceso con la internacionalización de la información con los medios electrónicos.

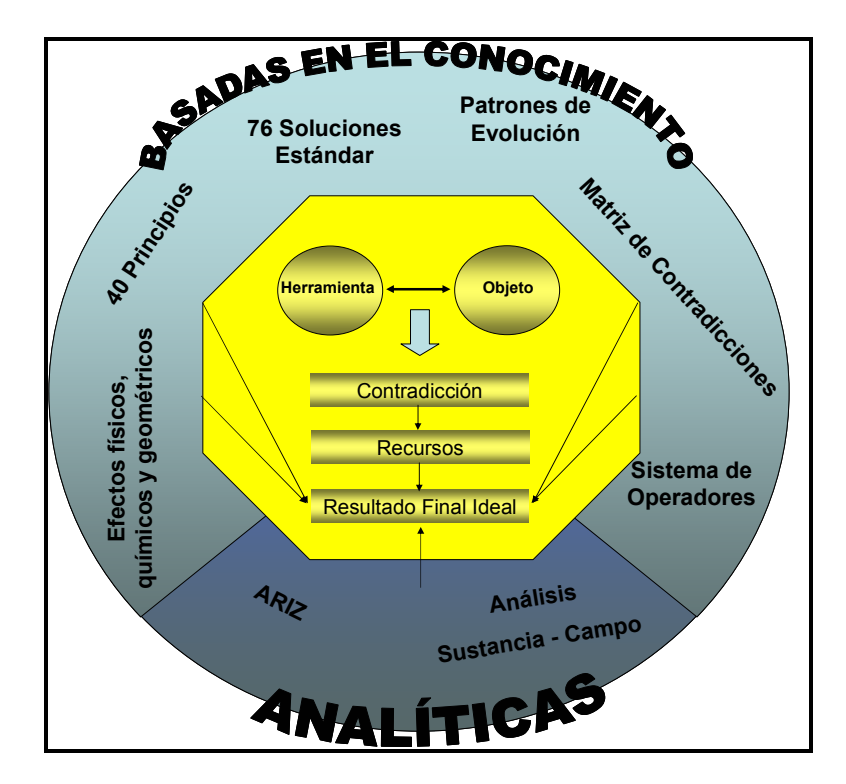

Ilustración 1 Herramientas de TRIZ

Como resultado del entusiasmo de los adeptos a TRIZ, ahora también existen diferentes paquetes de software que permiten el uso de TRIZ de manera más simplificada.

En términos generales, en lugar de tratar de resolver con interminables ensayos un problema, con TRIZ se "traduce" el problema concreto a un problema estándar, se encuentra la solución registrada en las bases de datos de conocimientos para ese problema estándar, llamada solución estándar, y se convierte dicha solución en la respuesta al problema específico que se desea resolver.

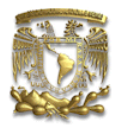

Este enfoque no solo ahorra mucho tiempo y dinero, sino que permite apreciar soluciones de mucha más amplitud y creatividad que por el método tradicional de ensayo y error.

# ANALÍTICAS

i. ARIZ

El Algoritmo de Resolución de Problemas Inventivos, ARIZ por su acrónimo ruso, es la herramienta analítica central de TRIZ. Es un programa para resolver problemas inventivos; pues consta de una serie de pasos específicos para desarrollar soluciones a problemas complejos. En otras palabras, es un método para inventar.

El desarrollo del ARIZ se llevó a cabo junto con TRIZ y en sus comienzos se llamaba ARIZ "al método de creación inventiva". Posteriormente la expresión "algoritmo de resolución..." aparece por primera vez en la sección de los conocimientos técnico-económicos en el diario "Economía", el primero de septiembre del año 1965. Su abreviatura "ARIZ" fue utilizada por Altshuller en su libro "El Algoritmo de la Invención".

La primera versión de ARIZ, concebida como tal, nació en 1968 y a partir de entonces se han realizado diferentes modificaciones al algoritmo (añadido, quitado, modificado, etc., pasos) de manera que existen diferentes versiones. Cada una de las modificaciones realizadas posteriormente incluyen indicaciones al año de su publicación, por ejemplo: ARIZ 68, ARIZ 71, etc. La última versión realizada por Altshuller es ARIZ-85C y las versiones subsecuentes son modificaciones o creaciones de algunos de sus seguidores, conteniendo indicaciones, observaciones y trabajos de miles de especialistas en TRIZ. Sin embargo, la primacía y la autoridad de la creación del ARIZ pertenecen a Altshuller.

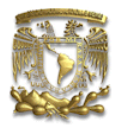

Las versiones de ARIZ -56, -59, -61, -64 y -65 no son sino la compilación de los atributos y logros de los preliminares de lo que sería posterior y formalmente ARIZ, que como ya se mencionó, la primera versión fue la 68. (Tablas 2 y 3)

### Tabla 1 Cronología de los Métodos de Creación Inventiva

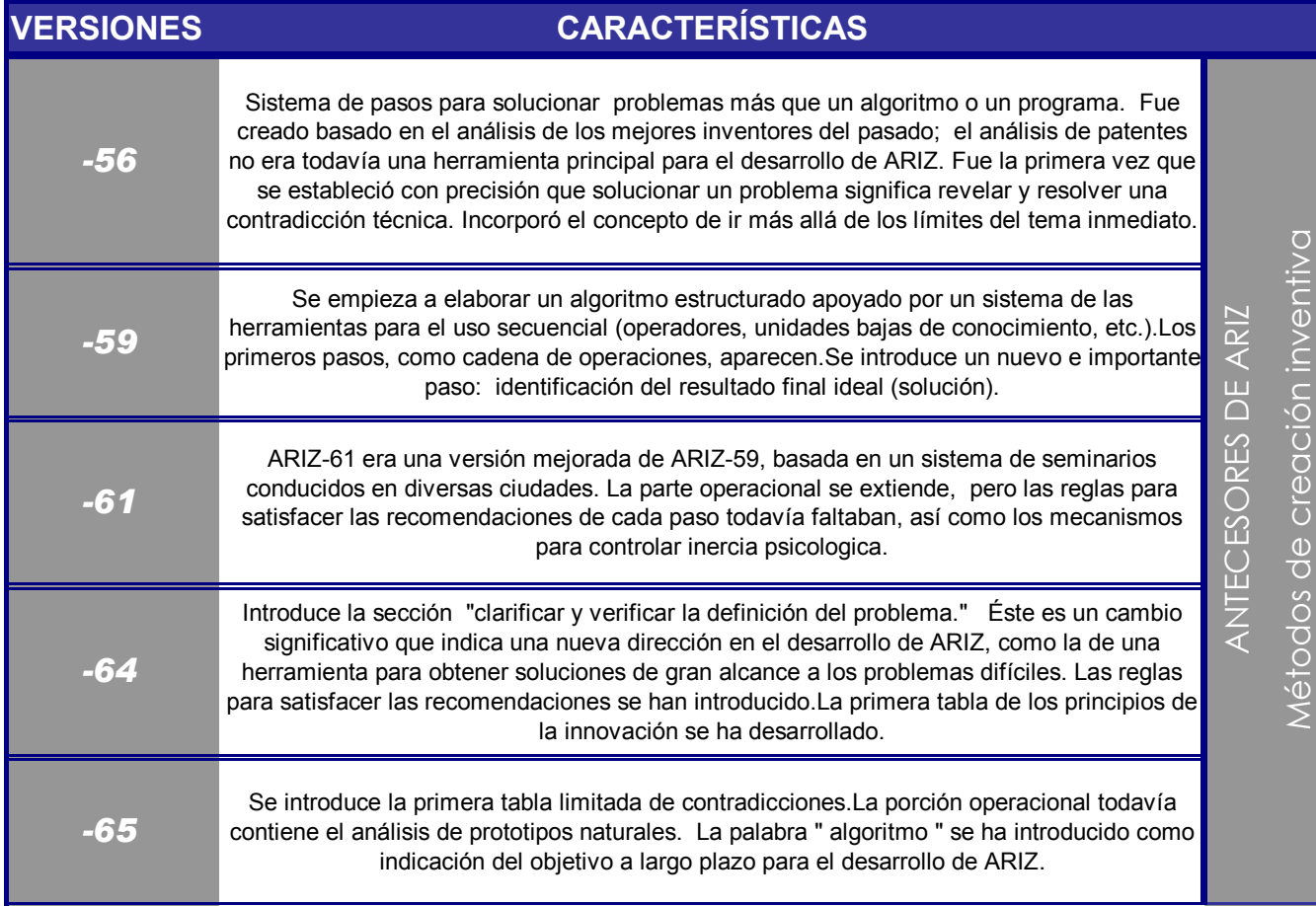

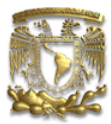

### Tabla 2 Cronología ARIZ

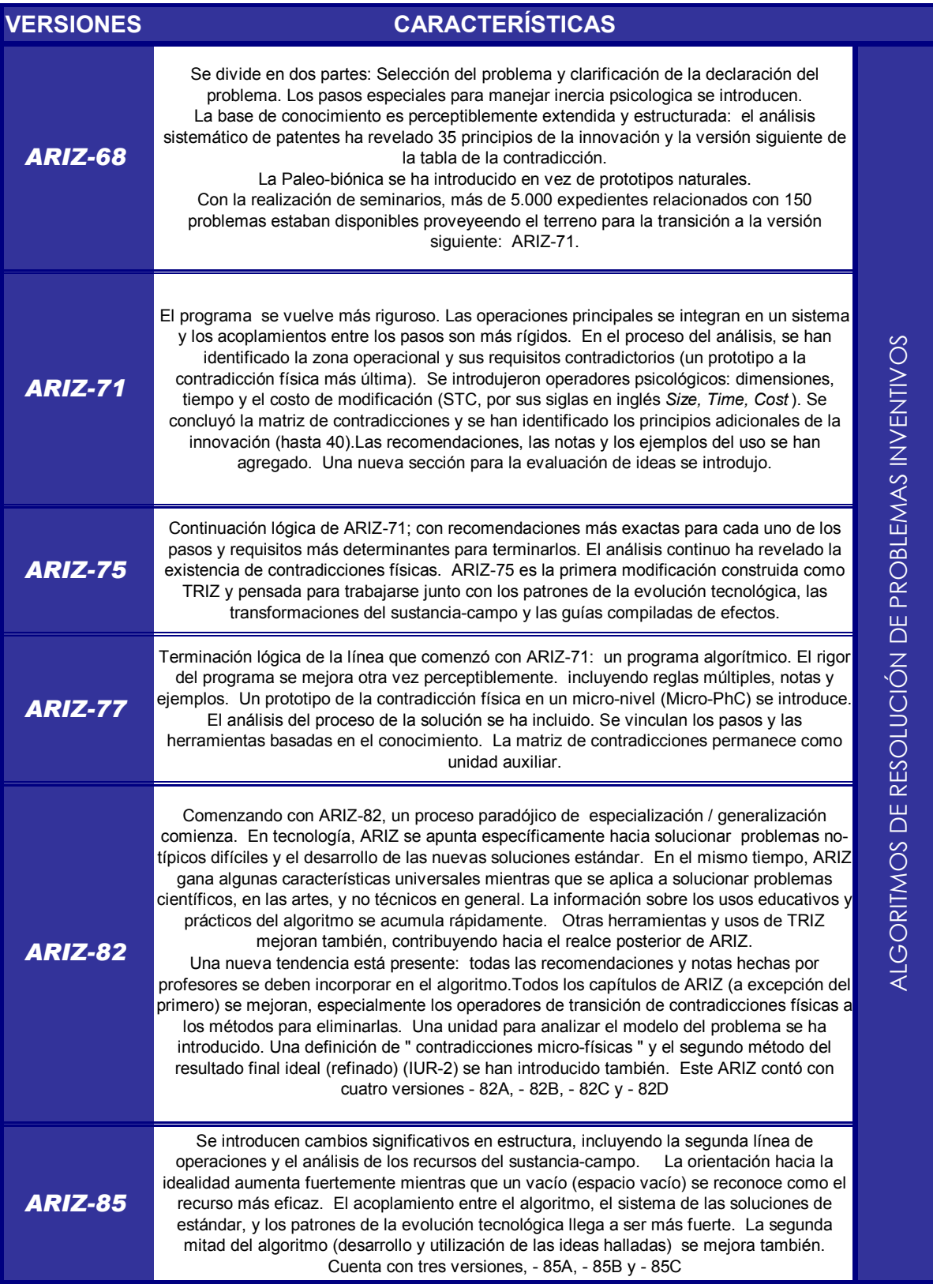

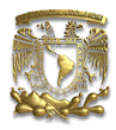

Empleando los fundamentos de TRIZ; particularmente la Ley de Idealidad –Máquina Ideal o resultado Final Ideal- (que permite direccionar la búsqueda de soluciones) y las Contradicciones Técnicas (que indican el obstáculo que debe ser removido), es posible controlar el proceso para solucionar los problemas inventivos. Para ello, las técnicas racionales provistas por ARIZ, permiten un desarrollo paso a paso en la solución de problemas (Véase Ilustración 28).

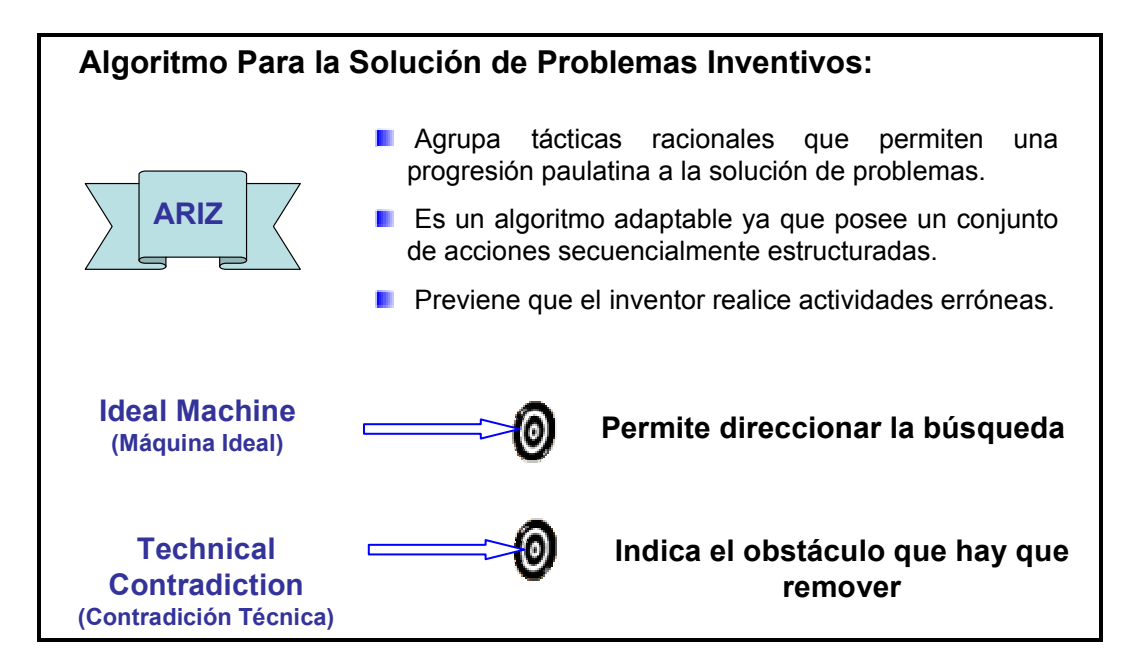

Ilustración 2 Sinopsis ARIZ

ARIZ está conformado por un conjunto de acciones secuencialmente estructuradas (de ahí que se denomine "algoritmo") y que en conjunto proveen una herramienta adaptable que permite diversas aproximaciones dependiendo de la naturaleza del problema y de la personalidad individual de la persona que la usa. ARIZ estimula la maximización de las fortalezas y características de cada inventor específico; de manera que los caminos de solucionar el mismo problema pueden ser diferentes y llevar a diferentes soluciones dependiendo de quien use ARIZ. Lo trascendente de esta herramienta es que evita que los usuarios (inventores) tomen caminos equivocados o den pasos erróneos.

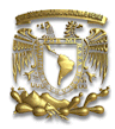

Cada versión de ARIZ tiene sus atributos y desventajas desde la óptica de cada usuario. Es decisión personal elegir la versión de ARIZ que más nos satisfaga pues el uso de ARIZ; y en general la aplicación de la teoría completa TRIZ dependen de la práctica y constancia del usuario; pues, como advierte el mismo Altshuller, "...no hay que asumir que por tan solo leer el texto del Algoritmo será posible resolver cualquier problema. Uno no puede participar en competencias de karate por haber leído una descripción de los diferentes métodos de batalla. Lo mismo aplica para ARIZ. Combatir un problema requiere habilidades prácticas. Desarrollaremos esas habilidades mediante el trabajo..."<sup>1</sup>

A continuación, en las tablas 4, 5, 6 y 7, se expone una breve descripción de tres versiones de ARIZ<sup>2</sup> para que el lector pueda apreciar los beneficios de esta metodología:

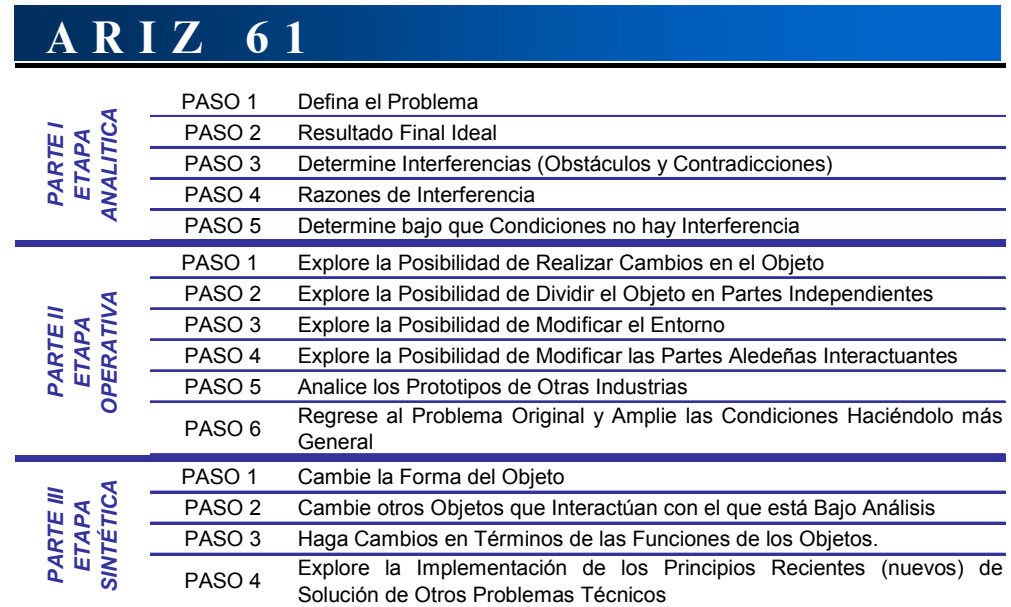

### Tabla 3 Pasos ARIZ-61

 $\overline{a}$ 

 $1$  Cfr. ALTSHULLER (2000), pág. 104. Traducción Propia

 $2^2$  En realidad, son dos versiones de ARIZ (71 y 85C); pues como se menciona en la parte superior, ARIZ-61 es un Método de Creación Inventiva.

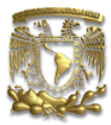

### Tabla 4 Partes ARIZ-71

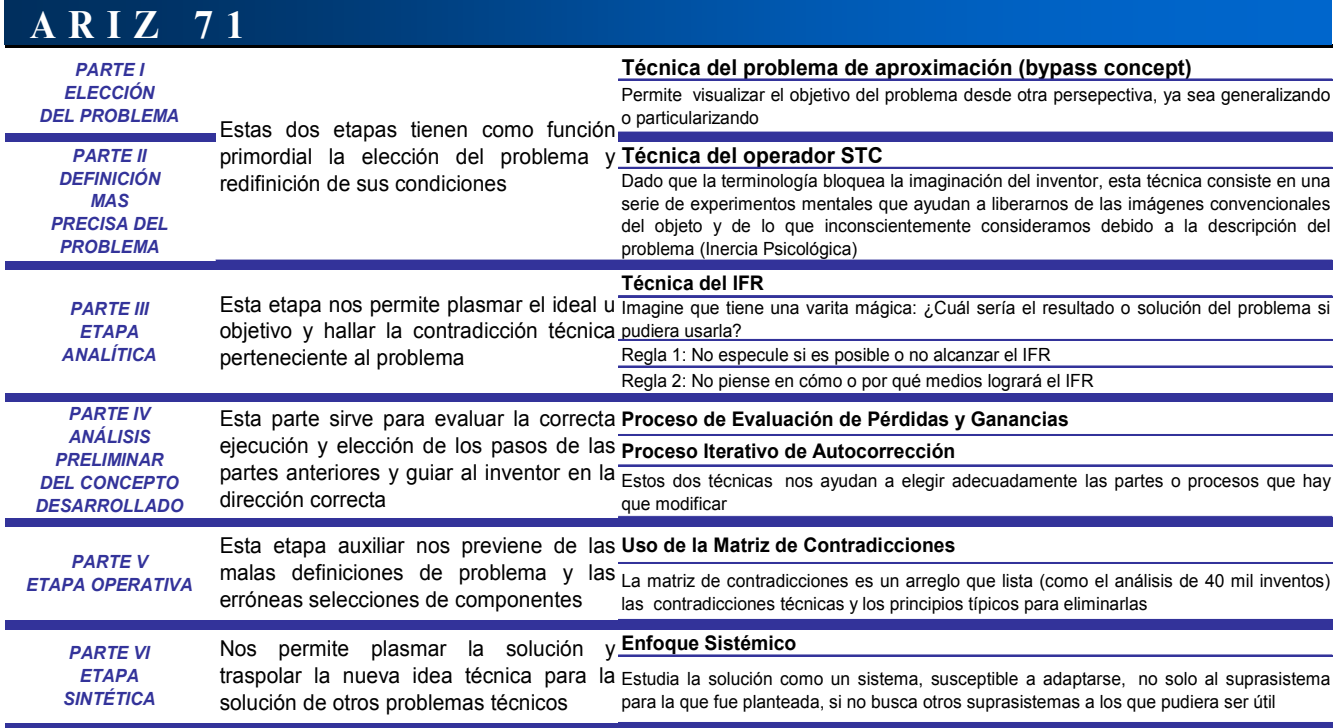

### Tabla 5 Desglose de pasos ARIZ-71

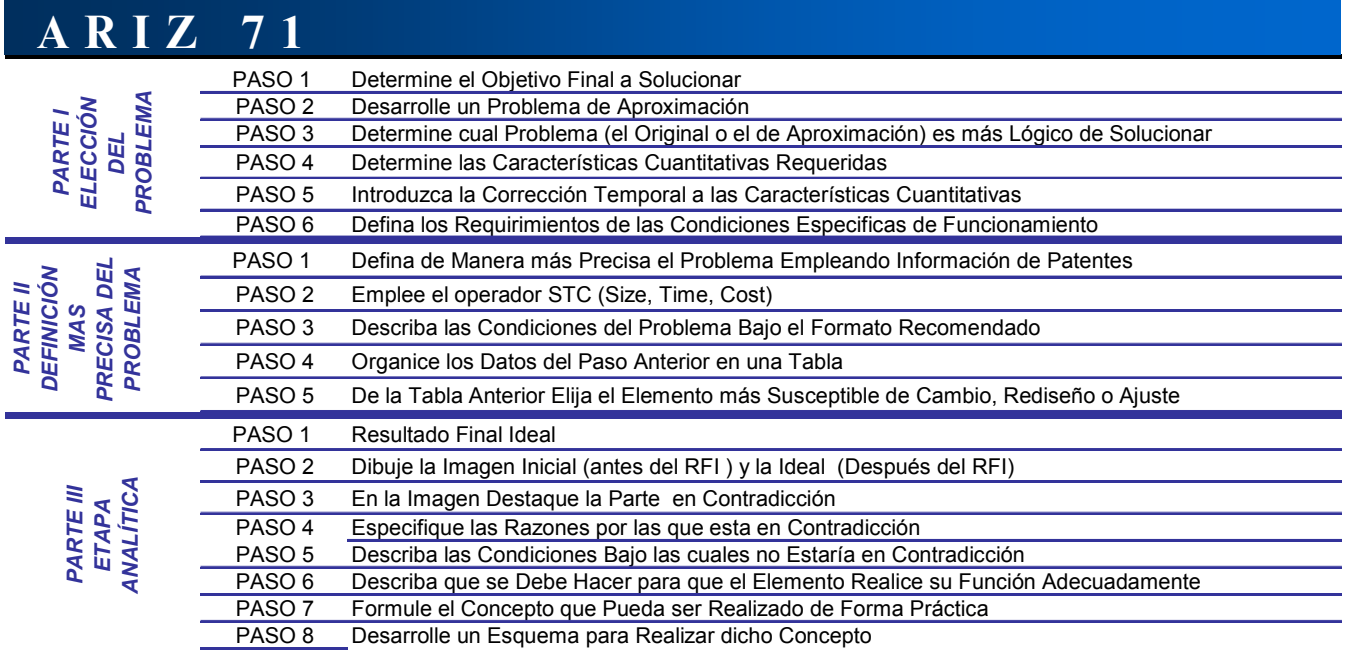

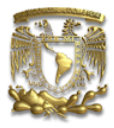

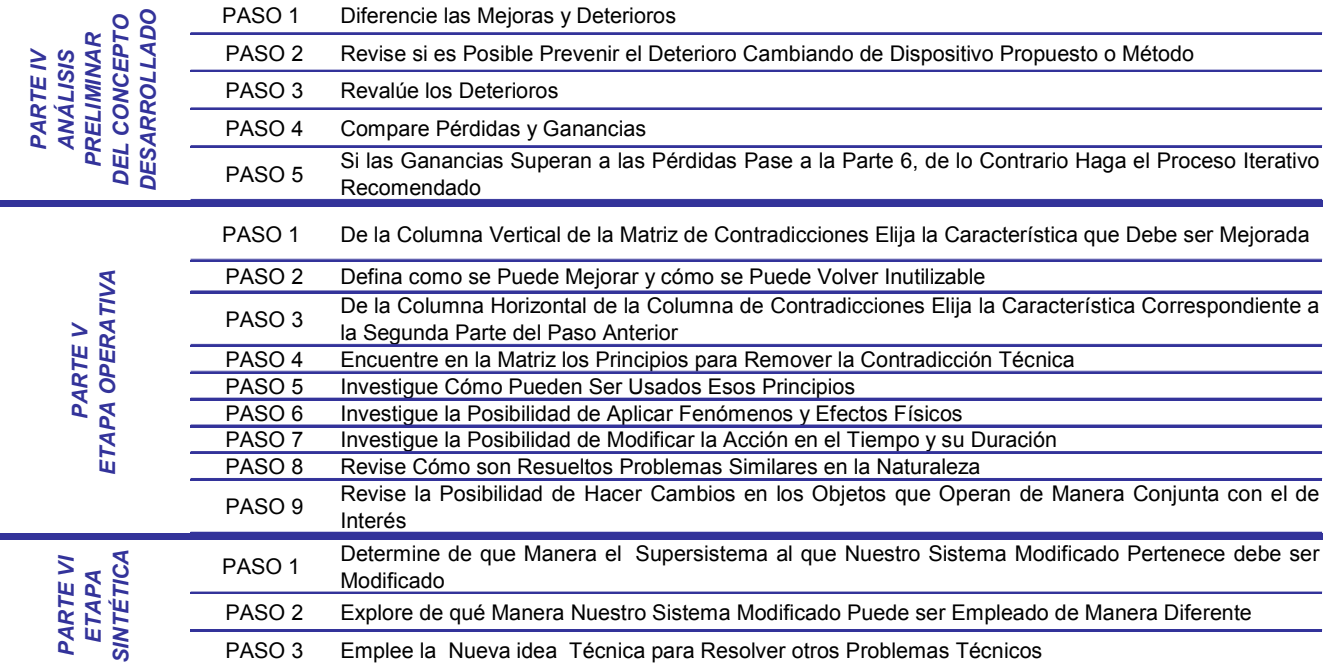

A partir de esta versión, ARIZ-71, el lector podrá apreciar que se incorporan algunas técnicas y herramientas en cada etapa. En la tabla anterior están brevemente explicadas. Tanto la técnica IFR (Resultado Final Ideal) y el Enfoque Sistémico han sido esbozados previamente. Las herramientas de los Operadores STC y la Matriz de Contradicciones se analizarán con mayor profundidad más adelante.<sup>3</sup>

Ing. Lourdes Trinidad Dorantes Cuahutle 55

<sup>&</sup>lt;sup>3</sup> La Técnica del Problema de Aproximación (bypass concept) y los Procesos de Evaluación de Pérdidas y Ganancias e Iterativo de Autocorrección son de fácil comprensión y constituyen una serie de pasos inherentes al algoritmo y que pueden analizarse en el desglose de pasos. El lector interesado puede revisar con mayor profundidad el algoritmo ARIZ-71 en ALTSHULLER (2000)

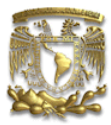

### Tabla 6 Desglose de pasos ARIZ-85C <sup>4</sup> , <sup>5</sup>

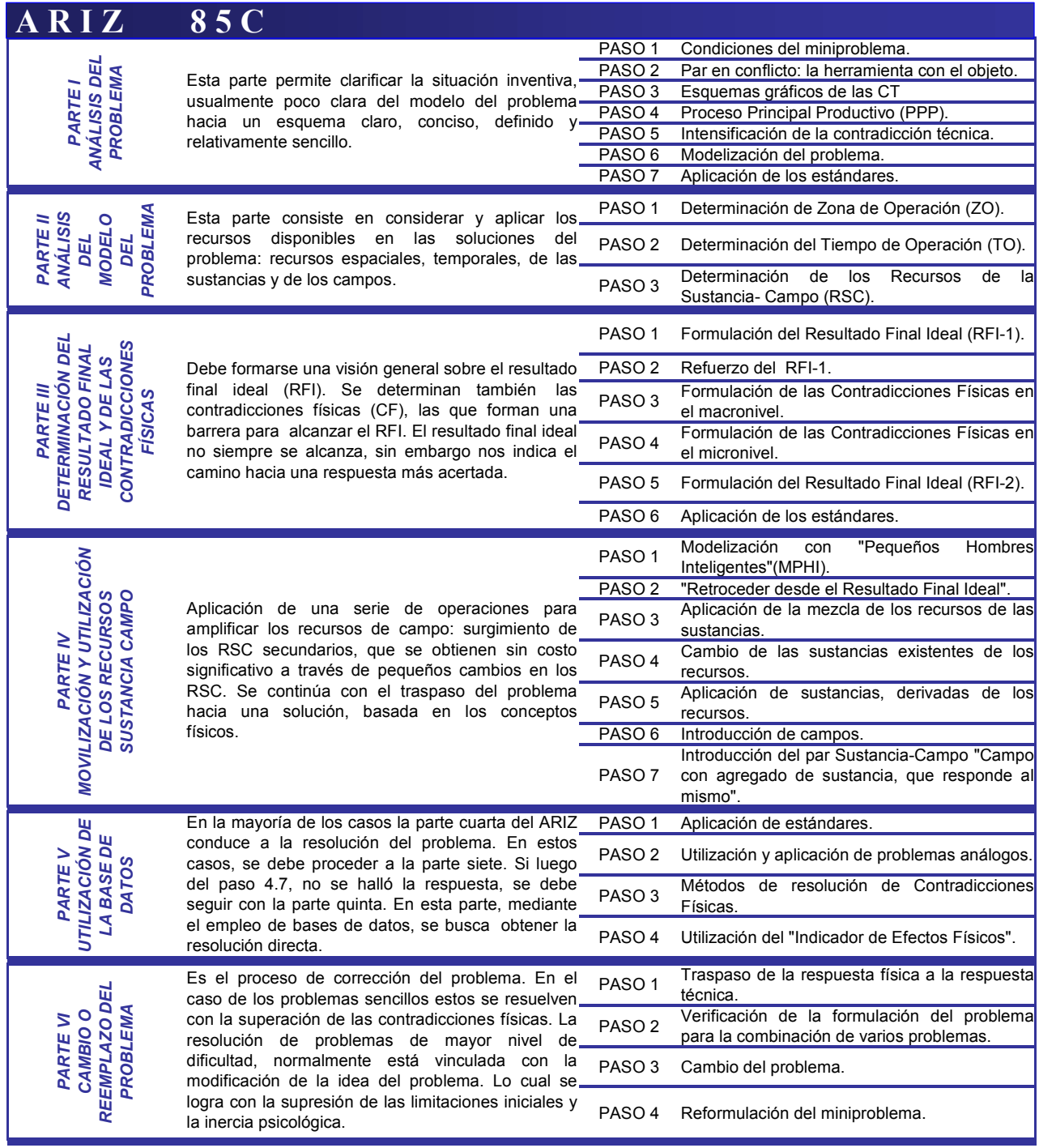

 4 Adaptación de http://www.altshuller.ru/world/spa/ariz85v.asp. El lector puede verificar los subpasos que conforman el algoritmo.

<sup>&</sup>lt;sup>5</sup> El método del modelaje con los "Pequeños Hombres Inteligentes" de la Parte IV, consiste en que los requerimientos que se encuentran en conflicto se los represente esquemáticamente en forma de dibujo (o una serie de dibujos), en los cuales actúan gran cantidad de "Pequeños Hombres Inteligentes" (puede estar en un grupo o en varios). Se representan en forma de "Pequeños Hombres Inteligentes" exclusivamente a las partes variables del modelo del problema.

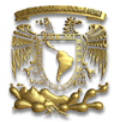

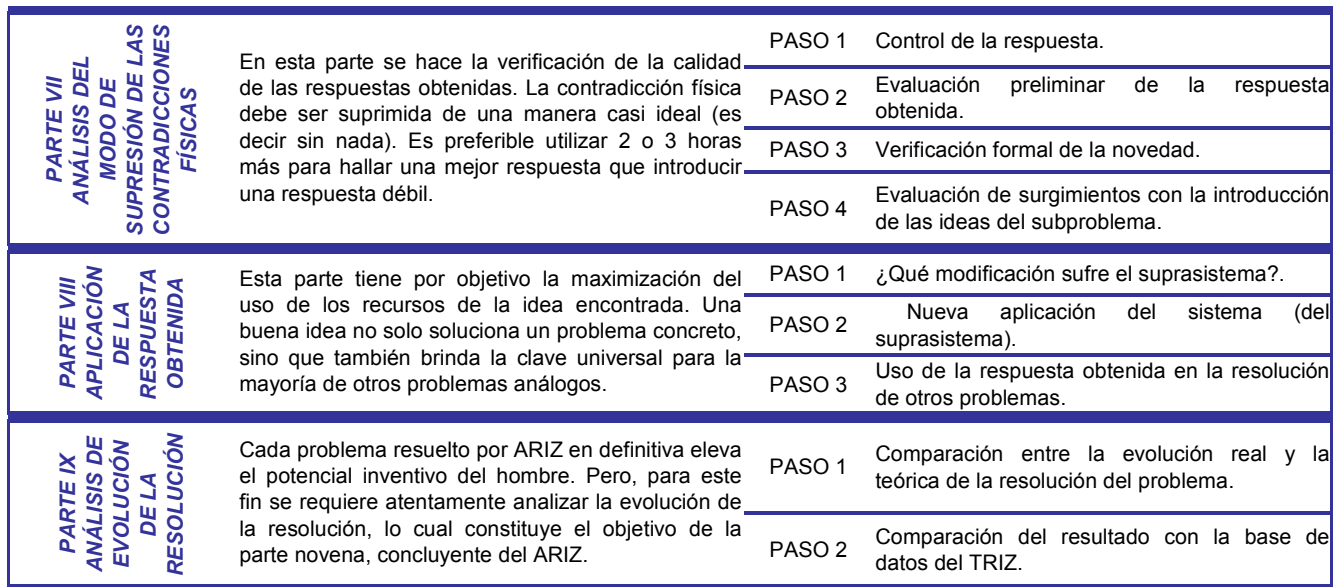

Aunque a primera vista ARIZ parece una herramienta complicada, en realidad es una manera lógica de la administración de la información que guía a los usuarios paulatinamente a soluciones innovadoras ante los problemas.

Los estudiosos de la teoría, han seguido haciendo modificaciones y versiones de ARIZ, algunos direccionados a incrementar el rigor del algoritmo; otros, simplificando y consolidando su vinculación con las herramientas del conocimiento y finalmente, otros más, buscando la universalización del algoritmo, abarcando más tipos de problemas además de los técnicos.

En palabras del mismo Altshuller:

"ARIZ representa un mecanismo del pensamiento sistémico. Analizar su evolución nos ayuda a desarrollar varios algoritmos para la solución de problemas en áreas no-técnicas…"

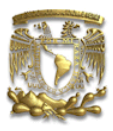

# ii. Análisis Sustancia Campo

El análisis Sustancia-Campo (Su-field, por su original en inglés) es otra herramienta analítica de TRIZ que permite la modelación de problemas relacionados con los sistemas técnicos.

Los sistemas técnicos, como ya se definió, son aquellos que desempeñan alguna función. Estos sistemas se pueden modelar gráficamente de manera que permitan una fácil comprensión del problema a resolver. El análisis Sustancia-Campo provee un modelo rápido y de simple uso que permite considerar diferentes ideas desde la base del conocimiento.

Para homogeneizar la modelación, Altshuller definió las variables y conceptos a usar, así como su representación gráfica (Ilustración 29) :

Sustancia: Es, en términos generales, cualquier clase de objeto de cualquier tipo de complejidad, desde artículos sencillos a sistemas complejos.

Campo: Es la acción o los medios de lograr la acción se llama campo.

Efecto o Función Deseada: Es la salida del objeto o sustancia (S1), causada por otro objeto (S2) con el auxilio o mediante el empleo de algún tipo de energía (F), cuyo subíndice señala el tipo (Me –mecánico, Th –térmico, Ch –químico, E –eléctrico, M –magnético, G –gravitacional, entre otros) .

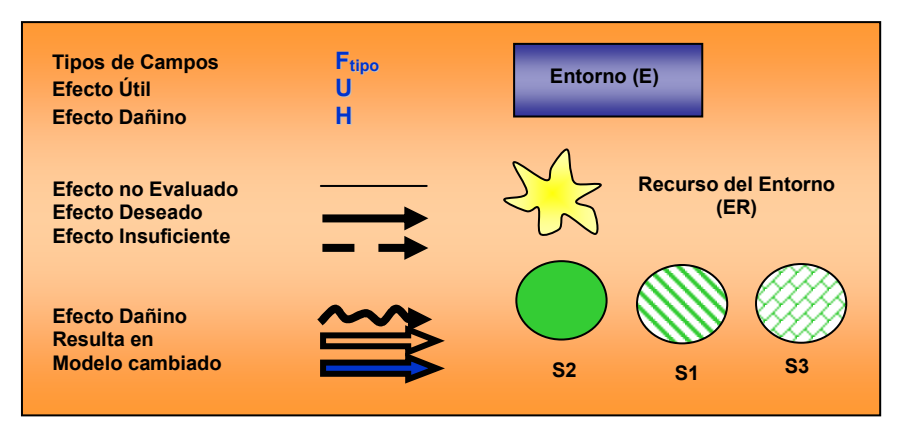

Ilustración 3 Simbología en la modelación Sustancia-Campo

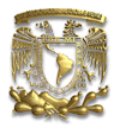

Para definir correctamente un sistema técnico, se requieren de al menos dos sustancias y un campo. El campo, puede estar actuando sobre ambas sustancias o estar integrado a S2 como un sistema. A partir de ello, existen cuatro tipos de modelos:

1. Sistemas Incompletos: Requieren completarse o elaborar un nuevo sistema pues el efecto deseado no ocurre. Al completar el sistema, cuando menos, se hará posible la función útil.

Una vez que un sistema completo ha sido definido, se puede evaluar su desempeño, lo cual da lugar a los tres tipos restantes:

- 2. Sistemas Completos Efectivos: Cuando el sistema provee el efecto deseado, el sistema está completo y el análisis terminado.
- 3. Sistemas Completos Inefectivos: Requieren mejoras para crear el efecto deseado. Las maneras en que se puede mejorar el sistema están ligadas a las 76 soluciones estándar.
- 4. Sistemas Completos Dañinos: Requieren la eliminación del efecto negativo ya sea adicionando, removiendo o cambiando los elementos del modelo. Las estrategias están también ligadas a las 76 soluciones estándar.

Para la elaboración de los modelos Sustancia-Campo, hay cuatro reglas básicas (mostradas también en la Ilustración 30); a saber:

- 1. Identificación de sus elementos.
- 2. Construcción del modelo, empleando las gráficas correspondientes. Es importante revisar y evaluar que el modelo esté completo y sea efectivo (que represente verdaderamente nuestro sistema). En esta parte, la identificación del tipo de modelo obtenido es fundamental.
- 3. Considerar las soluciones a partir de las 76 Soluciones Estándar. En ocasiones, más de una solución podría ser empleada, dependiendo del criterio del usuario su elección.

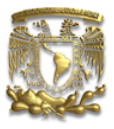

Cada una de estas soluciones pueden llevar a múltiples conceptos de diseño novedosos.

4. Desarrollar un concepto que fundamente la solución.

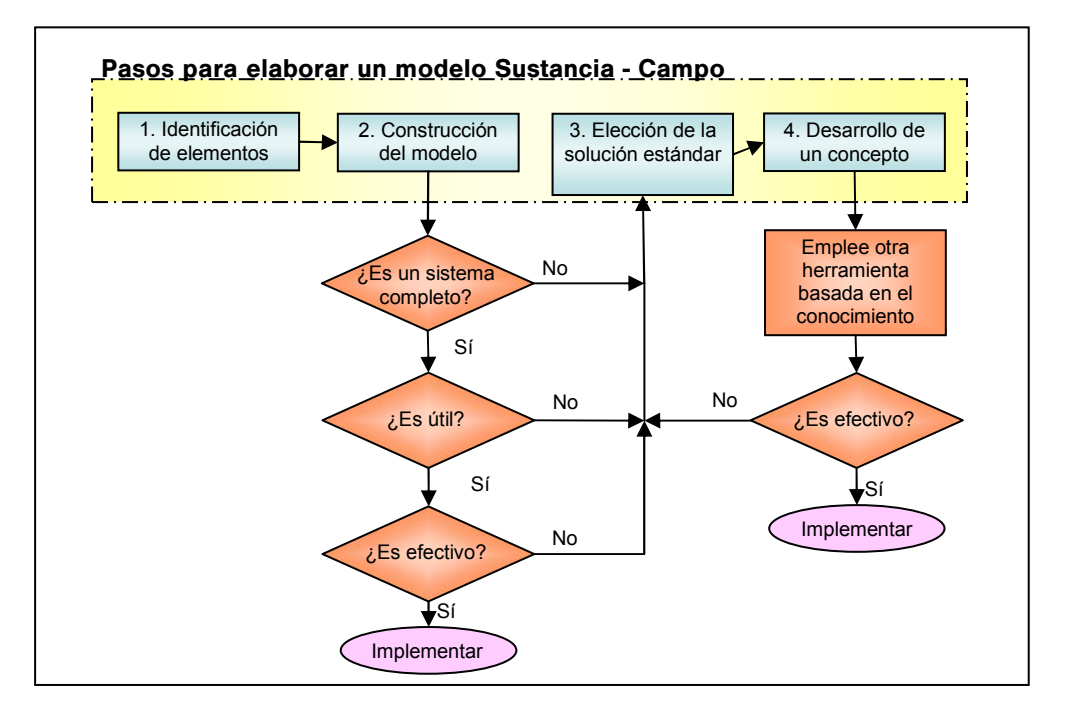

Ilustración 4 Diagrama de flujo para la elaboración de modelos Sustancia - Campo<sup>6</sup>

Un proceso que puede facilitar el uso de los modelos Sustancia – Campo es el proceso de Formulación de Problemas que la misma TRIZ propone. Este proceso consiste en la construcción de una simple gráfica causa y efecto que muestra las ligas entre las desventajas del sistema actual y las funciones útiles; es decir, muestra en gran medida las contradicciones. La Formulación de Problemas emplea frases en un formato específico para describir las relaciones entre las funciones útiles, los efectos dañinos, los efectos deseados, etc.

 $\overline{a}$ <sup>6</sup> Adaptación del original. Cfr. TERNINKO (1998), pág.119

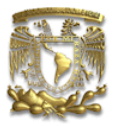

En primera instancia, las relaciones entre las funciones pueden ser de tres tipos:

a) Función Útil causa un Efecto Dañino (U causa  $\longrightarrow H$ )

b) Función Útil se introduce para eliminar un Efecto Dañino (U elimina  $\rightarrow$  H)

c) Función Útil requerida para generar otra Función Útil ( $U_n$  para  $\longrightarrow U_{n+1}$ )

De estas relaciones, se pueden construir 8 tipos de preguntas (4 para las funciones útiles y 4 para las dañinas) que nos permiten formular (y entender) de manera más fácil el problema:

# Preguntas para Funciones Útiles

- 1. *i*. Es requerida la U para generar otra U'? ( $U_n$  para  $\longrightarrow U_{n+1}$ )
- 2.  $i$ , La U causa algún H? (U causa  $\longrightarrow H$ )
- 3. ¿Se introdujo la U para eliminar algún H? (U elimina  $\rightarrow$  H)
- 4. ¿La U requiere otra U para funcionar? ( $U_{n-1}$  necesaria para  $\longrightarrow U_n$ )

# Preguntas para Efectos Dañinos

- 5. ¿El H genera otro H'? ( $H_n$  causa —— $\rightarrow H_{n+1}$ )
- 6. ¿Es H causado por otro H'? ( $H_{n-1}$  causa  $\longrightarrow H_n$ )
- 7.  $\angle$  Es H causado por una U? (U causa —— H)
- 8. *i*, Una U fue introducida para eliminar H? (U elimina  $\rightarrow$  H)

Así, al contestar afirmativamente cualquier pregunta, habremos hallado una relación en el modelo.

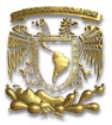

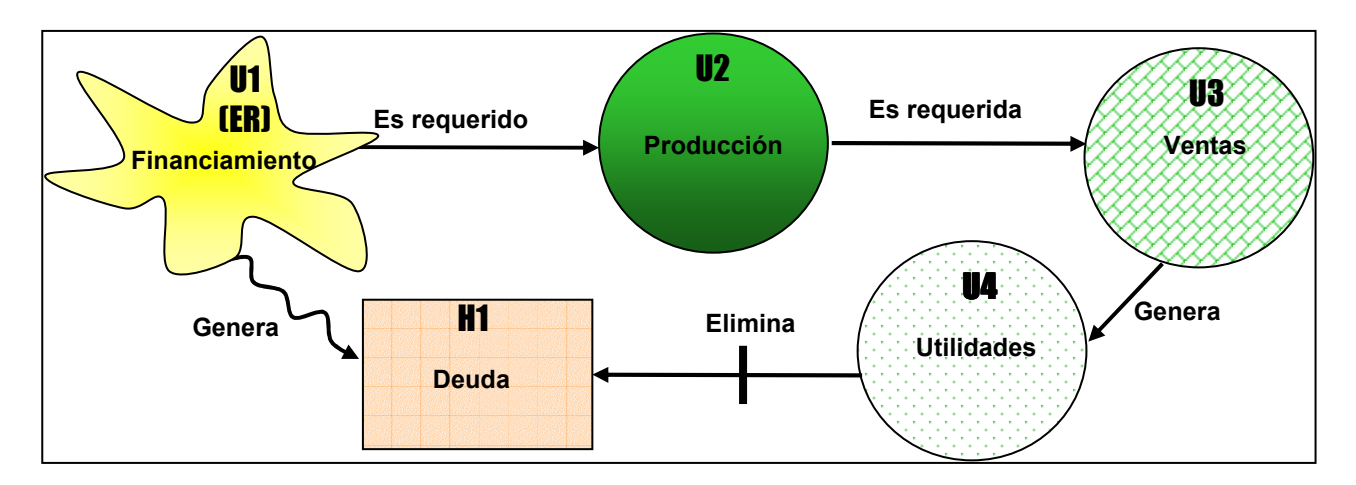

Ilustración 5 Ejemplo de Modelo Sustancia - Campo usando la Formulación de Problemas para una empresa de manufactura.

El ejemplo de la Ilustración 31 muestra un modelo completo funcional; es decir, en el que no hay contradicción.

- La Función Útil (que en este caso es un Recurso del Entorno ER) Financiamiento  $U_1$  es requerida para generar otra Función Útil Producción U<sub>2</sub>.
- La Función Útil Financiamiento  $U_1$  genera un Efecto Dañino Deuda  $H_1$
- La Función Útil Producción  $U_2$  es requerida para generar otra Función Útil Ventas  $U_3$ .
- La Función Útil Ventas U<sub>3</sub> es requerida para generar otra Función Útil Utilidades U<sub>4</sub>

Aquí podría acabar el modelo si la empresa dilapidara todas sus utilidades; sin embargo, persistiría el Efecto Dañino. Para eliminar el Efecto Dañino Deuda H<sub>1</sub> se introduce la relación:

La Función Útil Utilidades U<sub>4</sub> es introducida (usada, aprovechada) para eliminar el Efecto Dañino Deuda H<sub>1</sub>.

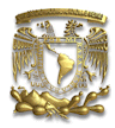

Es una manera sencilla de visualizar posibles problemas de una empresa, verbigracia: si las ganancias (o parte de ellas) no se emplean para pagar deuda contraída, evidentemente, la empresa tarde o temprano se verá en problemas.

Los tipos de enunciaciones que se desprenden del análisis Sustancia – Campo y de la Formulación de Problemas son de dos tipos; para prevenir efectos dañinos y para crear alternativas a las funciones útiles. Aquí algunas sugerencias de las expresiones empleadas en TRIZ para la solución de problemas<sup>7</sup>:

- Encuentre una manera de eliminar, reducir o prevenir el Efecto Dañino (H) bajo la condición del Efecto Dañino o Función Útil que lo causa (H' ó U).
- Encuentre una manera de beneficiarse del Efecto Dañino (H).
- Encuentre una alternativa (fuente, manera, método) de la Función Útil  $(U_n)$  que provea los requerimientos de otra Función Útil ( $U_{n+1}$ )y no cause un Efecto Dañino (H).
- Encuentre una manera de incrementar (realzar) la Función Útil  $(U)$ .
- Encuentre una manera de resolver la contradicción entre Función Útil  $(U)$  y que no debería causar el Efecto Dañino (H).

El análisis Sustancia-Campo es una herramienta compleja de emplear, pues requiere de problemas bien formulados así como de mayor conocimiento técnico en comparación con otras herramientas de TRIZ. Para la modelación rápida y simple de estructuras Sustancia-Campo deben considerarse, además de todo lo anterior, las 76 Soluciones Estándar, que se presentan más adelante.

 $\overline{a}$ <sup>7</sup> Para el lector interesado, *Vid.* TERNINKO (1998), págs. 47-64.

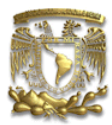

# BASADAS EN EL CONOCIMIENTO

Los problemas inventivos pueden resolverse de manera sistemática, como cualquier otro problema de ingeniería. En TRIZ se utiliza el conocimiento acumulado en la solución de multitud de situaciones de ingeniería y que se encuentran reflejados en las patentes de invención. Se han analizado más de 4 millones de patentes y se ha estudiado qué de común tienen los métodos utilizados en las mismas.

# i. Matriz de Contradicciones

Frente a un problema, muchas personas tratamos de llegar a la solución mediante la prueba y error. TRIZ es una técnica que evita la pérdida de tiempo de esos intentos fallidos y se apoya en la información de problemas análogos para hacer sugerencias de solución.

A partir del análisis de patentes, Altshuller encontró que el mismo problema, en diferentes ramas técnicas, había sido resuelto usando el mismo principio inventivo. Estos principios (como se verá en la sección siguiente), son sugerencias para encontrar una solución altamente inventiva a un problema.

Para saber qué principio usar, Altshuller creó la Matriz de Contradicciones. Ésta, es una base de datos de soluciones conocidas (principios) capaces de eliminar las contradicciones técnicas. La matriz tiene como objetivo facilitarle al inventor el hallazgo de la solución direccionándolo a las rutas más prometedoras.

La matriz está conformada por 39 columnas y 39 renglones (sin contar los encabezados); cada uno de los cuales representa los parámetros (en su origen, de ingeniería) en conflicto sobre los cuales se hace un diagnóstico.

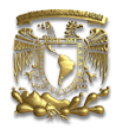

- 1. Peso de un objeto móvil
- 2. Peso de un objeto estacionario
- 3. Longitud de un objeto móvil
- 4. Longitud de un objeto estacionario
- 5. Área de un objeto móvil
- 6. Área de un objeto estacionario
- 7. Volumen de un objeto móvil
- 8. Volumen de un objeto estacionario
- 9. Velocidad
- 10. Fuerza
- 11. Tensión/Presión
- 12. Forma
- 13. Estabilidad de la composición
- 14. Fuerza (Fortaleza)
- 15. Tiempo de acción de un objeto móvil
- 16. Tiempo de acción de un objeto estacionario
- 17. Temperatura
- 18. Brillo
- 19. Energía gastada por un objeto móvil

20. Energía gastada por un objeto estático

CAPÍTULO 3. Herramientas

- 21. Potencia
- 22. Pérdida de energía
- 23. Pérdida de una sustancia
- 24. Pérdida de información
- 25. Pérdida de tiempo
- 26. Cantidad de sustancia
- 27. Confiabilidad
- 28. Precisión de medición
- 29. Precisión de manufactura
- 30. Factores dañinos actuando en un objeto del exterior
- 31. Factores dañinos desarrollados por un objeto
- 32. Capacidad de manufactura
- 33. Conveniencia de uso
- 34. Capacidad de reparación
- 35. Adaptabilidad
- 36. Complejidad de un dispositivo
- 37. Complejidad de control
- 38. Nivel de automatización
- 39. Capacidad/Productividad

 Las celdas en las intersecciones contienen sugerencias sobre los conceptos apropiados para construir soluciones; principios poderosos y prometedores pertenecientes a la industria líder donde el tipo específico de contradicción sea resuelto (los 40 Principios de Innovación, que serán analizados con detenimiento en la siguiente sección). Así pues, el usuario deberá encontrar (siguiendo ARIZ y / o usando modelos Sustancia – Campo) las características no deseadas

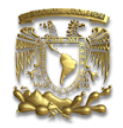

(abscisas), las características a mejorar (ordenadas) y determinar en qué punto se contradicen; la matriz a su vez devolverá los principios en los que subyace una posible solución. Algunas celdas no tienen aún propuestas de principios; sin embargo, usualmente para un mismo problema, se puede hallar alguna contradicción para la que sí se puedan aprovechar los principios. Evidentemente, la diagonal no aporta información.

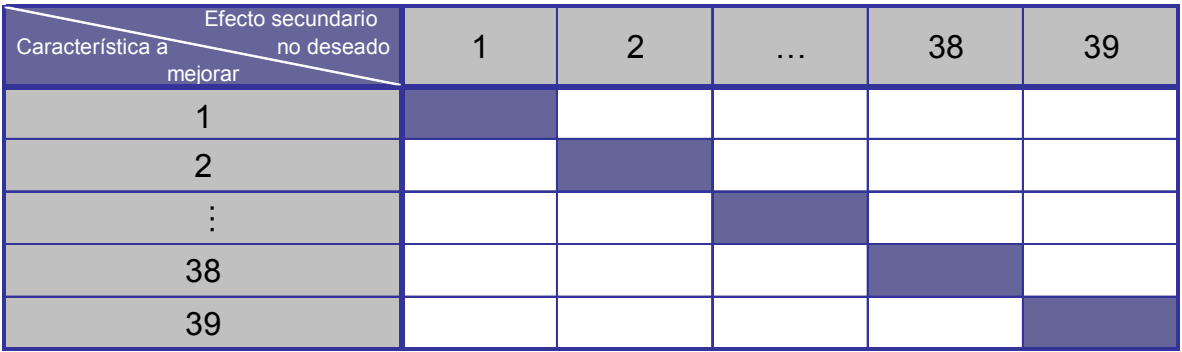

Ilustración 6 Empleo de la Matriz de Contradicciones

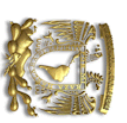

CAPÍTULO 3. Herramientas CAPÍTULO 3. Herramientas

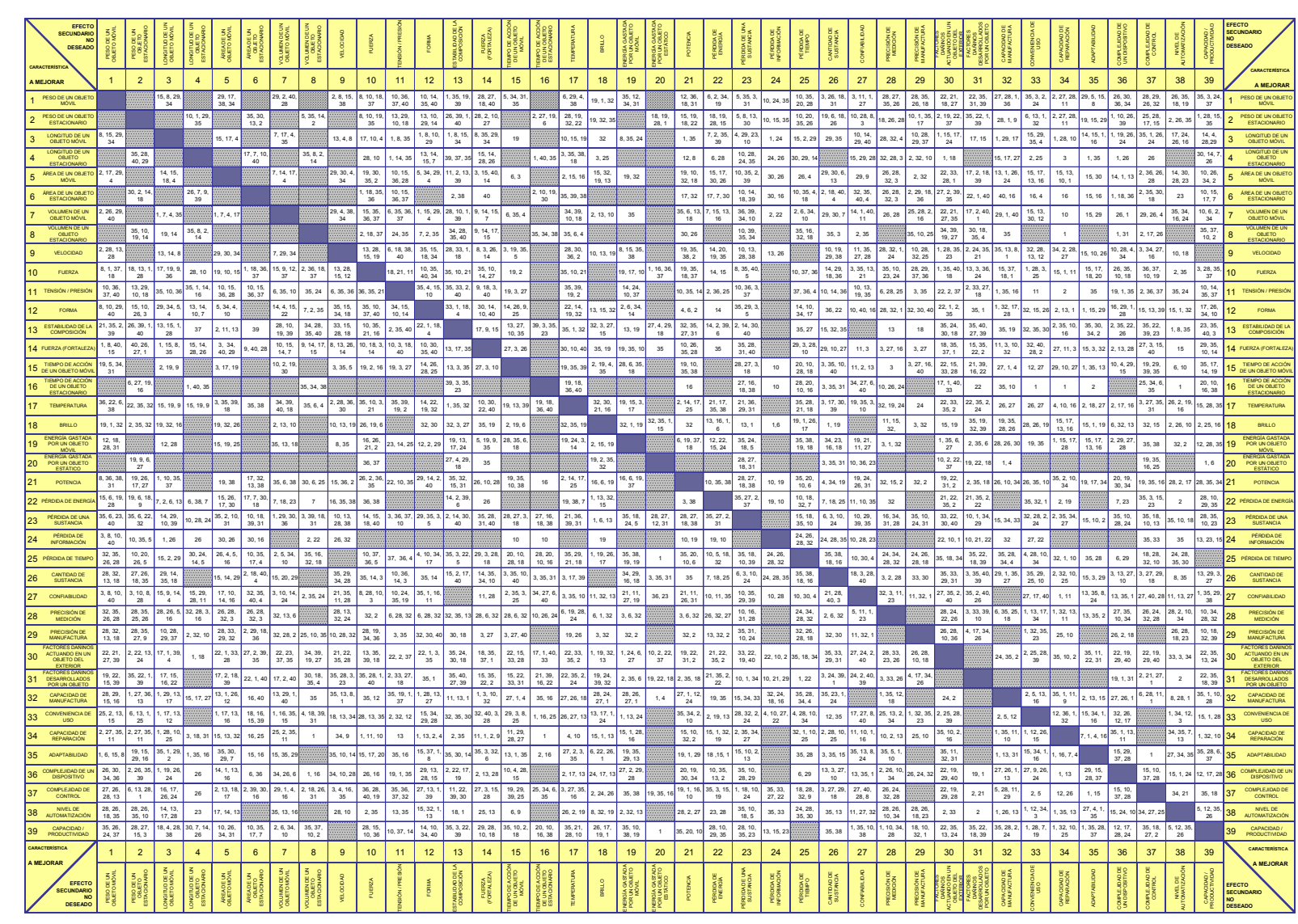

Tabla 7 Matriz de Contradicciones

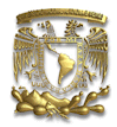

## ii. 40 Principios de Innovación

Altshuller se basó en el análisis de miles de patentes de diferente naturaleza y época, y encontró una serie de patrones de inventiva que se utilizan para resolver 'problemas' y estructuró dichos patrones en 40 principios de inventiva que mediante abstracción se pueden aplicar a una gran cantidad de situaciones no necesariamente iguales a su uso original<sup>8</sup>.

En esta sección, únicamente se describirán los principios<sup>9</sup>; las ilustraciones ejemplificaran su uso, específicamente en aplicaciones no técnicas $^{10}$ .

#### 1. . Segmentación

- Dividir un objeto en partes independientes
- Hacer un objeto seccional (para un fácil ensamblaje y desensamblaje)
- Incrementar el grado de segmentación del objeto

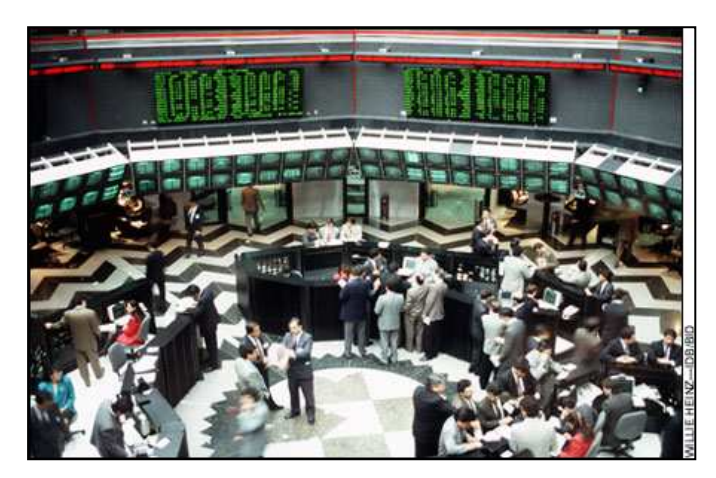

Ilustración 7 Segmentación: Las empresas deben segmentar su portafolio de inversión en instrumentos y proyectos con diferentes niveles de riesgo.<sup>11</sup>

-

<sup>&</sup>lt;sup>8</sup> Si el lector desea un panorama más amplio de aplicaciones no técnicas de los 40 Principios, se recomiendan los artículos RETSEPTOR (2005) y DOURSON (2004)

<sup>9</sup> Para un mejor y más profundo entendimiento de los 40 Principios, se recomienda al lector revisar la bibliografía ALTSHULLER (2002). El libro cuenta con dibujos de Uri Fedoseev que por sí mismos explican de manera contundente cada uno de los principios desde su perspectiva técnica.

<sup>&</sup>lt;sup>10</sup> Las ilustraciones, procurarán dar un panorama al lector de algunos usos que los principios pueden sugerir a las empresas en los ámbitos productivo, administrativo y financiero.

<sup>&</sup>lt;sup>11</sup> Imagen de http://www.iadb.org/idbamerica/images/jun04\_bolsavalores.jpg

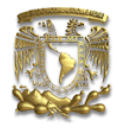

#### 2. . Extracción (recuperación, remoción)

- Extraer la parte o propiedad "incómoda" del objeto o sistema
- Extraer únicamente la parte o propiedad necesaria

de un objeto o sistema

Ilustración 8 Extracción: Muchas empresas emplean el outsourcing para extraer un departamento incómodo de la empresa; por ejemplo, cobranza.<sup>12</sup>

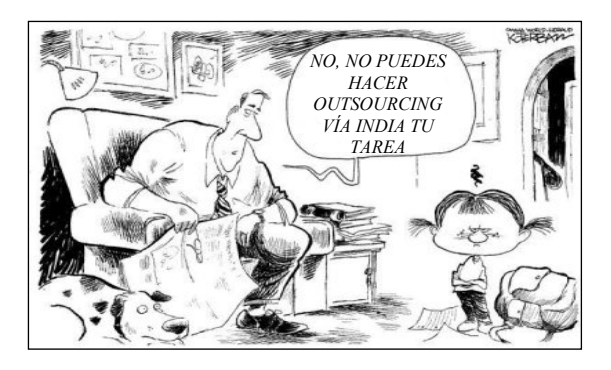

#### 3. . Calidad Local

- Transición de estructuras homogéneas a heterogéneas de un objeto, sistema o entorno externo (acción)
- Diferentes partes de un objeto deben realizar diferentes funciones
- Cada parte de un objeto debe estar localizado donde las condiciones son más favorables para su operación

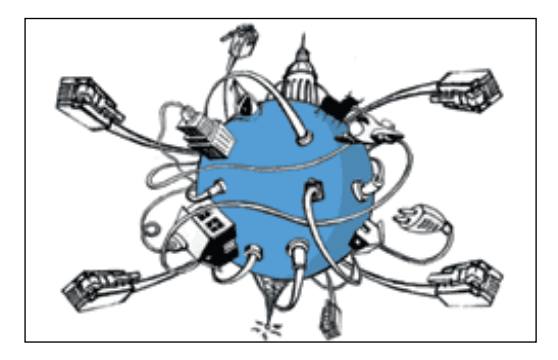

Ilustración 9 Calidad Local: Con la globalización, las empresas compran la materia prima en un país, manufacturan en otro, ensamblan en uno diferente y venden en otro más; dependiendo donde sean las condiciones más favorables para cada operación.<sup>13</sup>

#### 44. . Asimetría

- Reemplazar formas simétricas con formas asimétricas
- Si un objeto ya es asimétrico, incrementar su grado de

### asimetría

<u>.</u>

Ilustración 10 Asimetría: En lugar de campañas publicitarias dirigidas a un mercado simétrico (igualdad de hombres y mujeres) algunas empresas aprovechan la asimetría y dirigen campañas específicas.<sup>14</sup>

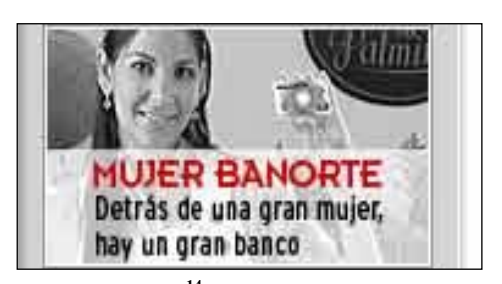

<sup>&</sup>lt;sup>12</sup> Imagen de www.outsourcereporter.com

<sup>&</sup>lt;sup>13</sup> Imagen de www.el-mundo.es/.../ globalizacion.html

<sup>14</sup> Imagen de www.gfnorte.com.mx/

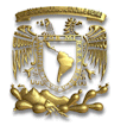

#### 55. . Consolidación, combinación

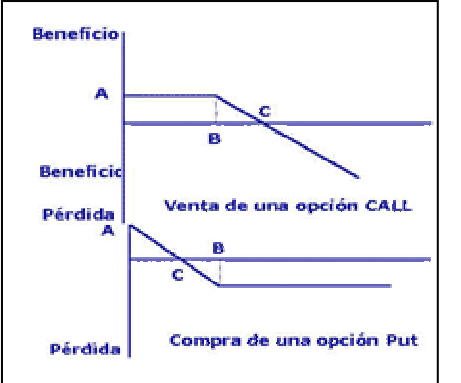

- Combinar en el espacio los objetos homogéneos o aquellos destinados a operaciones contiguas
- Combinar en el tiempo operaciones homogéneas o contiguas.

Ilustración 11 Combinación: La compra combinada de posiciones call y put de opciones<sup>15</sup> (productos derivados homogéneos) permiten minimizar riesgo.<sup>16</sup>

#### 6. . Universalidad

 Un objeto puede desarrollar diferentes funciones y por lo tanto, se pueden remover otros elementos.

Ilustración 12 Universalidad: Las tarjetas de crédito permiten hacer pagos, retiros, contienen información del cliente, sirven de identificación, etc. El dinero (efectivo) se emplea menos.<sup>1</sup>

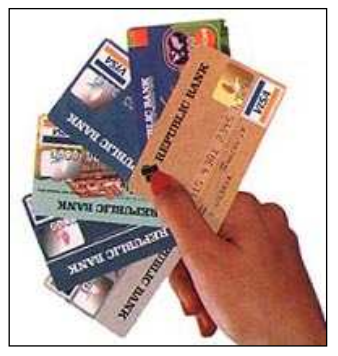

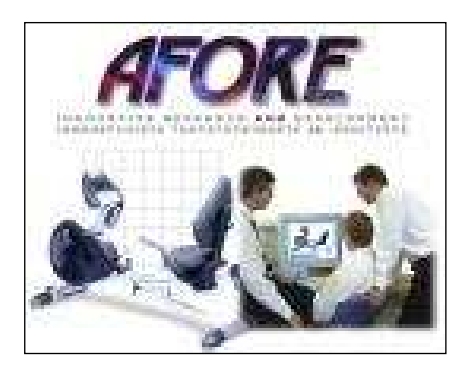

#### 77. . Anidamiento (Matrioshka)

Un objeto se coloca dentro de otro. Éste a su vez dentro de

un tercero, y así sucesivamente

Un objeto pasa a través de la cavidad de otro objeto

Ilustración 13 Anidamiento: Las AFORES son un sistema de anidamiento pues el flujo de dinero pasa del trabajador al banco, luego a la administradora, y luego a los inversionistas.<sup>18</sup>

<u>.</u>

<sup>&</sup>lt;sup>15</sup> Las opciones son instrumentos financieros derivados. Las posesión de una opción put da el derecho, mas no la obligación, de venta y las opciones call dan al poseedor el derecho, mas no la obligación, de compra del subyacente.

<sup>16</sup> Imagen de http://www.abanfin.com/

<sup>&</sup>lt;sup>17</sup> Imagen de http://www.credit-cards-information.com/images/credit\_cards.jpg

<sup>18</sup> Imagen de http://www.afore.fi/meinmen3.jpg

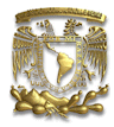

#### 8. . Contrapeso

- Compensar el peso de un objeto combinándolo con otro objeto que provea una fuerza de levantamiento
- Compensar el peso de un objeto con fuerzas aerodinámicas o hidrodinámicas influenciadas por el entorno.

Ilustración 14 Contrapeso: El efecto del peso de la tendencia a la baja de una campaña se puede compensar con el efecto de levantamiento de la publicidad y el marketing. $19$ 

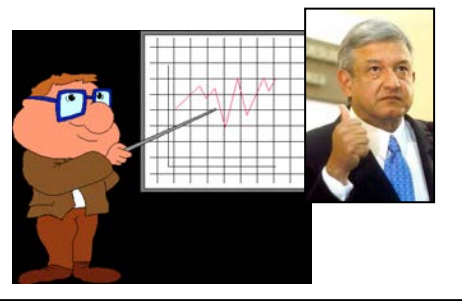

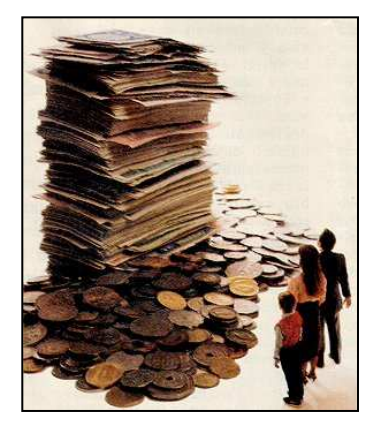

#### 9. . Contra-acción preliminar

Pre-cargar un contra-esfuerzo o contra-tensión a un objeto para

compensar un esfuerzo o tensión excesivo o indeseable.

Ilustración 15 Contra-acción preliminar: Para afrontar los gastos y la carencia de flujos iniciales en un negocio nuevo, hay que inyectar dinero.<sup>20</sup>

# 10. Acción preliminar

- Realizar cambios requeridos a un objeto, parcial o totalmente, por adelantado
- Colocar objetos por adelantado de modo tal que puedan actuar inmediatamente en el lugar y momento adecuados.

Ilustración 16 Acción preliminar: Una buena manera de asegurar ventas es realizar campañas de mercadotecnia antes de lanzar un producto, así la expectativa generada es una ventaja. $^{21}$ 

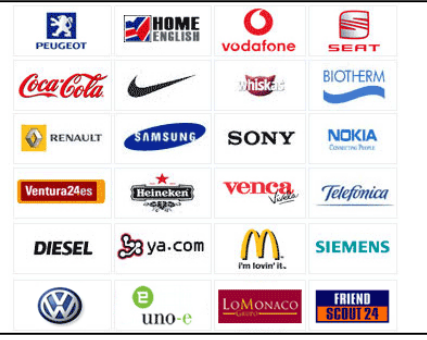

<u>.</u>

<sup>&</sup>lt;sup>19</sup> Imagen adaptada de http://www.lopez-obrador.com.mx/prueba/lopezbio.jpg y www.cyberprensa.com

<sup>&</sup>lt;sup>20</sup> Imagen de http://aupec.univalle.edu.co/informes/abril98/fotos/dinero.jpg

<sup>&</sup>lt;sup>21</sup> Imagen de http://www.canariocio.com/corporativo/publicidad\_clientes.gif
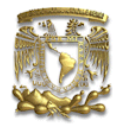

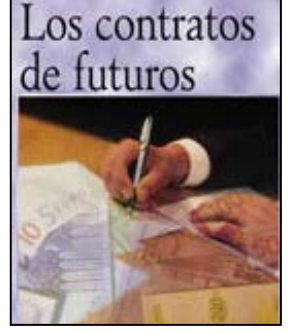

### 11. Amortiguamiento por adelantado

 Compensar la relativa baja confiabilidad de un objeto con medidas de emergencia preparadas por adelantado.

Ilustración 17 Amortiguamiento por adelantado: Para amortiguar por adelantado el riesgo, se pueden adquirir productos derivados<sup>22</sup> como los futuros, opciones y swaps.<sup>23</sup>

### 12. Equipotencialidad

 Cambiar las condiciones de trabajo de manera tal que no se requerirá elevar o bajar un objeto.

Ilustración 18 Equipotencialidad: Para evitar las fluctuaciones debidas al cambio de moneda, cambiar de manera que los negocios se conduzcan en un solo tipo de moneda (de preferencia el local). $<sup>2</sup>$ </sup>

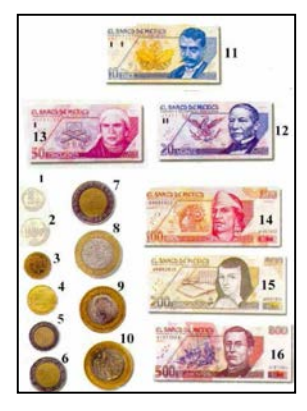

# 13. Hacerlo en reversa

- En lugar de la acción directa dictada por el problema, implementar la acción opuesta.
- Hacer la parte móvil de un objeto o del ambiente externo estacionaria y la estacionaria, móvil.

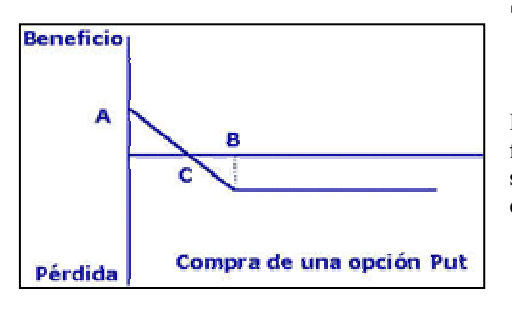

Girar un objeto de cabeza.

Ilustración 19 Hacerlo en Reversa: En lugar de tener un elemento fijo, como una posición corta (de venta) directamente en el subyacente, se compra una opción put para hacer móvil nuestra decisión, y ajustar el beneficio o pérdida a ella.<sup>25</sup>

<sup>&</sup>lt;sup>22</sup> Los productos derivados son instrumentos financieros que están referenciados en otros productos subyacentes (por ejemplo, acciones). Los futuros son contratos con una fecha y un precio pactado del subyacente. Las opciones son contratos que dan el derecho, mas no la obligación de realizar una transacción y finalmente los swaps son intercambios de operaciones entre empresas; por ejemplo, la empresa A paga la deuda de B y la de B la deuda de A debido a que la tasa de interés y los plazos son convenientes para cada empresa.

 $^{23}$  Imagen adaptada de labolsa.hispafinanzas.com/index.php?cPath=34

<sup>24</sup> Imagen de home.online.no/~reiseras/ Mynt%20i%20Mexico.htm

<sup>25</sup> Imagen de http://www.abanfin.com/

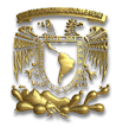

# 14. Esferoidalidad

- Reemplazar partes lineales con partes curvas, superficies planas con esféricas y formas cúbicas con esféricas.
- Usar rodillos, bolas, espirales.
- Reemplazar movimiento lineal con rotacional; emplear fuerza centrífuga.

Ilustración 20 Esferoidalidad: Las promociones de un restaurante pueden ajustarse a los patrones estacionales aprovechando las festividades mensuales.<sup>2</sup>

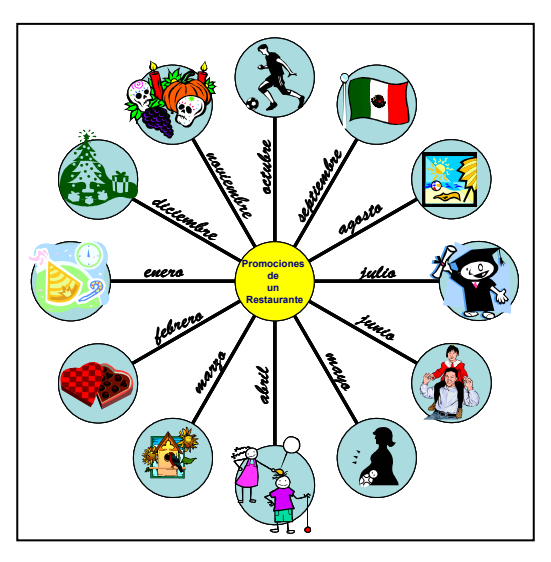

# 15. Dinamismo

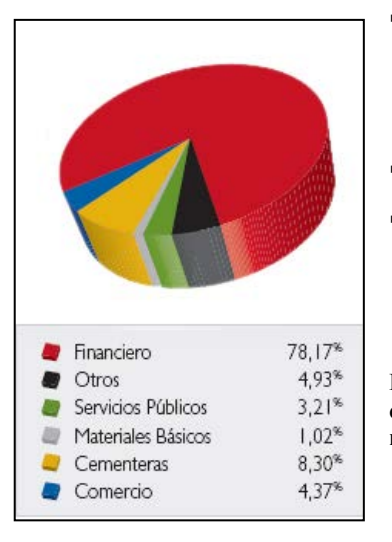

- Las características de un objeto o ambiente externo deben ser alteradas para proveer desempeño óptimo en cada etapa de una operación.
- Si un objeto es inmóvil, hágalo móvil. Hágalo intercambiable.
- Divida un objeto en elementos capaces de cambiar su posición relativa con respecto al otro.

Ilustración 21 Dinamismo: Dividir un portafolio de inversión en inversiones que cambien su posición relativa con respecto al otro por poseer correlaciones negativas. Con ello se regula el riesgo del portafolio.<sup>27</sup>

<sup>&</sup>lt;sup>26</sup> Imagen del autor, adaptaciones de Galería de Imágenes de Microsoft Office.

<sup>27</sup> Imagen de

http://www.porvenir.com.co/pls/portal/docs/PAGE/PORVENIR/CONTENIDOS/ARCHIVOS\_PDF/INFOR MES\_ECONOMICOS/INFORME\_MENSUAL/imagenes/GR\_COMPO\_ACC\_COLOMBIA.jpg

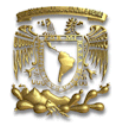

### 16. Acción parcial o excesiva

 Dado que es difícil obtener en su totalidad el efecto deseado, procure lograr más (exceso) o menos (un porcentaje) del efecto deseado.

Ilustración 22 Acción parcial o excesiva: En un portafolio de inversión no se pueden obtener altos rendimientos sin incrementar el riesgo. El inversionista puede ejecutar una acción parcial y obtener el rendimiento de los CETES con el mínimo riesgo del mercado o ejecutar una acción excesiva y obtener los

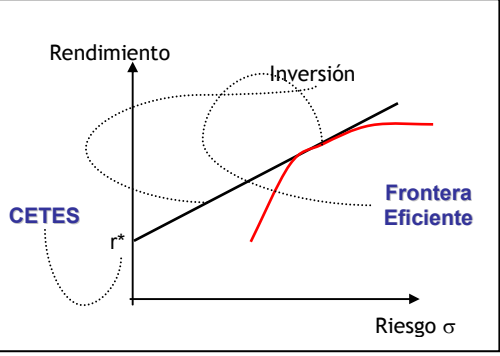

máximos rendimientos a riesgos moderados trabajando en la Frontera Eficiente.

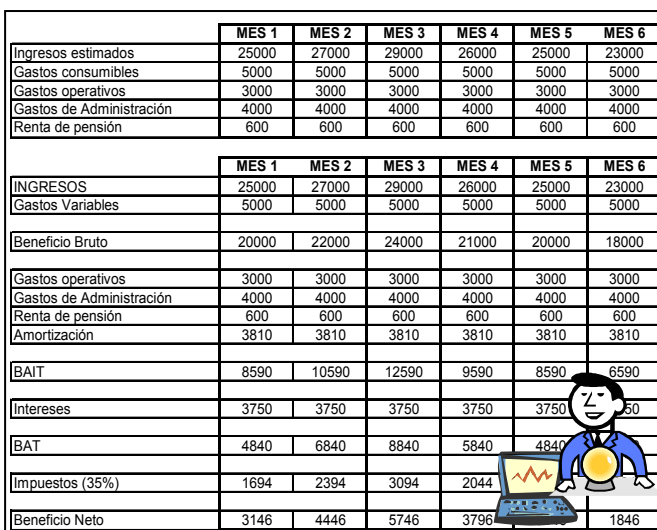

# 17. Transición a una nueva dimensión

- Transición de movimiento o ubicación unidimensional de los objetos a bidimensional, de bidimensional a tridimensional, etc.
- Utilizar composiciones multiniveles de los objetos.
- Inclinar un objeto o colocarlo sobre uno de sus lados.
- Utilizar el lado opuesto de una superficie.

Proyectar líneas ópticas en áreas vecinas o en el reverso de un objeto.

Ilustración 23 Transición a una nueva dimensión: En la evaluación de proyectos, en lugar de limitar la toma de decisión a una sola dimensión, bajo certeza, el análisis se lleva a más dimensiones integrando simulación y análisis multi-escenarios en los flujos bajo incertidumbre.<sup>28</sup>

<sup>&</sup>lt;sup>28</sup> Imagen del autor, adaptaciones de Galería de Imágenes de Microsoft Office

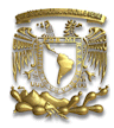

## 18. Vibración Mecánica

- Utilice oscilación.
- Si la oscilación existe, incremente su frecuencia a ultrasónica.
- Use la frecuencia de resonancia.
- Remplace las vibraciones mecánicas con piezo-vibraciones.
- Use vibraciones ultrasónicas en conjunto

con un campo electromagnético.

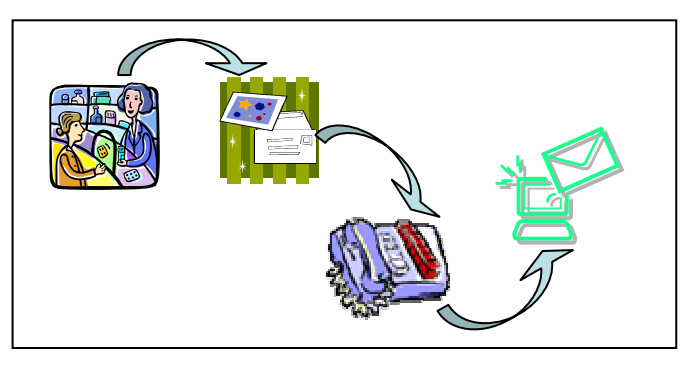

Ilustración 24 Vibración mecánica: Las empresas pueden mejorar sus procesos oscilando los medios de comunicación con los que contactan a sus clientes y proveedores. Así se reducen los costos de visitas, envíos y cuentas telefónicas aprovechando cada medio para diferentes finalidades.<sup>2</sup>

## 19. Acción Periódica

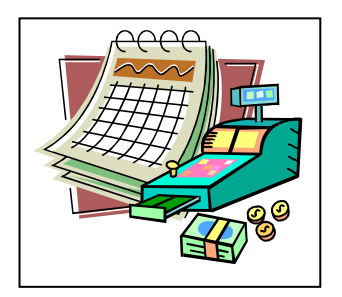

- Reemplace una acción continua con una periódica (impulso).
- Si la acción ya es periódica, cambie su frecuencia.
- Emplee pausas entre impulsos para proveer acciones adicionales.

Ilustración 25 Acción Periódica: Para aprovechar apalancamiento (financiamiento) las empresas pueden planes de pago en lugar de desembolsos únicos. También pueden modificar los esquemas de pago reestructurando la deuda en plazos y tasas que mejor se ajusten a sus necesidades.<sup>30</sup>

# 20. Continuidad de una Acción Útil

- Mantener una acción sin interrupción. Todas las partes del objeto deben operar constantemente a su máxima capacidad.
- Remover movimientos ociosos e intermedios.
- Reemplazar movimientos "de ida y vuelta" con uno rotativo.

Ilustración 26 Continuidad de una acción útil: Muchas empresas suelen recibir el pago por sus servicios directamente en sus instalaciones; al cabo

de un tiempo, llevan el dinero recabado a su cuenta bancaria o a algún tipo de inversión. Durante ese tiempo no hay generación de intereses. En lugar de ello, pueden solicitar a sus clientes el depósito directo a una cuenta y con ello eliminar el movimiento ocioso entre recepción de dinero y depósito.<sup>31</sup>

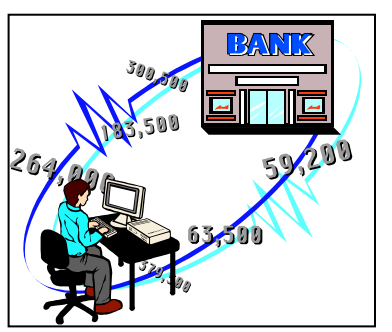

<sup>&</sup>lt;sup>29</sup> Imagen del autor, adaptaciones de Galería de Imágenes de Microsoft Office

<sup>&</sup>lt;sup>30</sup> Imagen del autor, adaptaciones de Galería de Imágenes de Microsoft Office

<sup>31</sup> Imagen de Galería de Imágenes de Microsoft Office

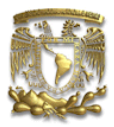

### 21. Apresurarse

Realizar las operaciones dañinas o peligrosas a una alta velocidad.

Ilustración 27 Apresurarse: Aprovechar los beneficios de pagos al contado o pronto pago.<sup>32</sup>

# 22. Convertir Daño en Beneficio

- Utilizar los factores dañinos (especialmente los del entorno) para obtener un efecto positivo.
- Remover un factor dañino combinándolo con otro factor dañino.

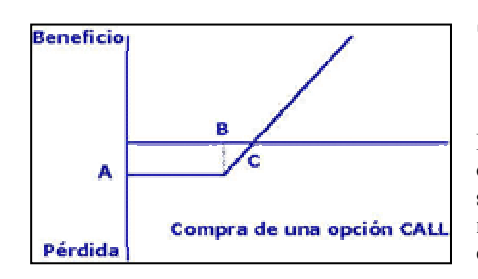

Incrementar el grado de la acción dañina a un grado que

cese de ser dañina.

Ilustración 28 Convertir daño en beneficio: Con la compra de una opción call, un productor puede aprovechar la caída de un subyacente en el mercado para tener un mayor beneficio. Mientras más grande sea el daño en el entorno (caída del mercado), mayor será el efecto positivo para el poseedor del call.<sup>33</sup>

### 23. Retroalimentación

- Introducir retroalimentación.
- Si la retroalimentación existe, cámbiela.

Ilustración 29 Retroalimentación: La implementación de ERP's (Enterprise<br>Resource Planning) y MRP's Resource Planning) y<br>
(Manufacture Resource (Manufacture Resource Planning) permiten la retroalimentación entre áreas de la empresa.<sup>34</sup>

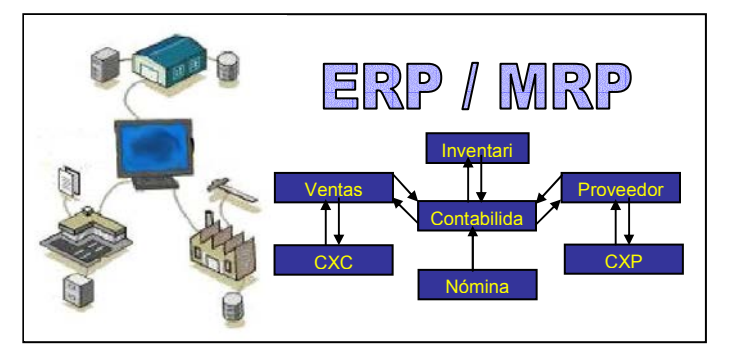

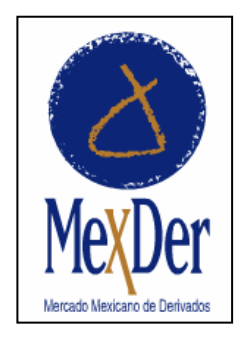

### 24. Mediación

- Use un objeto intermediario para transferir o ejecutar la acción.
- Conecte temporalmente el objeto original con uno que es fácilmente removible.

Ilustración 30 Mediación: Para evitar los riesgos inherentes a las negociaciones directas con subyacentes, se puede cubrir el riesgo empleando como medio de negociaciones productos derivados (futuros, opciones, swaps, etc.) $35$ 

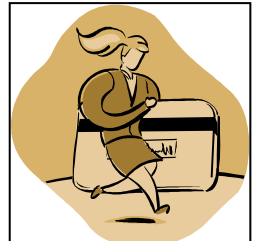

<sup>-</sup><sup>32</sup> Imagen de Galería de Imágenes de Microsoft Office

<sup>33</sup> Imagen de http://www.abanfin.com/

<sup>&</sup>lt;sup>34</sup> Imagen del autor, adaptaciones de www.rds-software.com/ita/erp.htm

<sup>35</sup> Imagen de http://www.mexder.com.mx/MEX/Presentacion.html

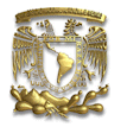

### 25. Autoservicio

Un objeto debe servirse a sí mismo y desarrollar operaciones

suplementarias y de reparación.

Buscarle uso al material y energía desperdiciada.

Ilustración 31 Autoservicio: Los pagos de servicios, compras, etc. pueden domiciliarse de manera que automáticamente se hagan los cargos a una tarjeta o instrumento bancario de nuestra elección.<sup>36</sup>

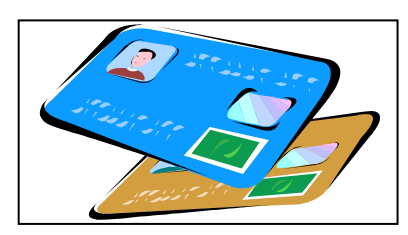

### 26. Copiado

- Una copia simplificada y económica debe ser usada en lugar de un original frágil o de un objeto que es inconveniente de manejar.
- Si la copia ópticamente visible es usada, reemplácela por una copia infrarroja o ultravioleta.
- Reemplace un objeto (o sistema de objetos) con su imagen óptica. La imagen entonces puede ser

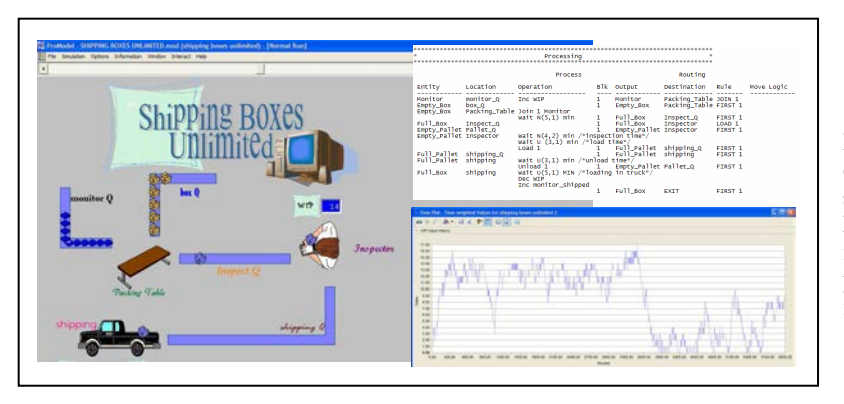

reducida o ampliada.

Ilustración 32 Copiado: Para evitar costosas pruebas en los sistemas de producción, se copian las relaciones del sistema en un modelo de simulación. Así, se puede jugar con las variables en el modelo copia.<sup>37</sup>

### 27. Desechado

 Reemplazar un objeto caro por otro barato, comprometiendo otras propiedades (por ejemplo, longevidad).

Ilustración 33 Desechado: El costo de oportunidad es grande por invertir a largo plazo. Para tener períodos de retorno de inversión (PRI) pequeños, se puede invertir a corto plazo, sacrificando rendimientos.

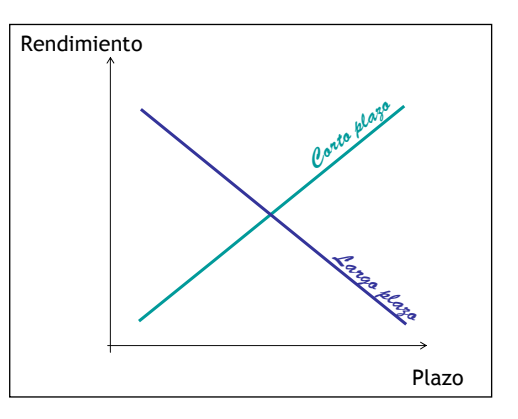

<sup>36</sup> Imagen de Galería de Imágenes de Microsoft Office

<sup>37</sup> Imagen del autor, simulación con ProModel

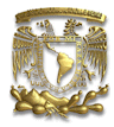

### 28. Reemplazo de Sistemas Mecánicos

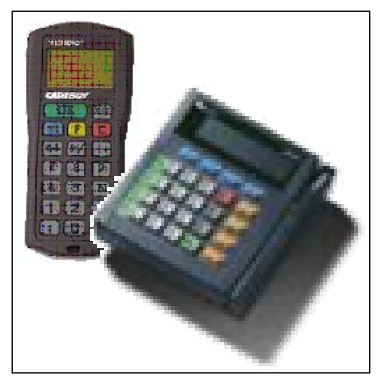

- Reemplazar un sistema mecánico con uno óptico, acústico, térmico u olfatorio.
- Usar campos eléctricos, magnéticos o electromagnéticos para interactuar con un objeto.
- Reemplazar los campos: estacionarios por móviles, fijos por variables en el tiempo, aleatorios por estructurados.
- Usar campos en conjunto con partículas ferromagnéticas.

Ilustración 34 Reemplazo de sistemas mecánicos: En lugar de recibir dinero en efectivo, los comercios pueden optar por introducir terminales bancarias que transfieren la información de cobros a la cuenta bancaria correspondiente. También se ha introducido el pago de nómina en tarjetas de débito.<sup>38</sup>

### 29. Construcción Neumática o Hidráulica

 Reemplazar partes sólidas de un objeto con gas o líquido. Estas partes pueden usar ahora aire o agua para su inflado o amortiguadores neumáticos o hidráulicos.

Ilustración 35 Construcción neumática o hidráulica: Anteriormente, los proyectos eran analizados como una entidad sólida, sin flexibilidad. Las opciones reales constituyen una metodología que permiten analizar los proyectos como una entidad que puede fluir por diferentes ramales y proveer diferentes soluciones.<sup>39</sup>

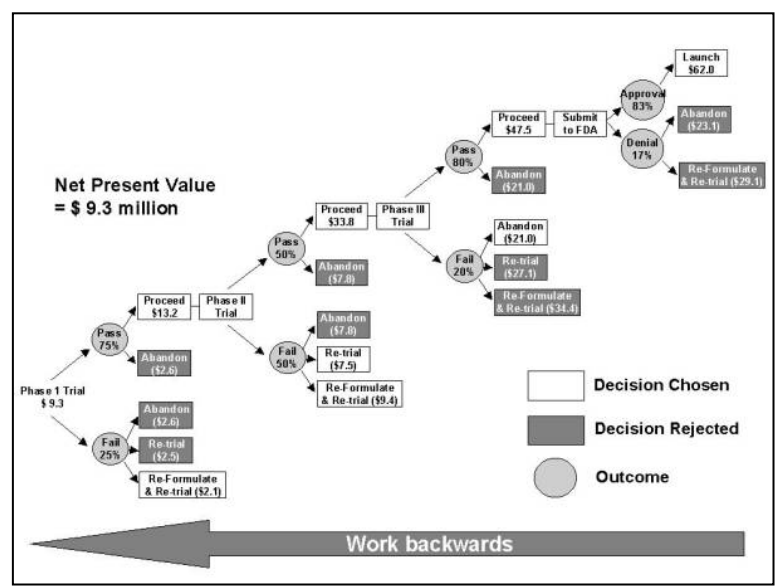

<sup>&</sup>lt;sup>38</sup> Imagen adaptación de www.laguarderia.net y www.smatec.com.br

<sup>&</sup>lt;sup>39</sup> Imagen de http://www.juergendaum.com/news/12\_28\_2001-Dateien/image002.jpg

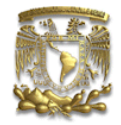

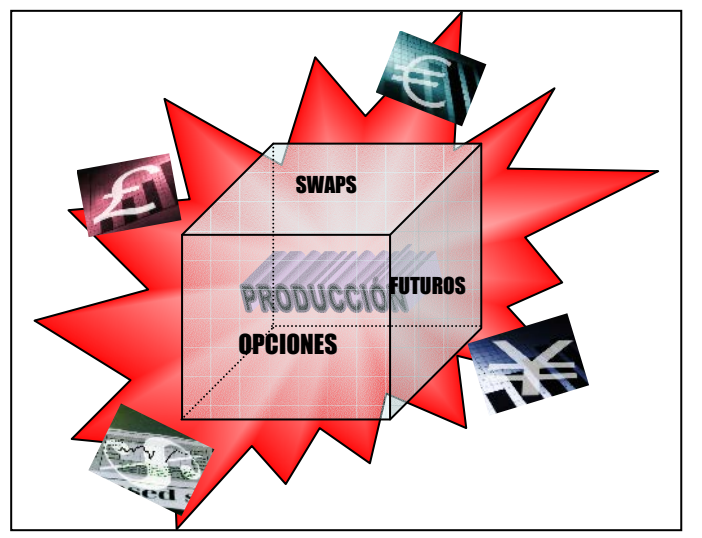

# 30. Membranas Flexibles o Películas Delgadas

- Reemplazar construcciones usuales por membranas flexibles o películas delgadas.
- Aislar un objeto de su entorno con membranas flexibles o películas delgadas.

Ilustración 36 Membranas flexibles o películas

delgadas: La cobertura con productos derivados actúa como una fina membrana que protege y aísla los costos de producción de una empresa de las fluctuaciones del mercado. Con ello, se pueden hacer pronósticos con mayor grado de certidumbre.<sup>40</sup>

# 31. Materiales Porosos

- Hacer un objeto poroso, o usar elementos porosos suplementarios (injertos, cubiertas, etc.)
- Si un objeto ya es poroso, llenar los poros por adelantado con alguna sustancia.

Ilustración 37 Materiales porosos: La estructura de comunicación de una empresa debe ser porosa tal que permita que la información pertinente se filtre a todos los niveles de ella.<sup>41</sup>

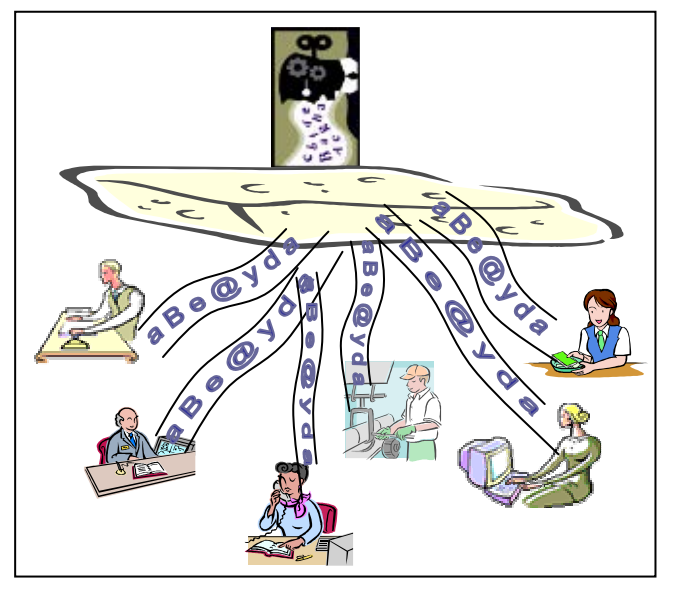

<sup>&</sup>lt;sup>40</sup> Imagen del autor, adaptaciones de Galería de Imágenes de Microsoft Office

<sup>41</sup> Imagen del autor, adaptaciones de Galería de Imágenes de Microsoft Office

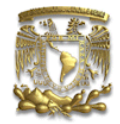

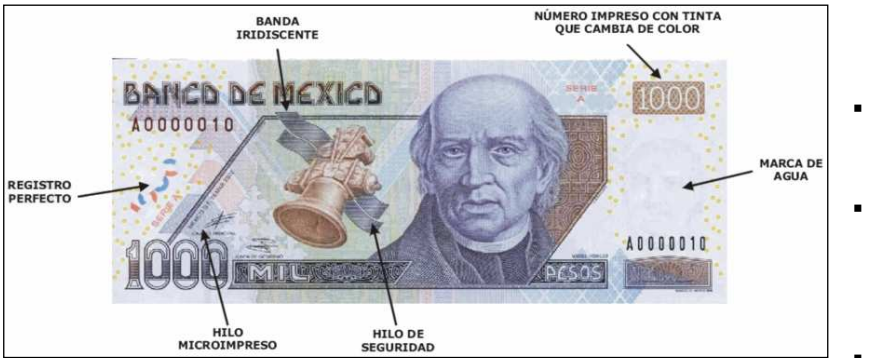

32. Cambio de Color

- Cambiar el color de un objeto o su entorno.
- Cambiar el grado de traslucidez de un objeto o su entorno
- Usar aditivos de color

para observar un objeto o un proceso que es difícil de observar.

Si dichos aditivos ya se emplean, utilice trazos luminiscentes o trayectorias atómicas.

Ilustración 38 Cambio de color: Los billetes poseen hologramas, tinturas marcas de agua y cambios de color que hacen difícil su falsificación. Del mismo modo, los documentos importantes como cheques, contratos, etc. pueden ser marcados por tintas de coloración especial.<sup>42</sup>

### 33. Homogeneidad

 Los objetos que interactúan con el objeto principal deben estar hechos del mismo material (o materiales con propiedades similares) que el objeto principal.

Ilustración 39 Homogeneidad: Para simplificar los procesos y evitar riesgos, se deben homogeneizar la moneda y tasas de financiamiento a la de la localidad; pues dependiendo del

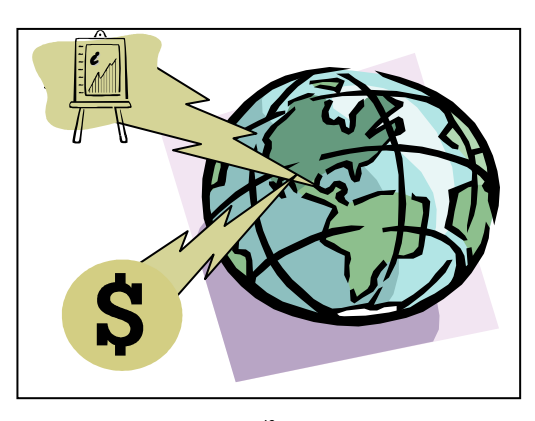

país en el que se desarrolle un proyecto, será la moneda en que se perciban los ingresos.<sup>43</sup>

<sup>42</sup> Imagen de

http://www.banxico.org.mx/cMoneda/BilletesMonedas/BilletesCursoLegal/BilleteMil/CaracteristicasMil.html

<sup>&</sup>lt;sup>43</sup> Imagen del autor, adaptaciones de Galería de Imágenes de Microsoft Office

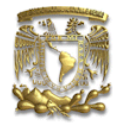

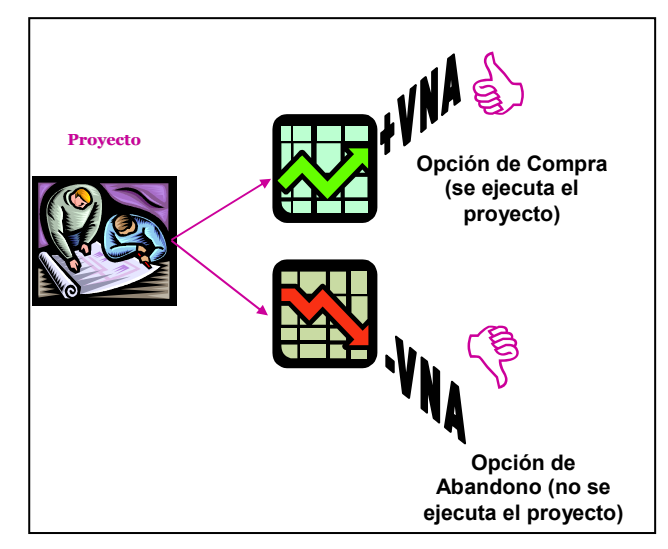

# 34. Rechazo y Regeneración de Partes

- Después de completar su función o volverse inútil, un elemento de un objeto es rechazado (descartado, disuelto, evaporado) o modificado durante su proceso de trabajo.
- Partes empleadas de un objeto deben ser restituidas durante su trabajo.

Ilustración 40 Rechazo y regeneración de partes: Las opciones reales permiten evaluar diferentes caminos que puede tomar un proyecto; una de las ventajas es que desde la evaluación se puede contemplar la opción de abandono y anticipar las consecuencias para ese escenario.<sup>44</sup>

# 35. Transformación de Propiedades

- Cambiar el estado físico del sistema.
- Cambiar la concentración o densidad.
- Cambiar el grado de flexibilidad.
- Cambiar la temperatura o el volumen.

Ilustración 41 Transformación de propiedades: Una empresa puede transformar las propiedades de su deuda - la tasa de interés o el tipo de moneda mediante el instrumento financiero swap.<sup>45</sup>

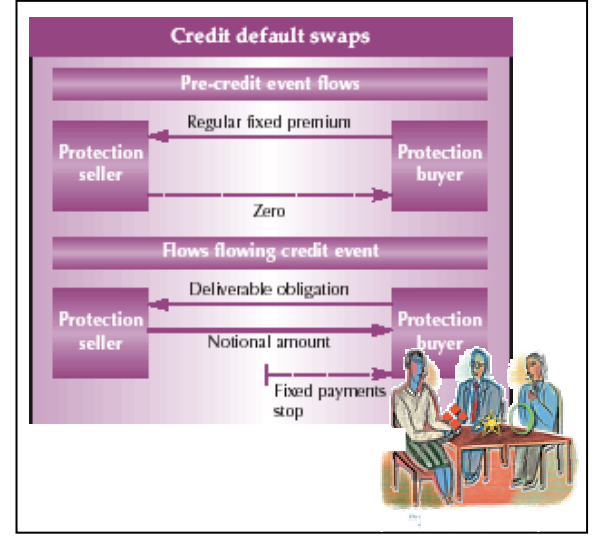

<sup>&</sup>lt;sup>44</sup> Imagen del autor, adaptaciones de Galería de Imágenes de Microsoft Office

<sup>45</sup> Imagen adaptada de http://www.gtnews.com/article/4554/pic1.gif y

http://www.windowsfs.com/images/spring2005\_fpml.jpg

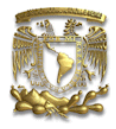

### 36. Transición de Fase

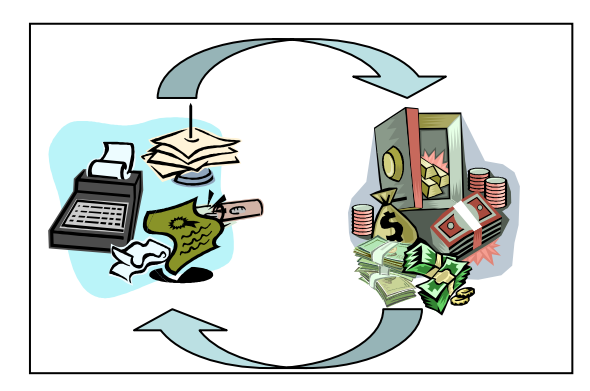

 Use el fenómeno de cambio de fase (por ejemplo cambio en volumen, liberación o absorción de calor, etc.).

Ilustración 42 Transición de Fase: Las empresas pueden cambiar de una fase de poca liquidez a una de mayor liquidez y viceversa cambiando el volumen de sus inversiones a corto y largo plazo.<sup>4</sup>

### 37. Expansión Térmica

- Use la expansión o contracción de un material cambiando su temperatura.
- Use varios metales con diferentes coeficientes de expansión térmica.

Ilustración 43 Expansión térmica: Así como el cambio de temperatura causa cambios de volumen diferentes en cada material, análogamente los cambios de volatilidad provocan cambios en los precios de los productos derivados. Esta información es muy útil para crear coberturas con opciones.<sup>4</sup>

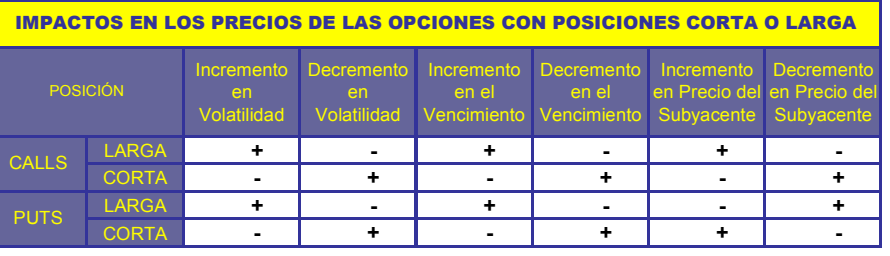

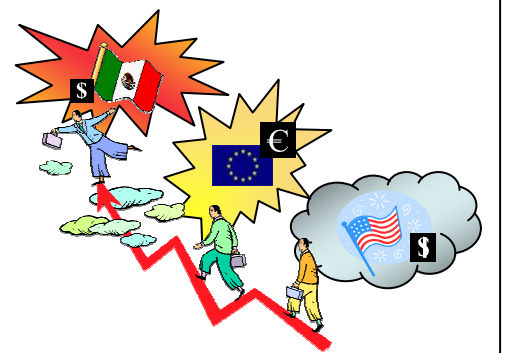

### 38. Oxidación Acelerada

 Haga la transición de un nivel de oxidación al siguiente nivel más alto: ambiente Aireado a  $\rightarrow$ Oxigenado a  $\rightarrow$  Oxigenado ionizado a  $\rightarrow$  Oxigenado ozonizado a  $\rightarrow$  Ozono a  $\rightarrow$  Oxigeno puro.

Ilustración 44 Oxidación acelerada: El incremento de oxígeno

hace más volátil el entorno. Por analogía, las empresas pueden llevar sus inversiones de mercados menos volátiles (menos oxigenados) a aquellos mercados emergentes que ofrecen mayores rendimientos pero que son más volátiles (más oxigenados).<sup>4</sup>

<sup>&</sup>lt;sup>46</sup> Imagen del autor, adaptaciones de Galería de Imágenes de Microsoft Office

<sup>47</sup> Imagen del autor.

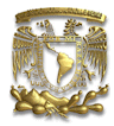

### 39. Entorno Inerte

- Reemplazar un entorno normal con uno inerte.
- Introducir una sustancia neutral o aditivos al objeto.
- Desarrollar un proceso en vacío.

Ilustración 45 Entorno inerte: Los portafolios inertes o neutrales son aquellos que presentan el mínimo riesgo en el mercado; éste se obtiene con inversiones en deuda gubernamental como los CETES (México) o los Treasury securities (Estados Unidos).<sup>49</sup>

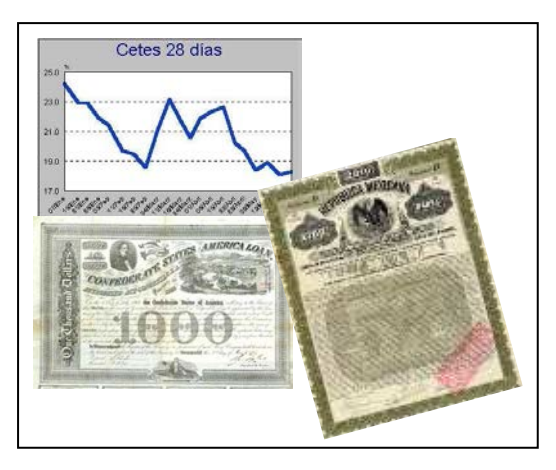

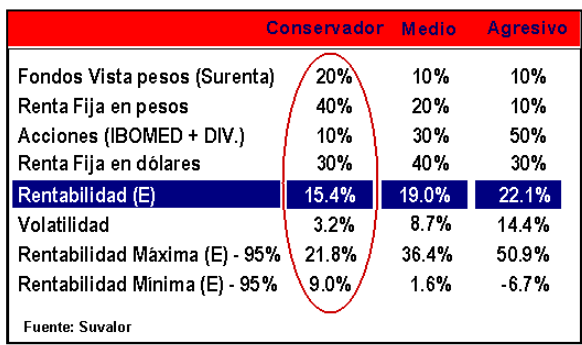

### 40. Materiales Compuestos

 Reemplazar materiales homogéneos con compuestos.

Ilustración 46 Materiales compuestos: Para minimizar los riesgos, un portafolio de inversión no debe ser homogéneo; debe estar compuesto por inversiones a diferentes plazos, con diferentes riesgos y diferentes sectores. De esta manera, un portafolio diversificado es una buena y más segura opción de inversión.<sup>50</sup>

Actualmente TRIZ evoluciona a través de diferentes campos y uno de los retos consiste en actualizar los principios de inventiva, parámetros analizados a la matriz y la estructura de la matriz misma para cumplir con los problemas de nuestros días. Así pues, cada modificación provee una lista de principios más precisa y más universal.

Por ello, a finales de los años 70, estudiosos de TRIZ junto con Altshuller complementaron la lista de principios con 10 adicionales; a saber $<sup>51</sup>$ :</sup>

<sup>48</sup> Imagen del autor, adaptaciones de Galería de Imágenes de Microsoft Office

<sup>49</sup> Adaptación de http://www.numistoria.com/imgtitre/8544ame\_moy.jpg,

www.iiec.unam.mx/.../1997/v305/finanzas.html y home.earthlink.net/ ~icepick119/page10.html

<sup>50</sup> Imagen de http://www.monografias.com/trabajos10/portaf/Image41.gif

<sup>&</sup>lt;sup>51</sup> Es intención del autor esbozar la teoría TRIZ; por ello, se ejemplificaron los 40 Principios. Los principios adicionales se presentan únicamente con la intención de que el lector tenga conocimiento de ellos; para más

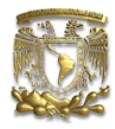

- 41. .. Utilización de Pausas: Una acción es "insertada" en las pausas de otra acción.
- 42. Acción por Escalas Múltiples: La efectividad de la acción se incrementa a través de aplicaciones sucesivas de un grupo de objetos homogéneos.
- 43. Aplicación de Espuma
- 44. Aplicación de Partes Insertables: Las dificultades relacionadas con la elaboración del objeto, se resuelven fabricando una parte de este objeto en forma separada y luego adjuntándola a la parte principal del objeto en elaboración. La parte insertable (postizo) se emplea únicamente durante la elaboración del objeto como una necesidad del proceso y luego se suprime.<sup>52</sup>
- 45. Biprincipio: En el momento de utilizar simultáneamente dos objetos iguales, con distintas características cuantitativas, es posible obtener un nuevo efecto característico para los mismos (ejemplos: placas bimetálicas y pulsaciones que surgen por composición de dos oscilaciones, etc.).<sup>53</sup>
- 46. Aplicación de Sustancias Explosivas y Pólvoras: Sustituir distintas partes del objeto por sustancias explosivas o por pólvoras, que se encienden luego de la inyección de los objetos en un lugar de difícil acceso.
- 47. Armado Sobre o En el Agua: Armado, acciones o procesos sobre el agua.
- 48. Bolsa con Vacío: Uso de la presión atmosférica.
- 49. Disociación Asociación: Esta técnica se puede ver como "separación-unión" a nivel molecular. No obstante "disociación-asociación", es más intenso que "separaciónunión". Esto permite a una sustancia que se duplique o que se reconvierta en una sola, según la necesidad.
- 50. Principio de Autoorganización

información, incluyendo la Matriz ampliada (incrementada con los 10 principios adicionales) Vid. http://www.altshuller.ru/world/spa/

<sup>52</sup> Como variante del Principio 34

<sup>53</sup> Principio revelado por el profesor de TRIZ Kenguerli de Bakú.

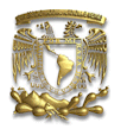

#### iii. 76 Soluciones Estándar

Las 76 Soluciones Estándar de TRIZ constituyen una herramienta diseñada fundamentalmente para el Nivel 3 de creatividad. Típicamente se incluyen como un paso de ARIZ; pero su uso requiere de conocimiento y habilidad en el uso de otras herramientas pues se fundamenta como una expansión del análisis Sustancia – Campo y consecuencia de los 40 Principios. Permiten resolver contradicciones inventivas dentro de un sistema existente, usualmente mediante la introducción de un elemento completamente nuevo.

Las 76 Soluciones Estándar fueron compiladas por G.S. Altshuller y sus asociados entre 1975 y 1985. Están agrupadas en 5 grandes categorías como sigue:

#### Tabla 8 Las 76 Soluciones Estándar de TRIZ

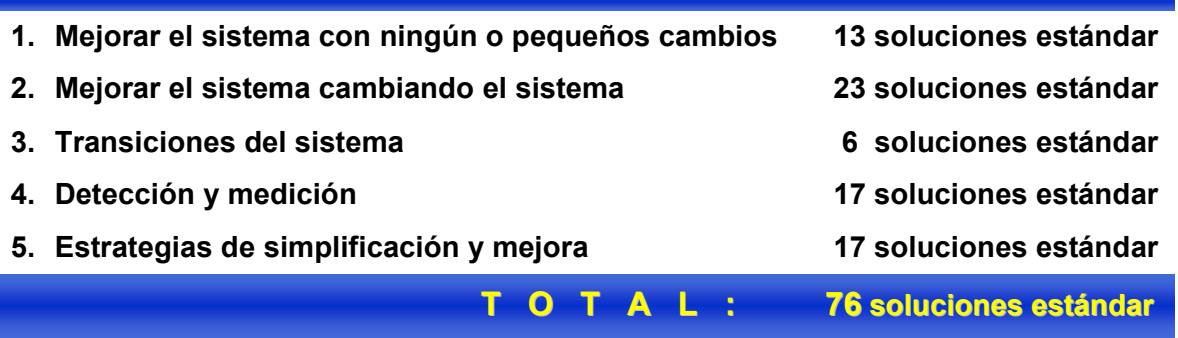

Dado que su uso es conjunto a otras herramientas de TRIZ, únicamente se hará un listado de las soluciones<sup>54</sup>. Las 76 Soluciones Estándar únicamente proveen cambios estructurales en el modelo. El usuario debe aún desarrollar un concepto que provea soporte al cambio estructural.

 $54$  Vid. TERNINKO et al (febrero, marzo, mayo, junio y julio 2000)

Ing. Lourdes Trinidad Dorantes Cuahutle 85

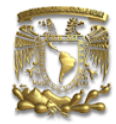

#### Tabla 9 Las 76 Soluciones Estándar, Clase 1.<sup>55</sup>

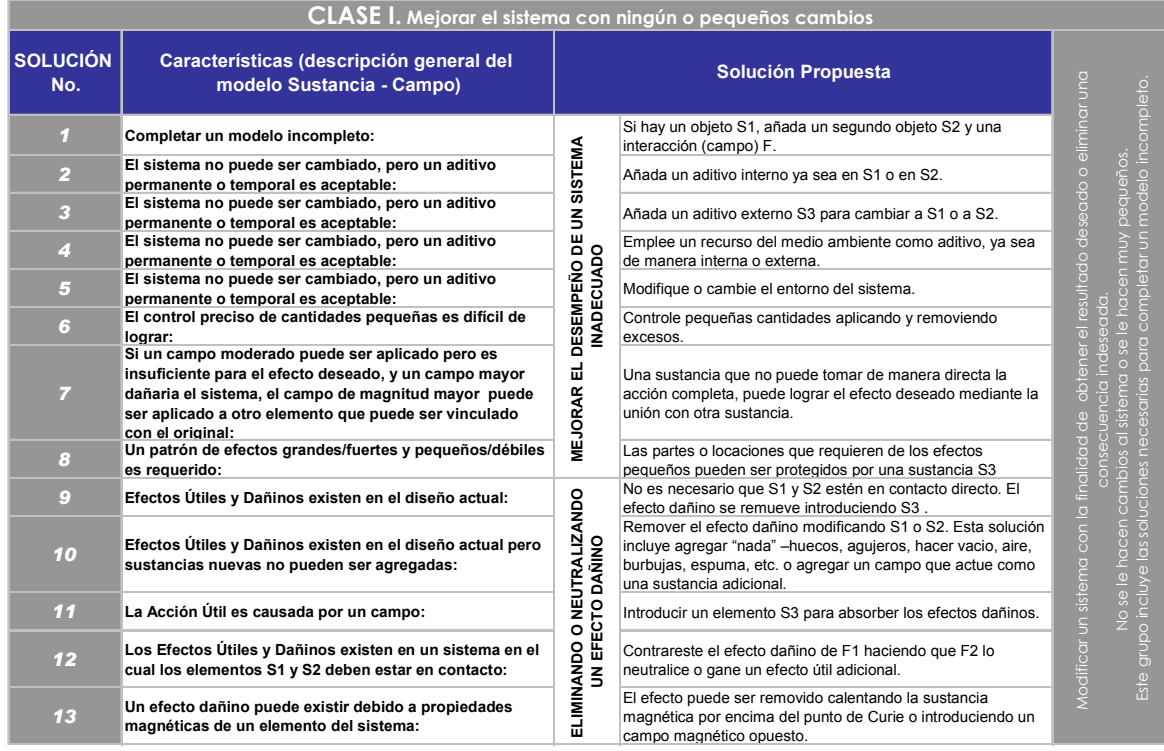

<sup>55</sup> La solución estándar 13 hace referencia al punto de Curie; fenómeno descubierto por el físico francés Pierre Curie (1859-1906); las sustancias magnéticas, a una cierta temperatura (conocida como punto de Curie), pierden su magnetismo.

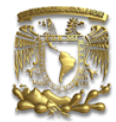

#### Tabla 10 Las 76 Soluciones Estándar, Clase 2.<sup>56</sup>

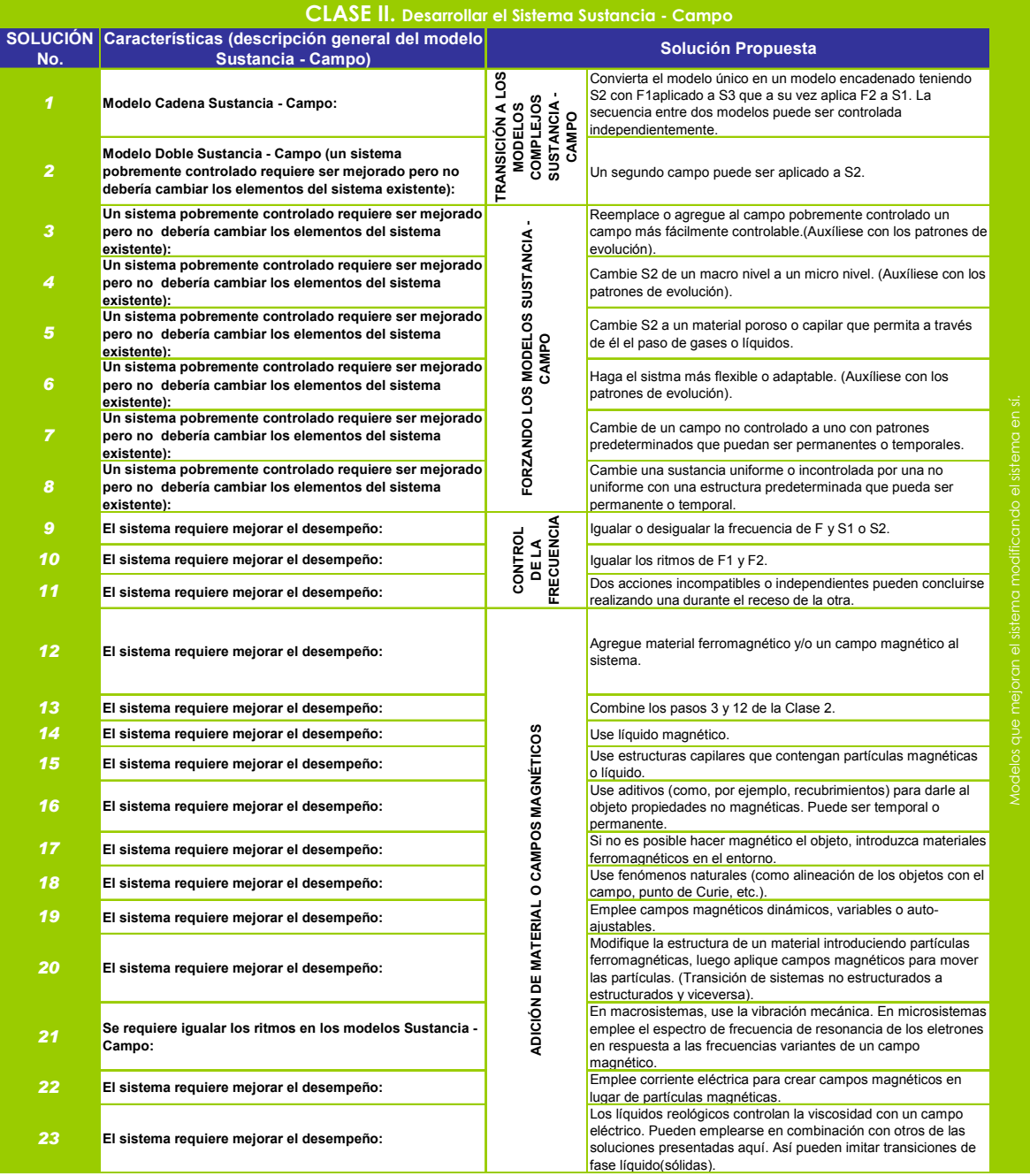

<sup>56</sup> La solución estándar 23 hace referencia a los líquidos reológicos; éstos se refieren a aquellos con la facilidad o dificultad de deformarse permanentemente más que elásticamente, caracterizado por su viscosidad, el cociente de esfuerzo cortante requerido para producir la deformación entre la tasa de deformación.

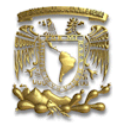

Tabla 11 Las 76 Soluciones Estándar, Clase 3.<sup>57</sup>

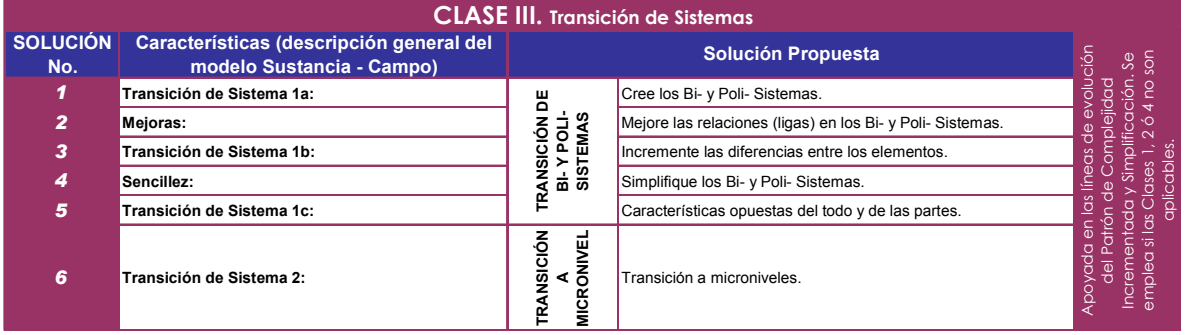

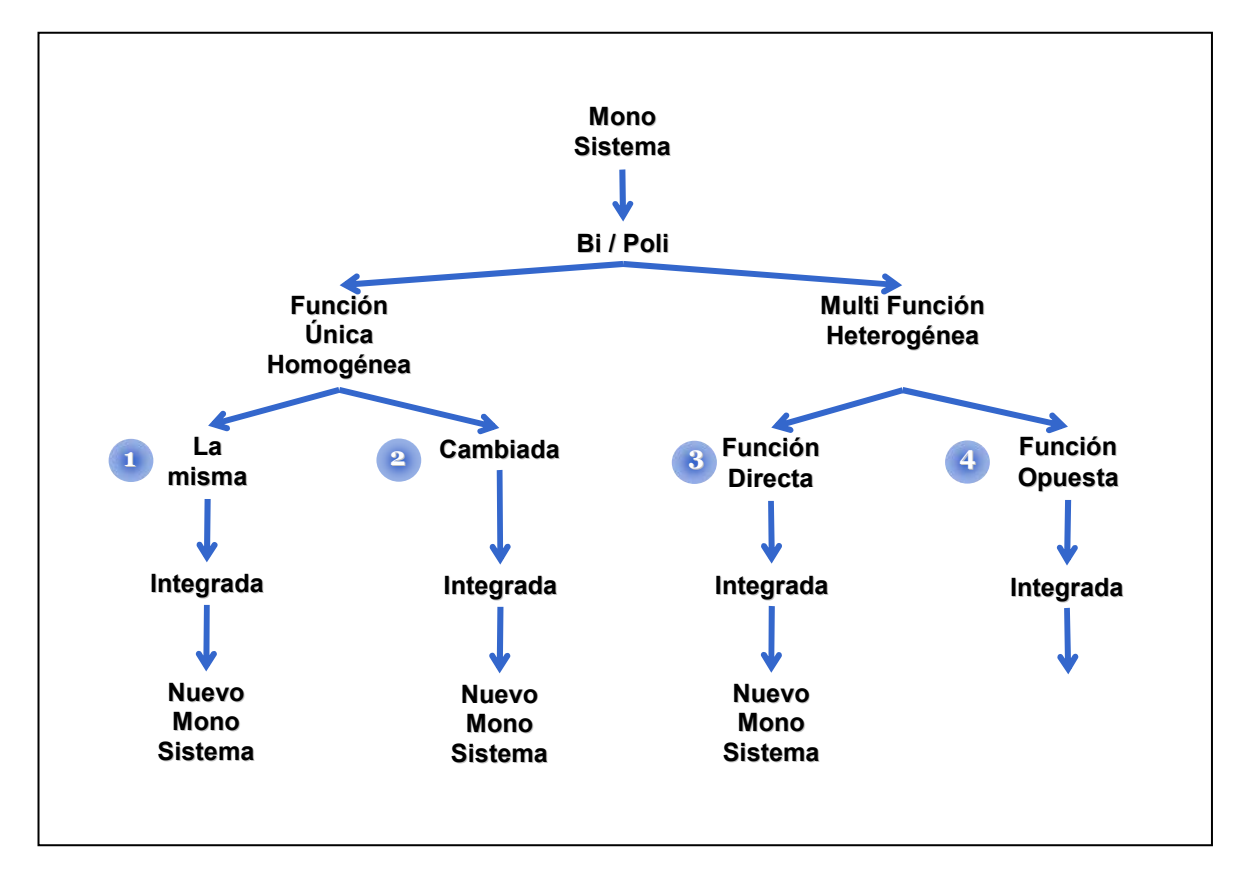

Ilustración 47 las Líneas de Evolución del Patrón de Complejidad

<sup>57</sup> Para recordar las Líneas de Evolución del Patrón de Complejidad, revise el Fundamento 5 de TRIZ (en el Capítulo 2).

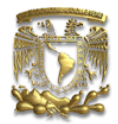

#### Tabla 12 Las 76 Soluciones Estándar, Clase 4.

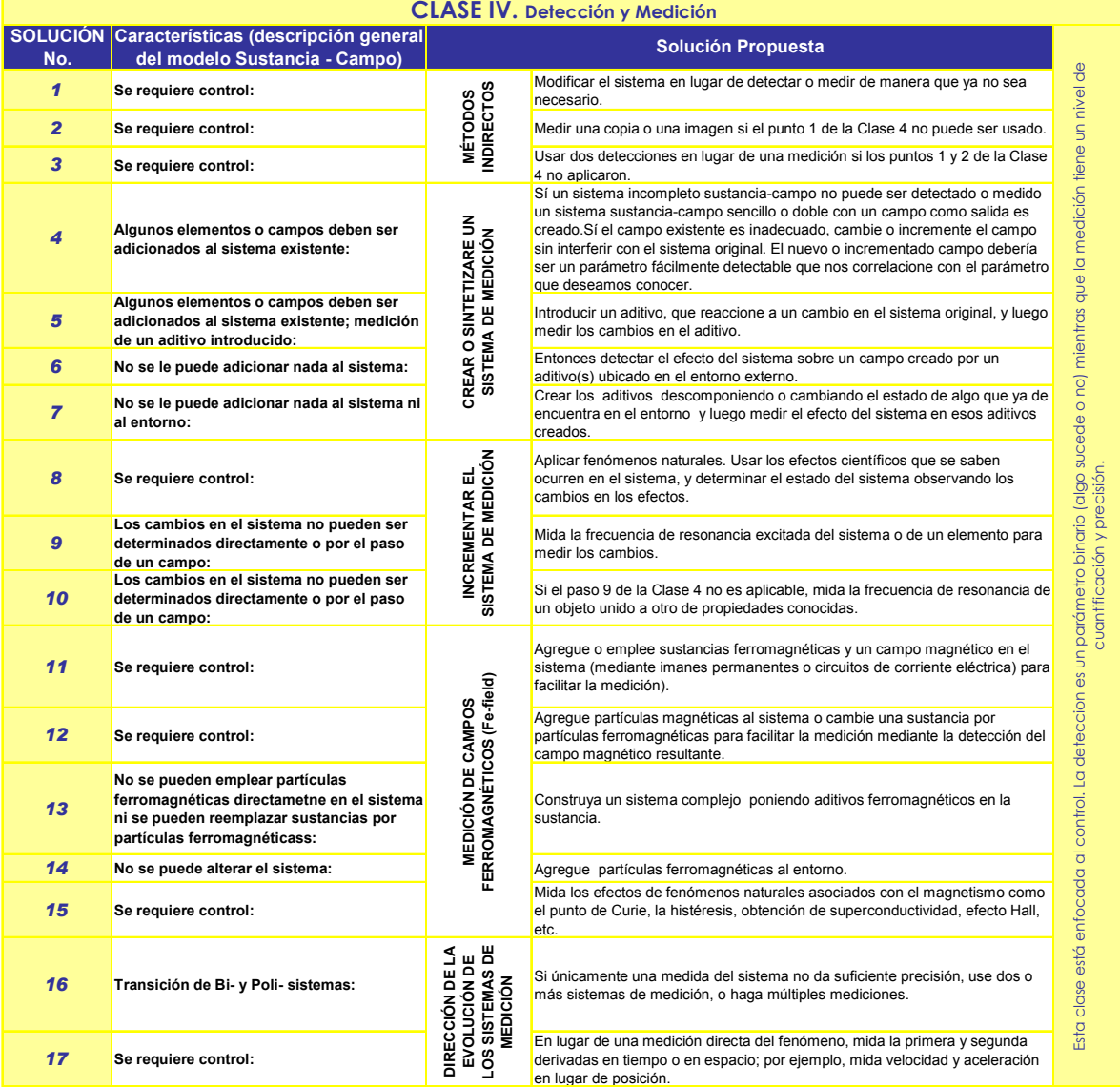

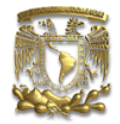

#### Tabla 13 Las 76 Soluciones Estándar, Clase 5.

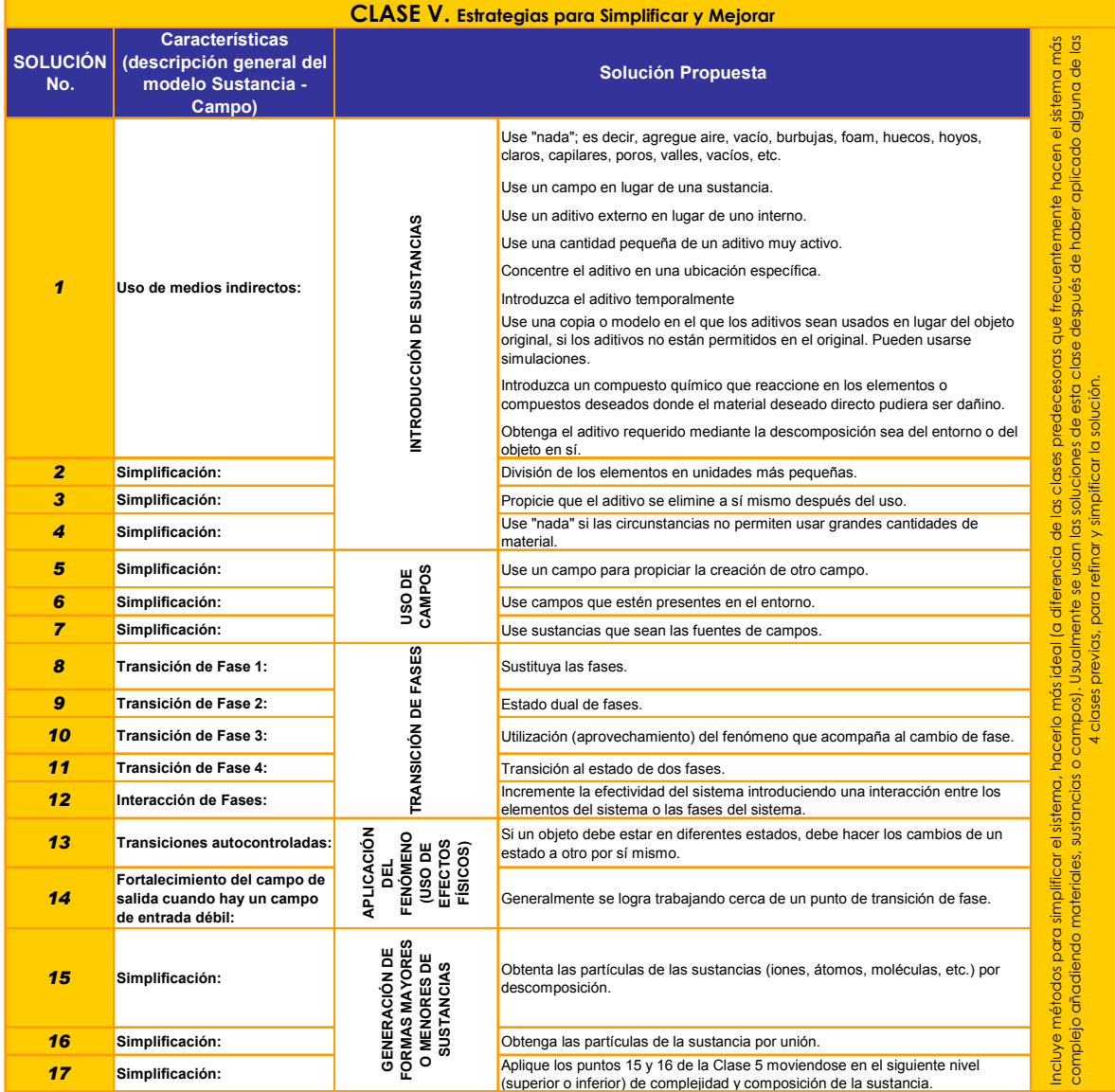

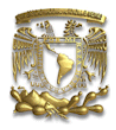

#### iv. Selección de efectos físicos, químicos y geométricos

En la solución de problemas y en la mejora de productos se usan efectos, que son acciones que se pueden ejercer para modificar el sistema bajo estudio. Se conocen más de 10 000 efectos (físicos, químicos, hidráulicos, magnéticos, etc.), de los cuáles un ingeniero calificado normalmente usa menos de 100. Las herramientas de TRIZ encaminan al usuario a identificar los fenómenos que les permitirán resolver contradicciones.

Para emplear esta herramienta de TRIZ; el lector debe hacer uso de las fuentes de información a su alcance. Usualmente los libros y manuales proveen un amplio panorama de efectos físicos. Sin embargo, contar con un índice o listado de los fenómenos y una clave de la propiedad o efecto que provee resulta de mucha utilidad en el desarrollo del proceso inventivo.

Los efectos o propiedades que TRIZ prevé como los más comunes a los que hay que dar solución o que hay que proveer son 30; a saber:

- 1. Medir la temperatura
- 2. Reducir la temperatura
- 3. Aumentar la temperatura
- 4. Estabilizar la temperatura
- 5. Localizar un objeto
- 6. Mover un objeto
- 7. Mover un líquido o gas
- 8. Mover un aerosol (partículas de polvo, humo, neblina, etc.)
- 9. Formar mezclas
- 10. Separar mezclas
- 11. Estabilizar la posición de un objeto
- 12. Generar y/o manipular fuerzas

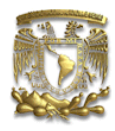

- 13. Cambiar la fricción
- 14. Romper objetos
- 15. Acumular energía mecánica y térmica
- 16. Transferir energía por medio de deformación eléctrica, mecánica, térmica o radiación.
- 17. Influenciar un objeto móvil
- 18. Medir dimensiones
- 19. Diversificar dimensiones
- 20. Detectar condiciones y/o propiedades superficiales
- 21. Modificar las propiedades superficiales
- 22. Detectar condiciones y/o propiedades volumétricas
- 23. Modificar las propiedades volumétricas
- 24. Desarrollar ciertas estructuras, estabilizar la estructura
- 25. Detectar campos magnéticos y eléctricos
- 26. Detectar la radiación
- 27. Generar radiación electromagnética
- 28. Controlar campos electromagnéticos
- 29. Controlar la luz, modular la luz
- 30. Iniciar e intensificar reacciones químicas

Dependiendo del área del conocimiento al que pertenezca el problema concreto, la lista se amplía o se reduce; sin embargo, es bueno tener siempre en mente estos efectos y los fenómenos y propiedades que lo producen.

Para conocer, de manera somera, los fenómenos relacionados al logro de estos efectos, a continuación se presentan algunos, los más relevantes<sup>58</sup>.

<sup>58</sup> Queda fuera del alcance de este trabajo especificar en detalle en qué consiste cada fenómeno; se deja a la curiosidad del lector la búsqueda de aquellos que le sean desconocidos.

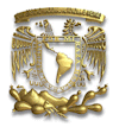

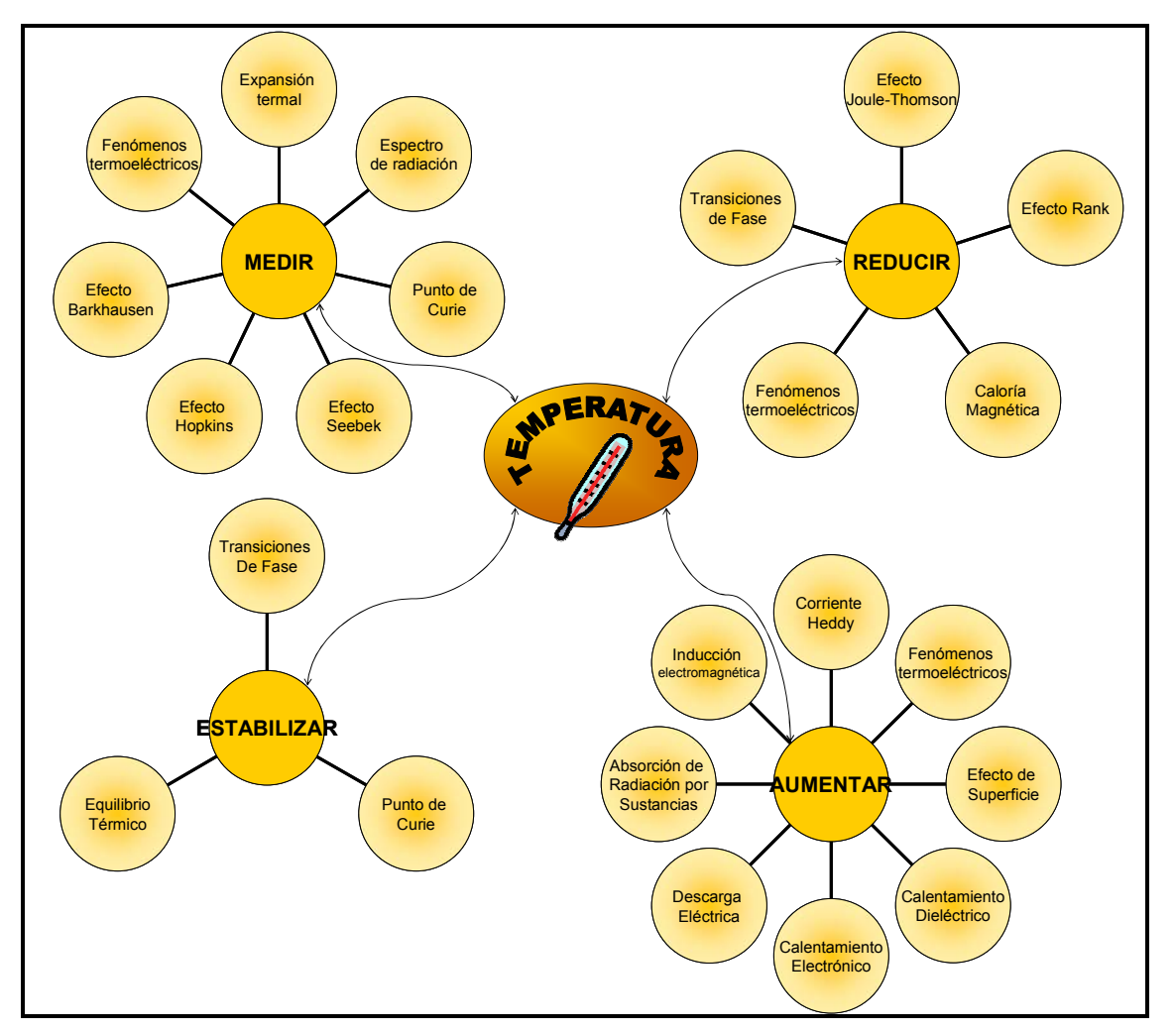

Ilustración 48 Fenómenos físicos que proveen efectos o propiedades requeridas con relación a la temperatura.

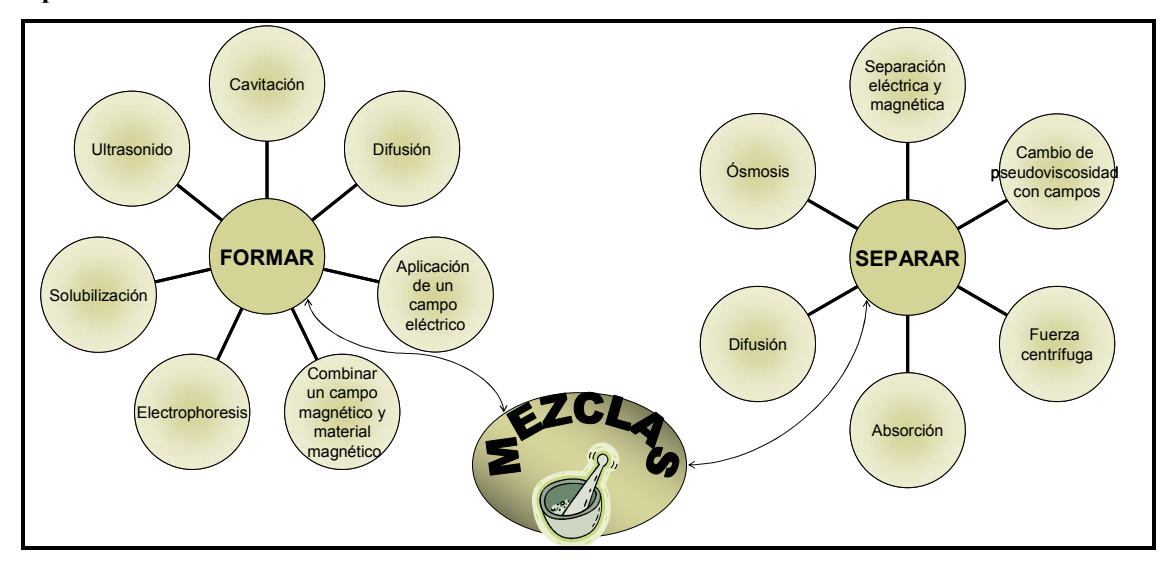

Ilustración 49 Fenómenos físicos que proveen efectos o propiedades requeridas con relación a mezclas

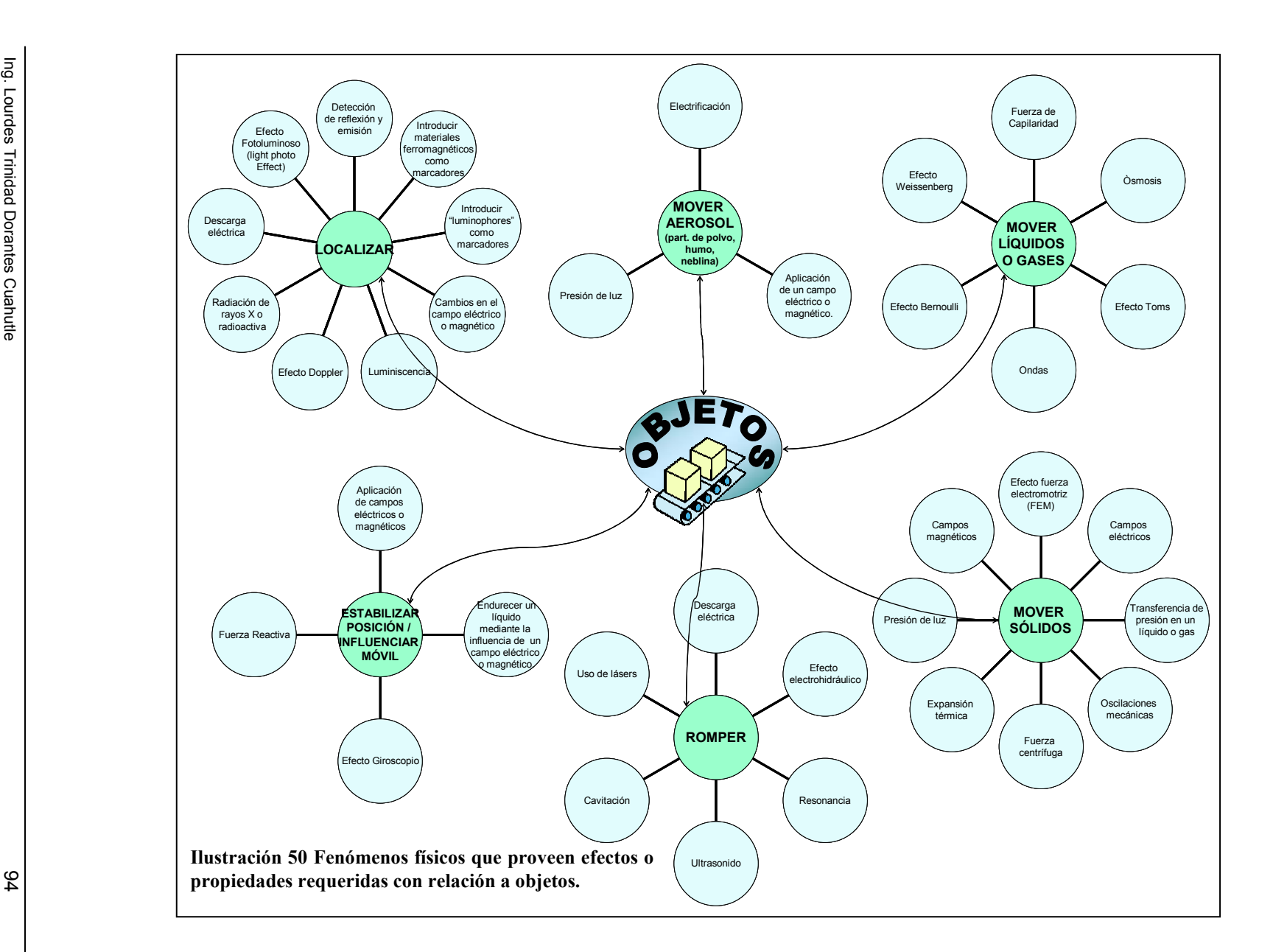

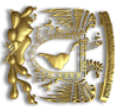

CAPITULO 3. Herramientas

Ing. Lourdes Trinidad Dorantes Cuahutle

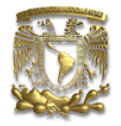

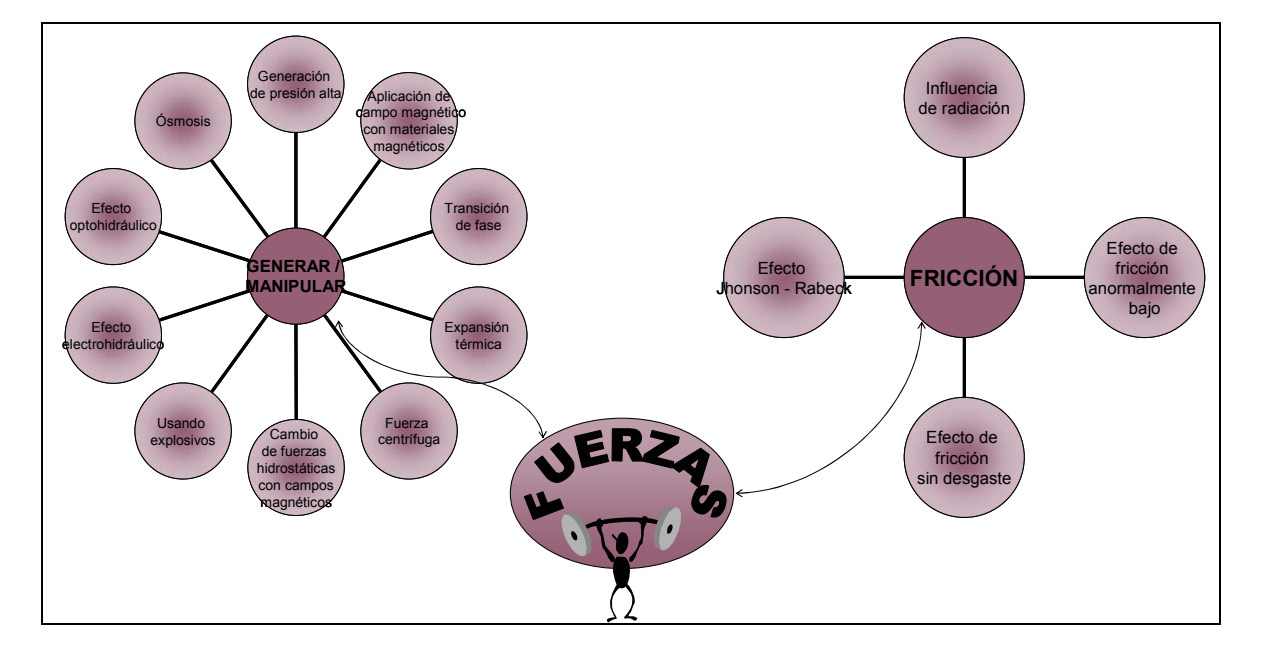

Ilustración 51 Fenómenos físicos que proveen efectos o propiedades requeridas con relación a fuerzas.

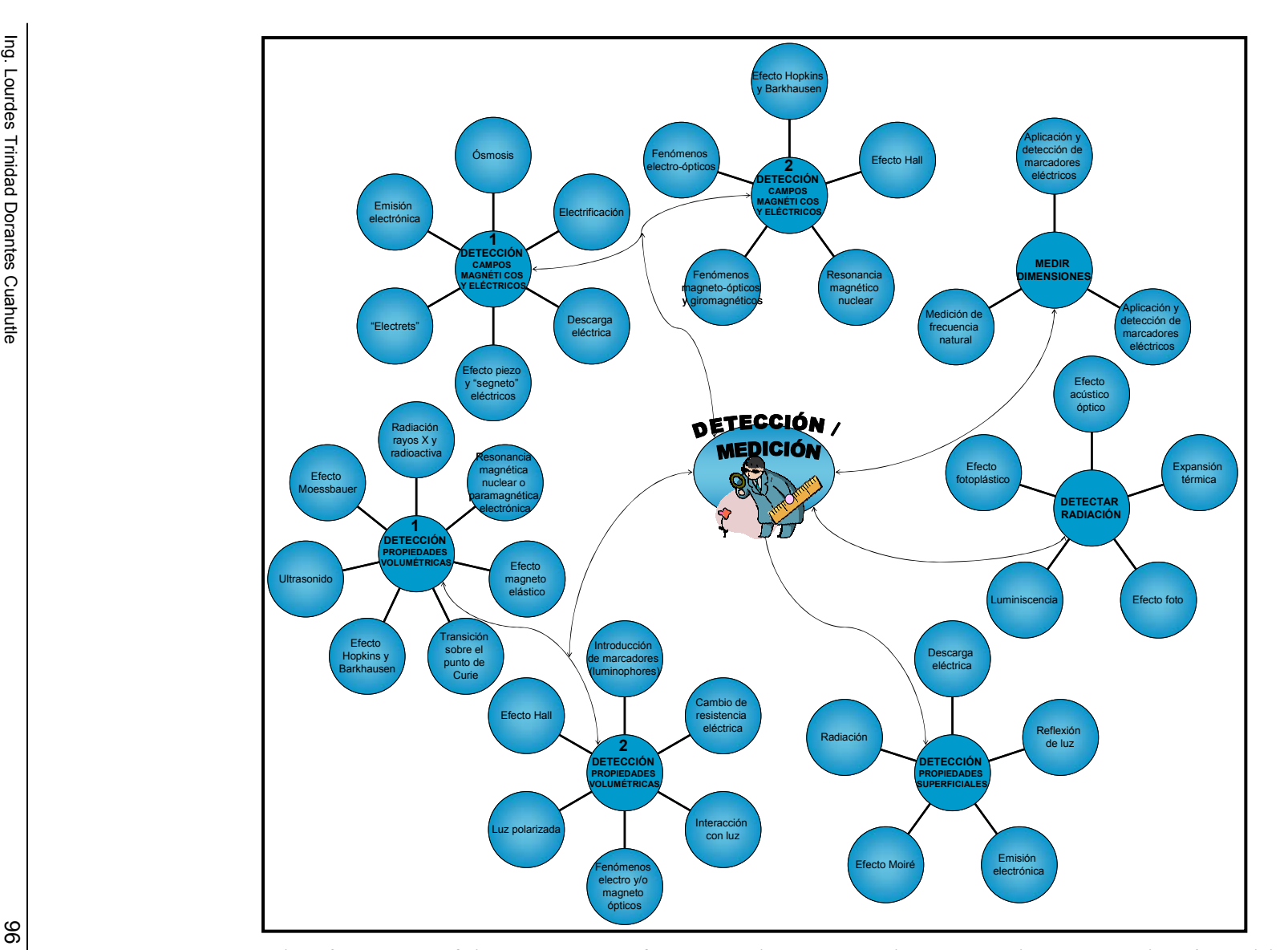

Ilustración 52 Fenómenos físicos que proveen efectos o propiedades requeridas con relación a la detección y/o medición.

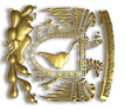

CAPITULO 3. Herramientas

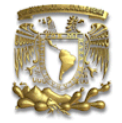

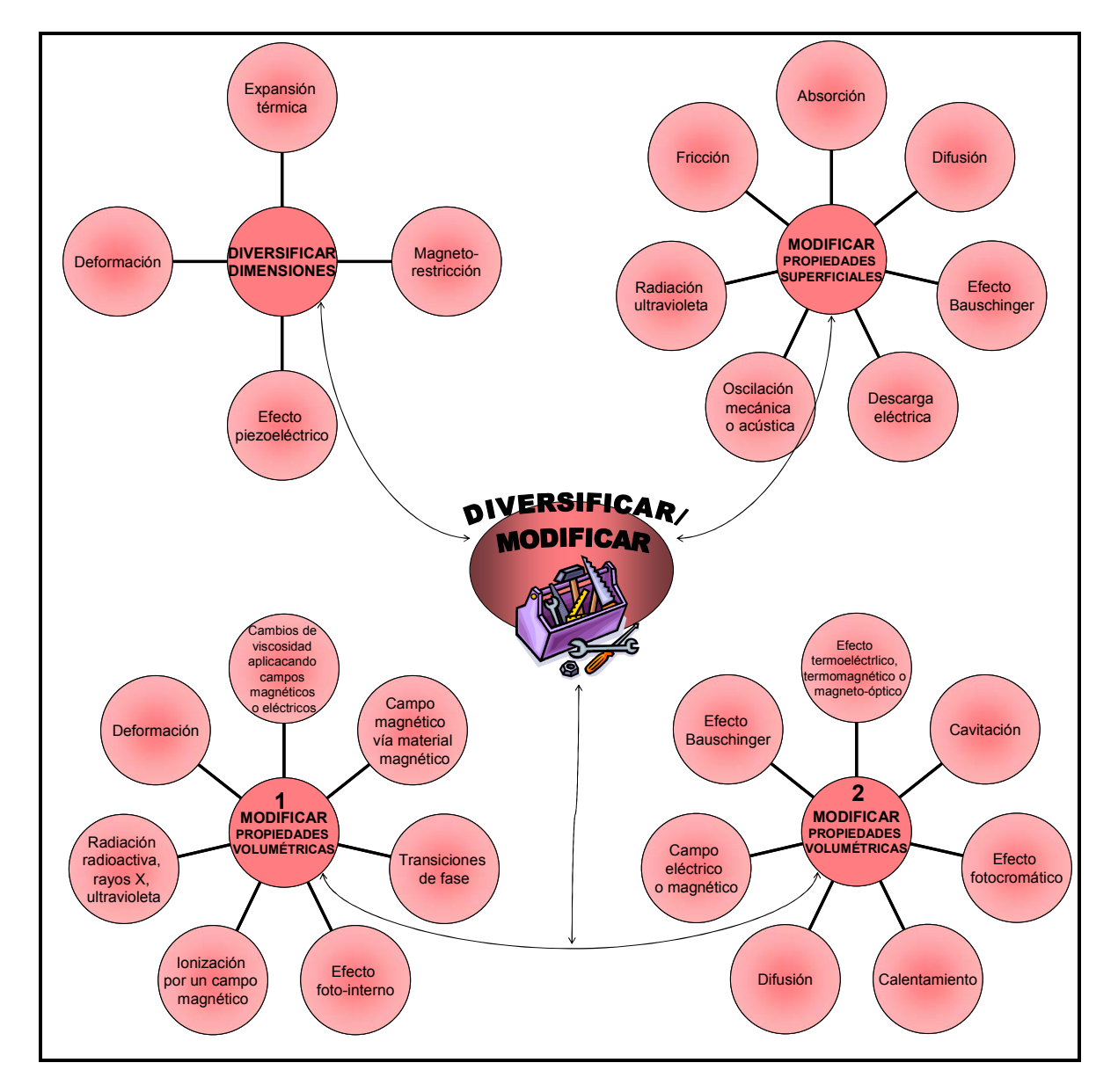

Ilustración 53 Fenómenos físicos que proveen efectos o propiedades requeridas con relación a diversificar o modificar.

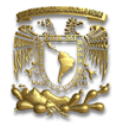

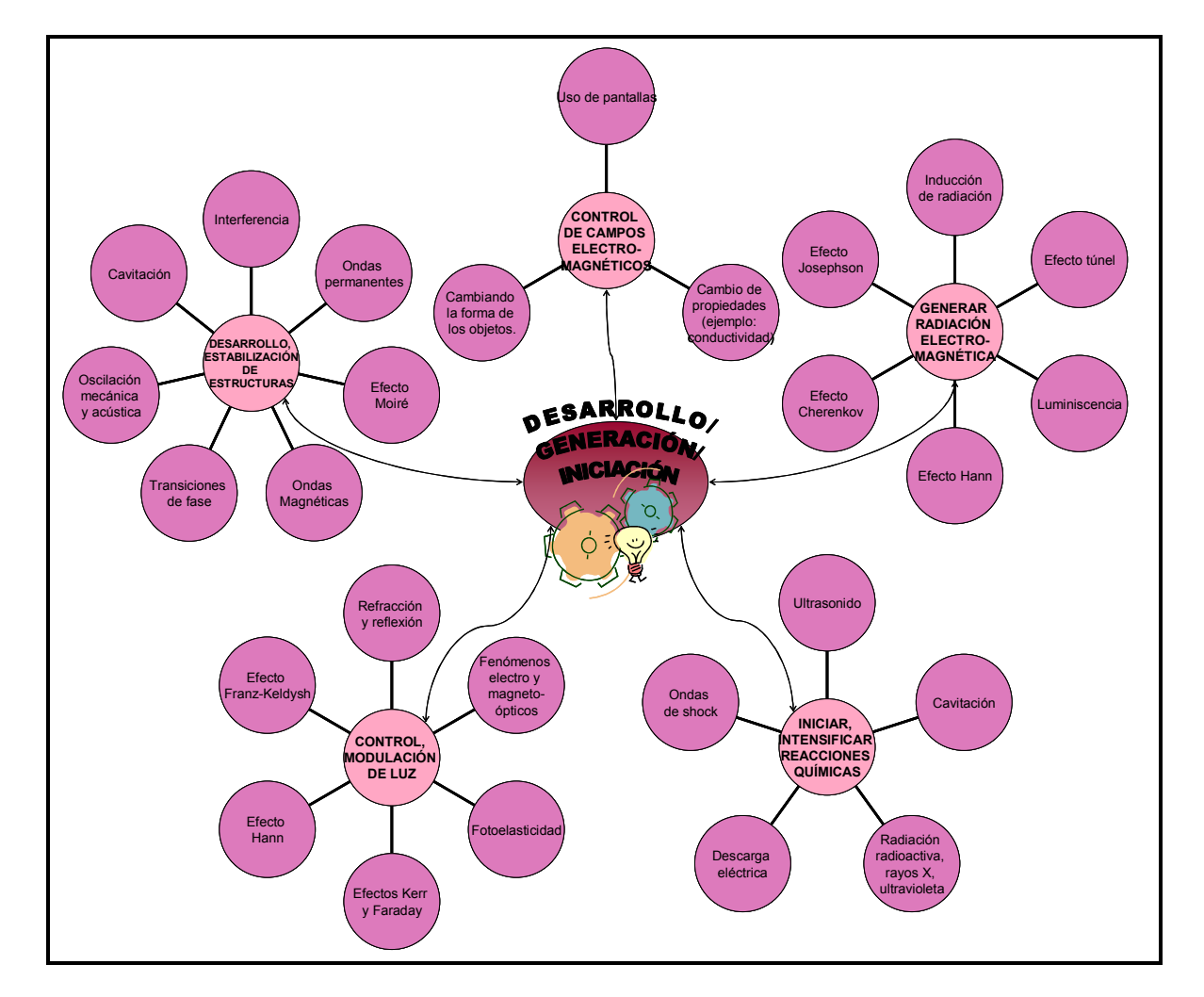

Ilustración 54 Fenómenos físicos que proveen efectos o propiedades requeridas con relación a desarrollar, generar, iniciar, intensificar.

El lector interesado hallará en la sección de Base de Datos e Información de Patentes direcciones de páginas de Internet en las que podrá encontrar las definiciones de cada uno de los fenómenos aquí listados.

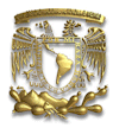

#### v. Sistema de Operadores

Los operadores son herramientas diseñadas fundamentalmente para vencer la inercia psicológica y desarrollar sin limitaciones el Resultado Final Ideal. El operador se define como una transformación sugerida por un principio, método, solución estándar o utilización de efecto físico de TRIZ.

La principal ventaja de los operadores es que permiten integrar las otras herramientas de TRIZ en lugar de verlas como herramientas individuales. Durante algunos años, las diferentes escuelas o instructores de TRIZ se limitaban a impartir la herramienta de su preferencia o conocimiento y olvidaban que unas a otras se complementaban; para evitar este fenómeno se creó el Sistema de Operadores. Éste incluye las recomendaciones contenidas en los Principios, Soluciones Estándar, etc. y trabaja con cualquier modelo de problemas conocido en TRIZ: Contradicciones Técnicas, Contradicciones Físicas, modelos Sustancia – Campo, etc.

Los operadores que integran el Sistema de Operadores están divididos en tres grupos, basados en el nivel de universalidad:

- a) Universales: Aplicables a cualquier problema.
- b) Semi-universales o Generales: Aplicables a muchas situaciones.
- c) Específicos: Aquéllos especializados.

Los operadores se usan en bloques (conjuntos) creados para elegir el nivel apropiado de operador a partir de un listado. Algunos operadores pueden pertenecer a varios bloques por su versatilidad. En concierto con los niveles de universalidad, los bloques de operadores también están clasificados para su uso:

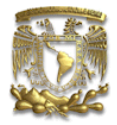

i. Bloque de Operadores Universales: Contienen las recomendaciones para la transformación del sistema irrelevante o no directamente aplicable para el tipo de desventaja o de contradicción a ser resuelta. La eficacia de un operador depende de qué tan claramente el usuario comprende la manera de poner la recomendación en ejecución. Si esto no está claro, es necesario especificar el problema más detalladamente y aplicar operadores especializados. Algunos bloques universales son:

#### Tabla 14 Bloque de Operadores Universales

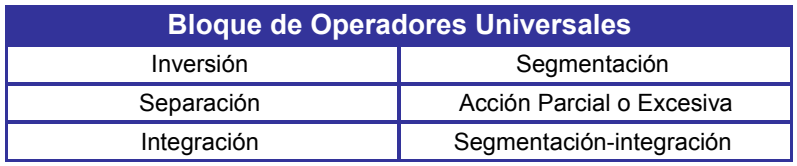

ii. Bloque de Operadores Especializados: Señalan tipos específicos de problemas relacionados con una función particular a ser desarrollada o desventaja a ser eliminada. Por conveniencia, estos operadores han sido divididos en dos grupos: útiles y dañinos:

#### Tabla 15 Bloque de Operadores Especializados

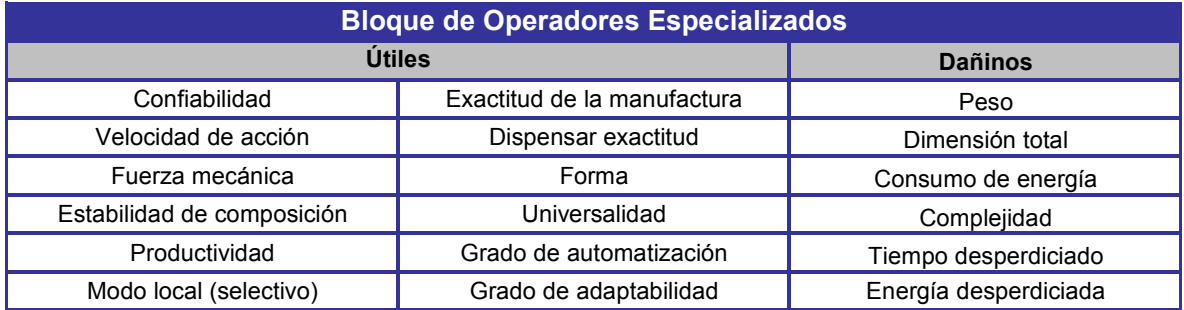

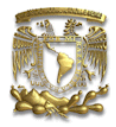

iii. Bloque de Operadores Todo Propósito: Ayudan a identificar el tipo de problema específico al que nos dirigimos y ofrecen recomendaciones para hallar soluciones:

#### Tabla 16 Bloque de Operadores Todo Propósito

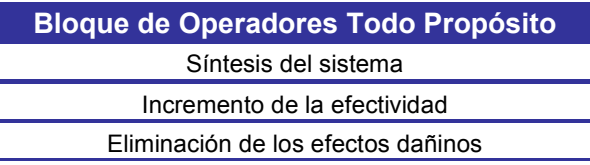

iv. Bloque de Operadores Auxiliares: Pretenden ayudar a mejorar la solución en términos de idealidad y viabilidad. Incluyen los siguientes:

Tabla 17 Bloque de Operadores Auxiliares

| <b>Bloque de Operadores Auxiliares</b> |                                         |
|----------------------------------------|-----------------------------------------|
| Introducción de una sustancia          | Introducción de un campo                |
| Introducción de un aditivo             | Facilidad de disponibilidad de recursos |
| Modificación de una sustancia          | Recursos derivados                      |
| Utilización de una sustancia           | Utilización de modelos                  |

v. Bloque de Operadores de Líneas de Bloque: Ayudan al usuario a desarrollar una solución que ya ha sido hallada. Éstos incluyen:

#### Tabla 18 Bloque de Operadores de Líneas de Bloque

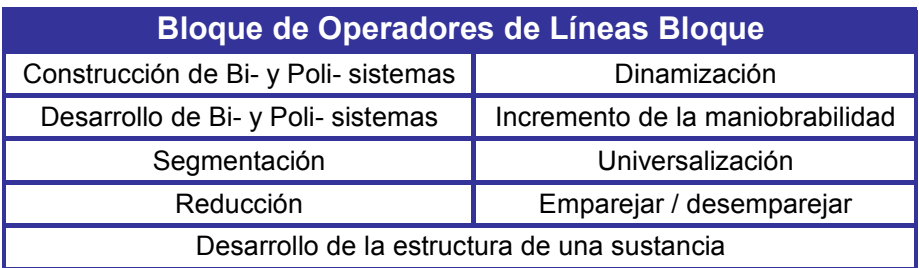

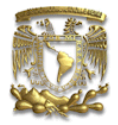

vi. Bloque de Operadores Aplicando Sustancias, Campos, Efectos: Incluyen información relacionada con la selección de cambos, sustancias y efectos físicos, químicos, etc.

En conjunto, el Sistema de Operadores se estructura en la forma de una listabloque; donde todos los operadores se colocan en una lista única y varios bloques son construidos para múltiples propósitos. Además, suelen emplearse ilustraciones que permiten completar la imagen mental de los operadores.<sup>59</sup>

Un operador muy conocido perteneciente al bloque de Operadores Universales, específicamente al bloque Acción Parcial o Excesiva, es el operador STC; por sus siglas en inglés Tamaño, Tiempo, Costo (Size, Time, Cost).

Este operador es muy sencillo de emplear, pues consta de 6 pasos $60$ : tras los cuales, se elimina (al menos en gran medida) la inercia mental:

- 1. Imagine cambiar las dimensiones (S) de un objeto de su valor original a un valor cero  $(S\rightarrow 0)$ . ¿Puede el problema ser resuelto ahora? ¿Sí?, ¿Cómo?
- 2. Imagine cambiar las dimensiones (S) de un objeto de su valor original a un valor infinito ( $S\rightarrow\alpha$ ). ¿Puede el problema ser resuelto ahora? ¿Sí?, ¿Cómo?
- 3. Imagine cambiar el tiempo (T) de un objeto de su valor original a un valor cero ( $T\rightarrow 0$ ). ¿Puede el problema ser resuelto ahora? ¿Sí?, ¿Cómo?
- 4. Imagine cambiar el tiempo (T) de un objeto de su valor original a un valor infinito ( $T\rightarrow\alpha$ ). ¿Puede el problema ser resuelto ahora? ¿Sí?, ¿Cómo?
- $5.$  Imagine cambiar el costo aceptable  $(C)$  de un objeto de su valor original a un valor cero  $(C\rightarrow 0)$ . ¿Puede el problema ser resuelto ahora? ¿Sí?, ¿Cómo?

<sup>&</sup>lt;u>.</u>  $^{59}$  La herramienta de Sistemas de Operadores es el fundamento tras el software Innovation Workbench<sup>TM</sup> System.

<sup>&</sup>lt;sup>60</sup> En todos los casos,  $\alpha$  = infinito

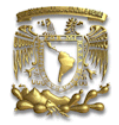

6. Imagine cambiar el costo aceptable (C) de un objeto de su valor original a un valor infinito ( $C\rightarrow\alpha$ ). ¿Puede el problema ser resuelto ahora? ¿Sí?, ¿Cómo?

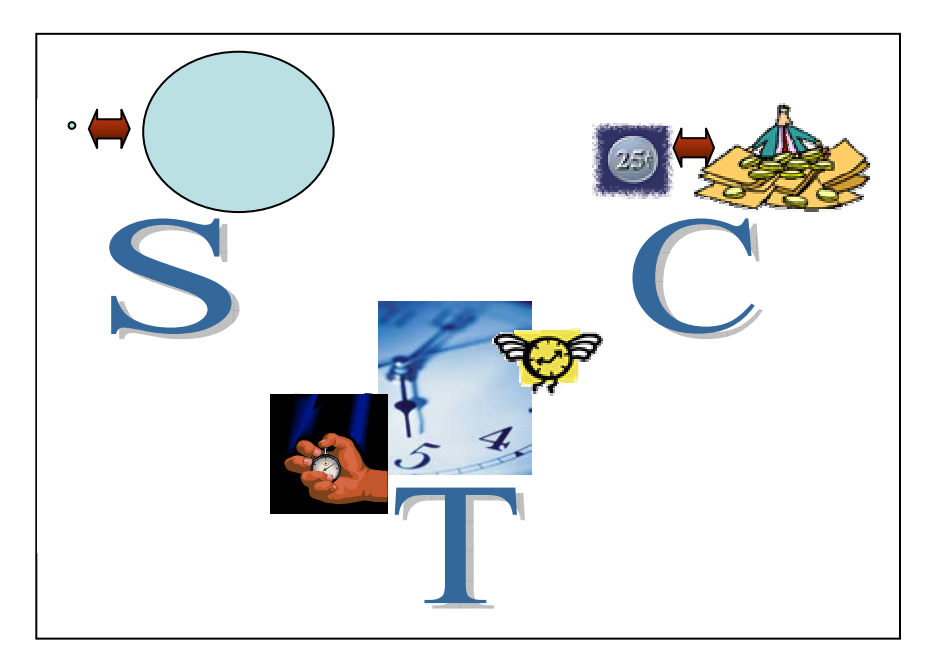

Ilustración 55 Operador Dimensión, Tiempo, Costo, (Size, Time, Cost )

vi. Patrones de Evolución

Recordará el lector que ya en el Capítulo 2 se abordaron los Patrones de Evolución como un fundamento de TRIZ. La Teoría los contempla también como una herramienta; y desde esa perspectiva su propósito no sólo es identificar la posición actual de los diseños de hoy dentro de un patrón de evolución sino que nos permite diseñar la solución que llevará a la siguiente etapa de evolución el sistema.

Como herramienta emplea todos los conceptos analizados como fundamentos: los 8 patrones de evolución y la curva S.

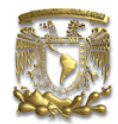

#### SOFTWARE EXISTENTE

El impacto que TRIZ ha tenido a nivel mundial ha llevado a su implementación aprovechando la tecnología. Así pues, ahora se cuenta con múltiples paquetes computacionales que permiten la aplicación de las herramientas a los problemas.

Los programas los hay de muy diversos tipos; algunos se enfocan solamente a algunas de las herramientas de TRIZ, unos más procuran la integración; los hay también especializados en un área de aplicación o aquellos que son todo propósito.

Para darle al lector una visión más amplia del alcance de TRIZ, se mencionarán brevemente algunos de los paquetes computacionales que contribuyen a la solución de problemas inventivos siguiendo TRIZ.<sup>61</sup>

i. Tools for Managers  $M$  y Management WorkBench  $M$ 

En 1986 miembros de la escuela Kishinev TRIZ establecieron una compañía privada de ingeniería llamada Scientific and Technological Center Progress, STC Progress. Fue una de las primeras compañías privadas de ingeniería en Rusia; y su propósito era proveer información sobre TRIZ y servicios analíticos de solución de problemas a compañías industriales.

En 1992 STC Progress lanzó al mercado el primer software para consultoría de negocios de TRIZ, llamado Tools for Managers.

<sup>&</sup>lt;sup>61</sup> Dado que no es propósito de la Tesis servir de manual para cada uno de los programas, únicamente se dará un breve panorama. El lector hallará en la bibliografía las referencias adecuadas para profundizar en cada uno de los paquetes.

Ing. Lourdes Trinidad Dorantes Cuahutle 104 and 104 and 104 and 104 and 104 and 104 and 104 and 104 and 104 and 104 and 104 and 104 and 104 and 104 and 104 and 104 and 104 and 104 and 104 and 104 and 104 and 104 and 104 an

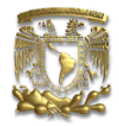

El programa incluía los siguientes módulos:

- 1. Manual para la técnica de Formulación de Problemas.
- 2. Base estructurada del conocimiento de innovación:
	- Recomendaciones de Operadores Especializados para las áreas:
		- Construcción de una empresa.
		- Desarrollo de una empresa.
		- Manejo de una empresa y de su personal.
		- ♦ Incremento de la eficiencia de la empresa.
		- ♦ Aseguramiento de la estabilidad de la empresa.
		- Transformación de una empresa.
		- ♦ Desmantelamiento de una empresa.
		- ♦ Eliminación de factores no deseados de la empresa.
		- $\bullet$  Obtención de información.
		- ♦ Aseguramiento de la información.
	- Operadores Universales aplicables tanto a problemas técnicos como no técnicos.
	- Operadores relacionados al empleo de recursos.
	- Ejemplos ilustrando el uso de los Operadores en situaciones de la vida real.
	- Una base de efectos sociales y psicológicos auxiliares en la solución efectiva de problemas de gerencia y negocios.
- 3. Recomendaciones para evaluar y mejorar las ideas generadas.
- 4. Software "Help" que contenía:
	- Patrones generales de la evolución de las empresas.
	- Objetivos y errores típicos relacionados con las etapas de la evolución de las empresas.
	- Características típicas de una empresa en diferentes etapas de evolución.

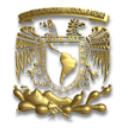

Este fue el primer software y fue creado en ruso. Posteriormente, se hicieron mejoras al software, en términos de facilidad de uso y se le llamó Management WorkBench. Estos dos softwares estuvieron en el mercado poco tiempo pues los autores empezaron a desarrollarse en Occidente y se trasladaron a Estados Unidos. Ya en el nuevo país, crearon Ideation International; desde donde han creado más programas computacionales, más versátiles. Sin embargo, queda para la historia que estos dos paquetes iniciales fueron los precursores al computarizar TRIZ.

#### ii. Innovation WorkBench  $TM$

Innovation WorkBench (IWB) es un software para la resolución de problemas técnicos desafiantes mediante TRIZ desarrollado por Ideation International. Provee soluciones para el problema en sí y soluciones para las emergencias que pudiera suscitar el problema.

La versión más reciente es la 2005; la cual cuenta con diferentes aplicaciones que incluyen las herramientas analíticas de TRIZ en un entorno computacional amigable, una aplicación que permite identificar y destacar las interrelaciones causa efecto entre las funciones dañinas y útiles de cualquier sistema (técnico o no técnico) y acceso a más de 400 operadores entre principios inventivos y patrones de evolución. Además del formato de texto, se puede interactuar con gráficos y diagramas de los modelos empleados en TRIZ (modelos Sustancia-Campo por ejemplo).

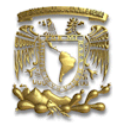

Adicionalmente, es compatible con otros paquetes de la misma empresa como Problem Formulator<sup>62</sup> o Ideation's Brainstorming<sup>63</sup>.

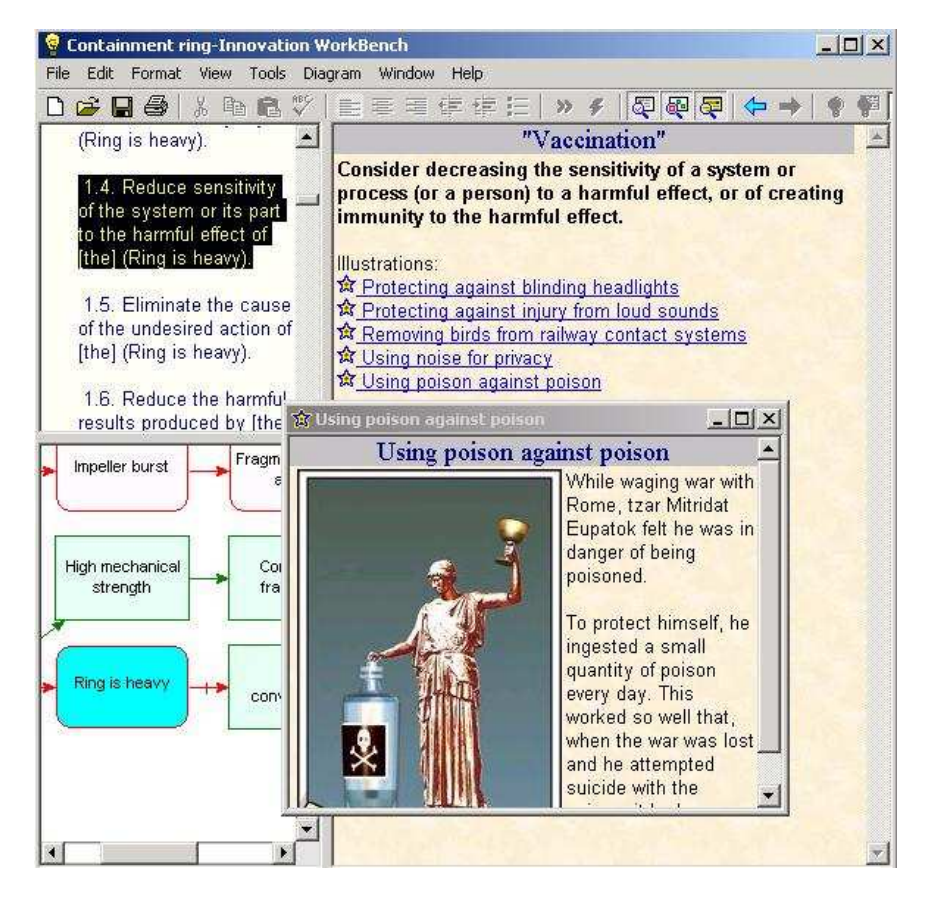

Ilustración 56 Pantalla de Innovation WorkBench<sup>64</sup>

iii. Knowledge Wizard ™

Éste es un programa analítico diseñado para analizar y modelar situaciones notécnicas y formular direcciones de negocio u oportunidades para resolverlas<sup>65</sup>. Su principal área es la de negocios. Además, contiene un número limitado de recomendaciones para lograr las oportunidades halladas.

<sup>62</sup> Vid Infra.

<sup>&</sup>lt;sup>63</sup> En este trabajo no se comenta. Vid. http://www.ideationtriz.com/software.asp

<sup>64</sup> Imagen de http://www.mprv.biz/iwb/details/iwb\_help\_screen.html

<sup>&</sup>lt;sup>65</sup> También es compatible con el programa Problem Formulator de la empresa.
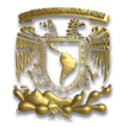

Una de las grandes ventajas de este paquete consiste en ser lo suficientemente amigable para el uso de principiantes y suficientemente poderoso para usuarios experimentados de TRIZ. Realiza la transición de la descripción en texto de la situación del problema a un modo visual de relaciones causa efecto. Genera un conjunto de direcciones, guías o pautas innovadoras que guían a los usuarios a desarrollar un conjunto de ideas más amplio en la dirección correcta para la solución del problema específico.

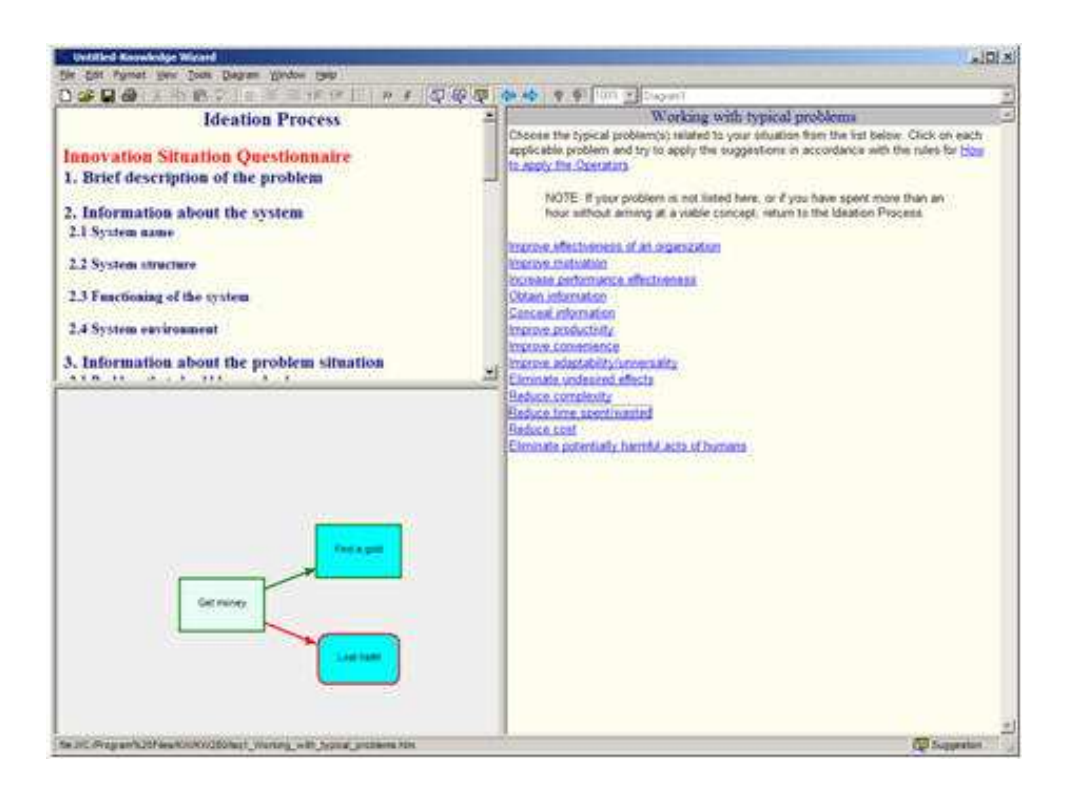

Ilustración 57 Pantalla de Knowledge Wizard<sup>66</sup>

### iv. Problem Formulator ®

El paquete Problem Formulator es una aplicación que trabaja en conjunto con otros programas. Es la plataforma que permite manejar la situación inventiva al desarrollar el modelo funcional. El modelo funcional es el diseño del sistema; en el cual se especifican las funciones (recuadros verdes para las funciones útiles y

<sup>66</sup> Imagen de http://www.ideationtriz.com/new/kw.asp

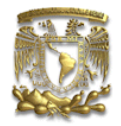

rojos para las dañinas), las interacciones entre ellas (flechas verdes para las producciones y rojas para las contra-acciones). Con este programa no se llega a la solución; simplemente, como su nombre lo indica, permite formular el problema ateniéndose a la metodología prevista por TRIZ.

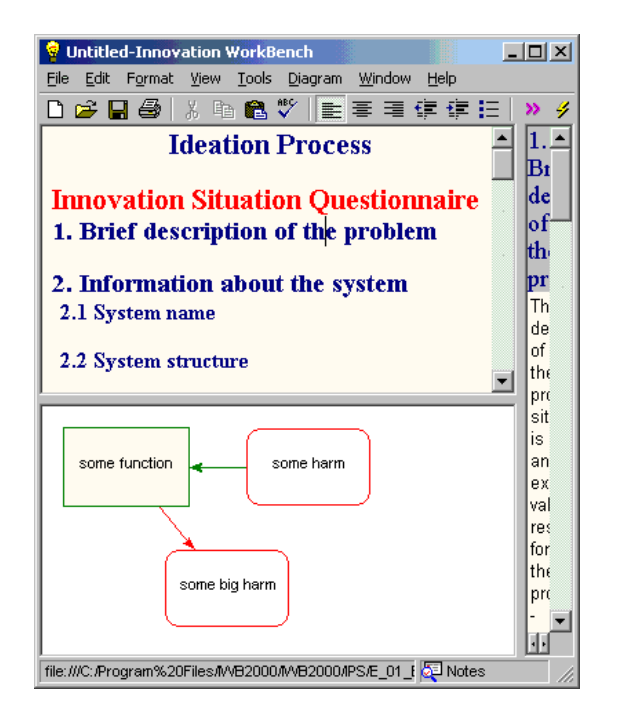

Ilustración 58 Pantalla del Problem Formulator, desde la aplicación Innovation WorkBench.<sup>67</sup>

### v. TRISOLVER ™

TriSolver es uno de los programas más completos en cuanto al uso de TRIZ pues permite organizar la innovación como un proceso controlable haciéndola predecible y repetible. Recibe la información de los requerimientos del usuario, hace un análisis de los competidores o industrias del sector (benchmarking) y mediante la generación sistemática de ideas de TRIZ hace la selección de los mejores conceptos de innovación relacionados con la problemática.

 $67$  Imagen de http://www.mprv.biz/iwb/details/iwb\_problem\_formulator.html

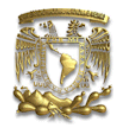

A diferencia de otros programas, éste incluye información (constantemente actualizada) de procesos de innovación relacionados con beneficios, competencia, datos, objetivos, riesgo, etc. Además, contempla la simulación de situaciones posteriores a la implementación de la idea innovadora, como después de ventas, mercadeo, etc.

La versión más reciente es la 4 y está soportada por el apoyo de Microsoft; lo cual hace la interfase más amigable y familiar; además de que tiene apariencia de navegador de Internet lo que facilita el aprendizaje del usuario.

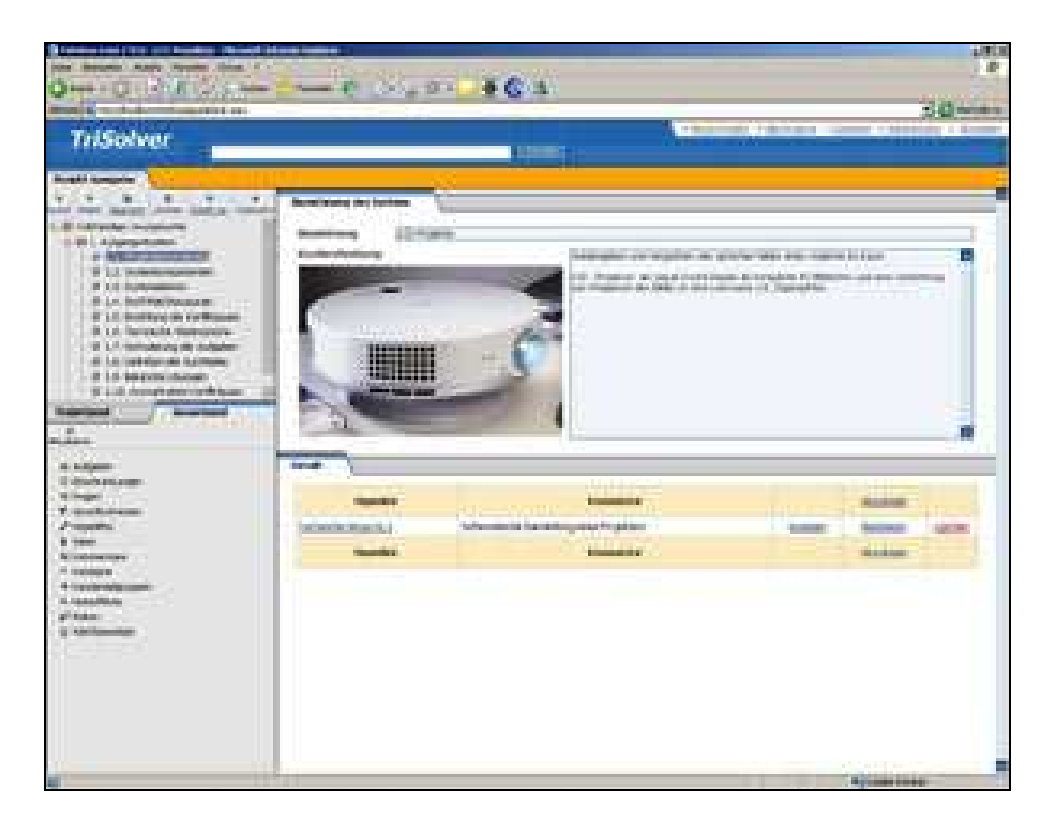

Ilustración 59 Pantalla de TriSolver.<sup>68</sup>

Cuenta con varias de las herramientas de TRIZ como el análisis de funciones y contradicciones, el algoritmo ARIZ paso a paso, los 40 principios, identificación

<sup>-</sup><sup>68</sup> Imagen de http://www.trisolver.com/software/innovationssoftware.htm

**Ing. Lourdes Trinidad Dorantes Cuahutle 110** and 110 and 110 and 110 and 110 and 110 and 110 and 110 and 110 and 110 and 110 and 110 and 110 and 110 and 110 and 110 and 110 and 110 and 110 and 110 and 110 and 110 and 110

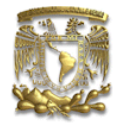

anticipada de fallas y tendencias de la evolución técnica. Visualmente es muy estimulante pues cuenta con animaciones de los 40 principios.

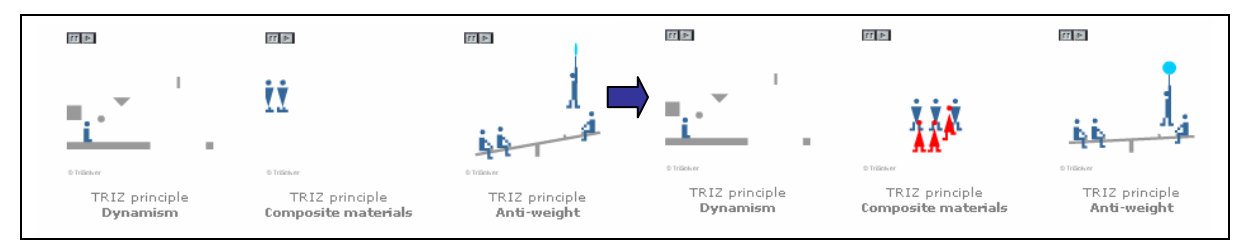

Ilustración 60 Ejemplo de animación de los 40 principios: Dinamismo, Materiales Compuestos y Contrapeso.<sup>69</sup>

### Bases de datos e información de patentes

Tanto Triz Journal como Anti TRIZ-Journal<sup>70</sup> cuentan con una extensa base de datos de artículos relacionados con TRIZ; todos ellos ordenados por fecha de publicación y con la información de los autores. Las páginas son http://www.trizjournal.com/ y http://www3.sympatico.ca/karasik/ respectivamente. Ideation International (http://www.ideationtriz.com) y el Altshuller Institute for TRIZ (http://www.aitriz.org/ai/index.php) también ponen gratuitamente a disposición del usuario artículos; además de que tienen artículos a la venta. En particular, el Altshuller Institute for TRIZ permite la suscripción a un boletín electrónico con información y artículos recientes de TRIZ.

<u>.</u>

<sup>&</sup>lt;sup>69</sup> Imagen adaptada de http://www.trisolver.com/software/innovationssoftware.htm

<sup>70</sup> La página de Anti TRIZ-journal fue creada por adeptos al TRIZ pero en desacuerdo con el enfoque que TRIZ Journal le ha dado. No es en ningún sentido una página Anti-TRIZ.

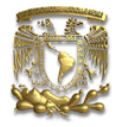

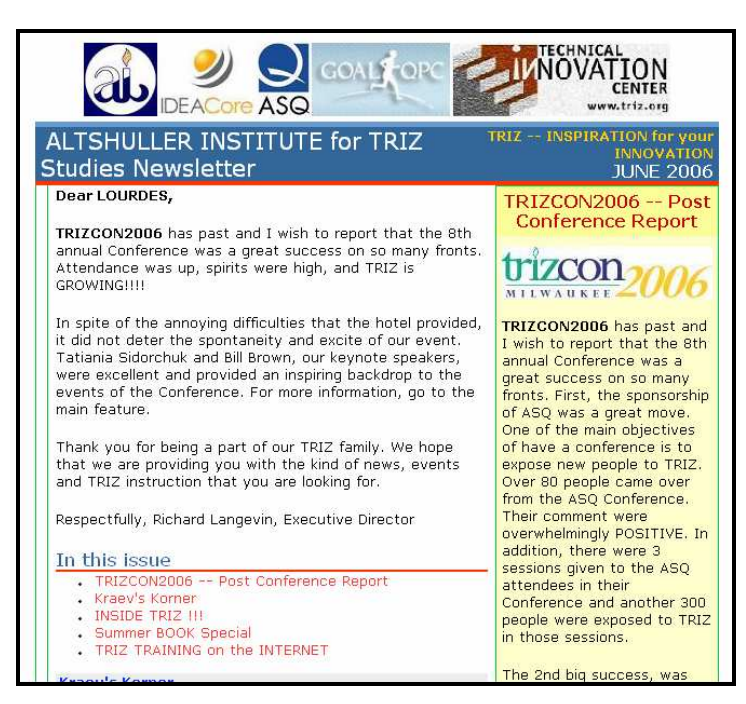

Ilustración 61 Boletín del Altshuller Institute for TRIZ

Por otro lado, existen diversas bases de datos que contienen la información de los efectos y fenómenos físicos. El lector podrá consultarlas para conocer más acerca de una propiedad o efecto específico. A lo largo de esta investigación, se encontró información de los efectos físicos fácilmente en Internet; sin embargo, se recomiendan las siguientes bases de datos puesto que el usuario principiante de TRIZ hallará en ellas información suficiente (y gratuita):

- http://es.wikipedia.org<sup>71</sup>
- http://www.effects.ru/<sup>72</sup>
- http://www.monografias.com<sup>73</sup>
- http://www.psigate.ac.uk/newsite/physics-gateway.html
- http://www.physics.usyd.edu.au/teach\_res/db/d0004.htm<sup>74</sup>

 $71$  Esta base de datos está bastante completa, además de se puede hallar información en español.

 $72$  Esta página desafortunadamente está en ruso; sin embargo, con un buen software de traducción se puede aprovechar.

La ventaja de esta página es que se puede hallar información en español, aunque cuenta con muy poca información. Puede ser empleada como primer aproximamiento.

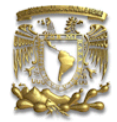

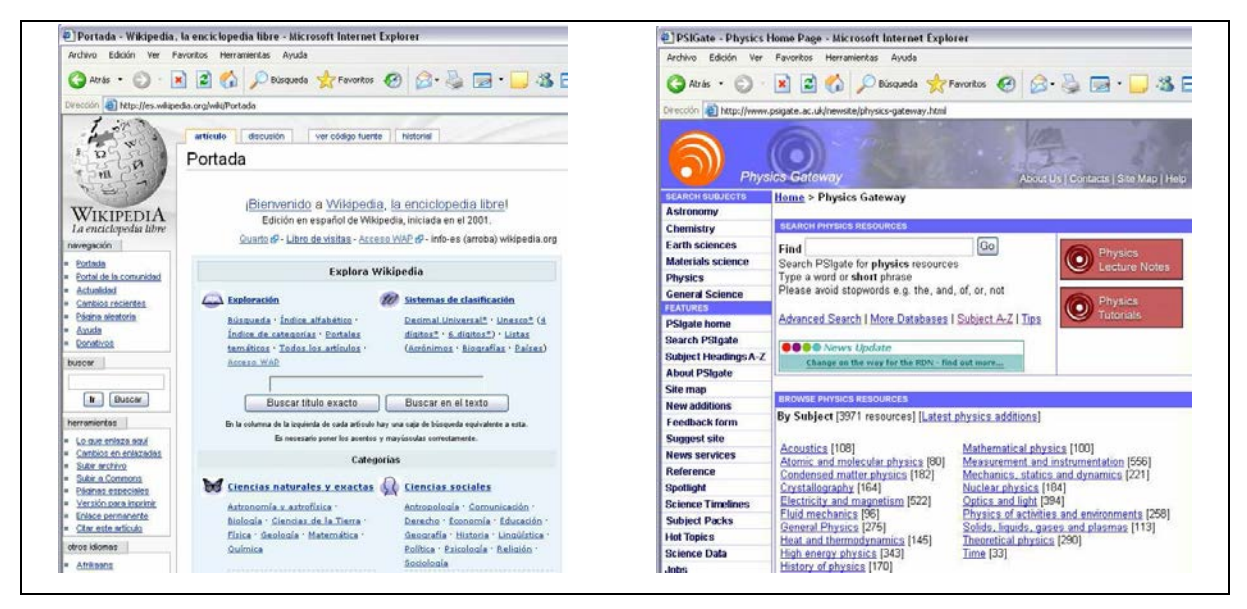

Ilustración 62 Páginas principales de Wikipedia y PSIGate.

Las patentes mexicanas se pueden acceder fácilmente en el Instituto Mexicano de la Propiedad Industrial (IMPI). Cuenta con una página de Internet desde la cual se puede ingresar a la base de datos de patentes o a la de marcas. En la primera, está la información referente a patentes (de enero de 1980 a marzo de 2006), solicitudes (de diciembre de 1991 a marzo de 2006) y diseños industriales (de septiembre de 1976 a marzo de 2006)<sup>75</sup>; en la segunda, como su nombre lo indica, marcas.

 $^{74}$  Las dos páginas últimas están en inglés; sin embargo, la información es concisa y fácil de entender. Afortunadamente, muchos vocablos técnicos y científicos son similares en nuestra lengua y ello facilita la búsqueda. La página perteneciente a PSIgate es mucho más completa.

<sup>75</sup> Información a Junio de 2006

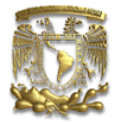

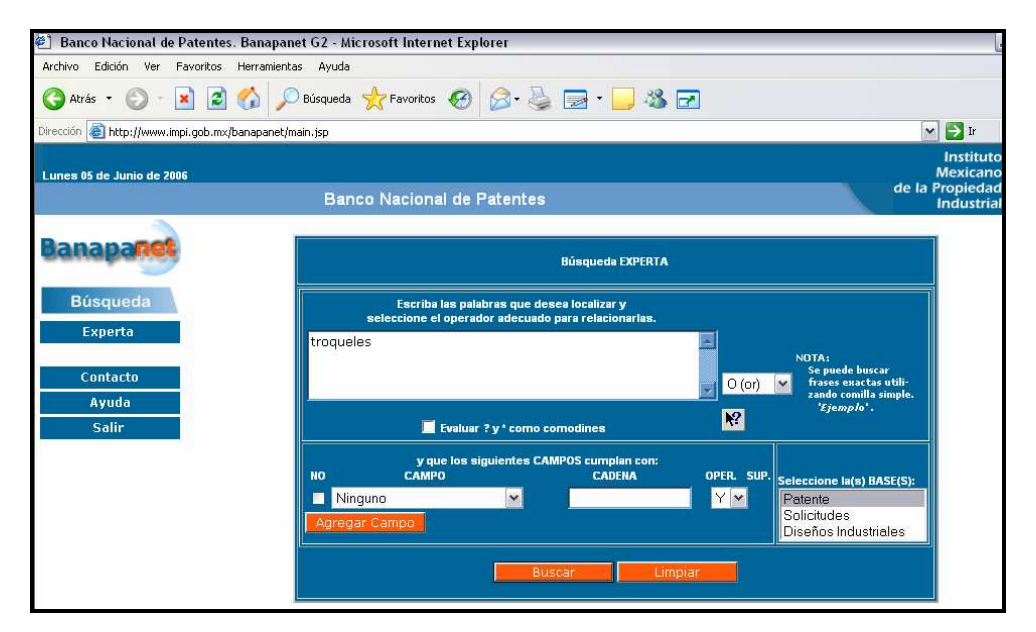

Ilustración 63 Página del Banco Nacional de Patentes del Instituto Mexicano de la Propiedad Industrial.

Las patentes estadounidenses también pueden se consultadas de manera gratuita en la página de la United States Patent and Trademark Office (Oficina de Patentes y Marcas de los Estados Unidos) http://www.uspto.gov/patft/index.html:

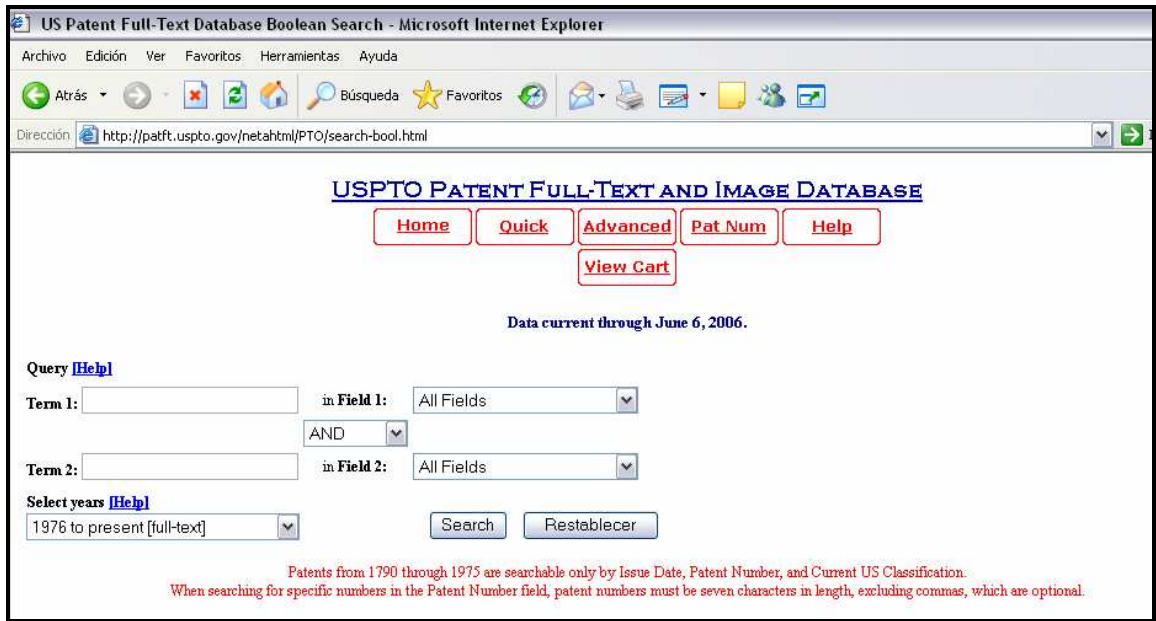

Ilustración 64 Página de la base de datos estadounidense de la USPTO.

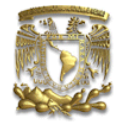

# CAPÍTULO 4

USOS:

No hay que confundir nunca el conocimiento con la sabiduría. El primero nos sirve para ganarnos la vida; la sabiduría nos ayuda a vivir.

Sorcha Carey

### EN LA INDUSTRIA MUNDIAL Y EN MÉXICO

Inicialmente, TRIZ fue pensada por su creador como una ciencia puramente ingenieril; pues esta teoría provee herramientas, técnicas, algoritmos y estrategias diseñadas para fomentar la creatividad y lograr soluciones<sup>1</sup> novedosas para problemas técnicos. Por ello, muchas empresas manufactureras y de desarrollo tecnológico han, desde entonces, incorporado como parte de su filosofía la TRIZ.

Grandes y pequeñas compañías emplean TRIZ en muchos niveles para resolver problemas diarios reales y prácticos y para desarrollar estrategias para la tecnología futura.

TRIZ es empleada en empresas de los más diversos giros:

Ford, Motorola, Grupo DESC, Procter & Gamble, Eli Lilly, Jet Propulsion Laboratories, 3M, Siemens, Philips, LG, Dupont, Telefónica Movistar<sup>2</sup>, SONY, Ford Motor Co., General Motors, Renault, Xerox, Olivetti, Alcatel, Volkswagen, Honda, Baco, Christian Dior, France Telecom, Hewlett Packard, Phillips y muchas más.

Y la empresa TRISolver cuenta entre sus usuarios (y en consecuencia, usuarios de TRIZ) a:

<sup>1</sup> Invenciones

 ${}^{2}$ España

Ing. Lourdes Trinidad Dorantes Cuahutle 115

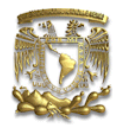

ABB, ATMI, Autoliv, Behr, Blaupunkt, BMW, C&E Fein, Cherry, DaimlerChrysler, Diehl AKO, Dow Chemical, EHT, Eisenmann, Geberit, Handtmann, Hauni, Hella Fahrzeugkomponenten, Infineon Technologies, Jenbacher, Kennametal, Knorr-Bremse, Krone, Lanz, Lechler, Mahle,Mann+Hummel, Masterfoods, Mettler-Toledo, Miele, MTU Aero Engines, Philips Semiconductors, Phoenix ASP, Roche, Rohm and Haas, RUAG, Sanyo Electric, Schlafhorst, Schmalz, Schmitz Cargobull, Schunk, Sick, Siemens Dematic, Takata-Petri, Teck Cominco, Tehalit, Trox Hesco, Trumpf Austria, Volkswagen, Westfalia Landtechnik, ZF Sachs u.a.

Aunque parecieran ser muchas empresas; a nivel mundial, aún considerando las omisiones; son poquísimas las industrias que emplean TRIZ. Citando a Brian Campbell (2002) (passim) ¿si TRIZ es tan buena idea, por qué no la usa todo el mundo?

Entre otras razones, las empresas están cansadas de las soluciones mágicas, de las metodologías de moda; que muchas veces son costosas y proveen pocos o nulos resultados. Así pues, las industrias se ven renuentes a profundizar en TRIZ viéndola como otro conjunto de siglas infructífero o, aún decidiendo conocer la teoría se desaniman viendo que TRIZ no es una solución rápida; que requiere de práctica y de problemas reales a los que hay que afrontar; sin garantías.

Sin embargo, la ventaja de introducir TRIZ en la industria es que cada uno de los integrantes de una empresa que se ven en contacto con la teoría, modifican paulatinamente su proceso de pensamiento haciéndose más creativos e innovadores. TRIZ se basa en técnicas simples que los usuarios van incorporando a sus procesos de solución de problemas hasta hacerlo de manera inconsciente; por lo que habrá veces que aparentemente no se habrá usado TRIZ para solucionar un problema en específico; pero la teoría se hallará como fundamento del pensamiento creativo que respalda una solución. $^3$ 

<sup>-</sup><sup>3</sup> Citando nuevamente a CAMPBELL (2002): "TRIZ no deja huellas dactilares"

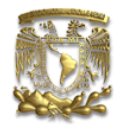

La implementación de TRIZ en una empresa debe ser planificada para lograr un buen impacto; no puede usarse de manera transitoria para resolver un único problema y esperar que sin experiencia lleguemos a la solución. Como Altshuller decía, no se puede leer un libro de karate y volverse campeón. Usar TRIZ a nivel industrial (sin importar el área en que se use: negocios, producción, mercadotecnia, etc.) dará buenos resultados si se invierte lo suficiente en ello. Campbell sugiere tener en mente los siguientes consejos para implementar TRIZ en una industria o empresa:

- Estar consciente de que el proceso tomará un año por lo menos
- ♦ Involucrar a la mejor gente (TRIZ no convierte malos ingenieros en buenos; pero hace de los buenos ingenieros, excelentes)
- Los cursos aislados son pérdidas de tiempo si no se invierte en lecturas adicionales e investigación
- Practicar es clave; la enseñanza de TRIZ se fundamenta en la ejercitación y en la ejemplificación
- Permita a los aprendices de TRIZ que trabajen con problemas reales
- Haga contacto con otros usuarios de TRIZ y aprenda de ellos

En Japón, por ejemplo, la estrategia de introducir TRIZ ha sido lenta pero constante; a grado tal que las recomendaciones de cursos son práctica común entre los empresarios. Grandes empresas emplean TRIZ; por ejemplo, Hiroshi Igata (ingeniero graduado en MIT) la introdujo a Toyota Motor Company y el centro de investigaciones Mitsubishi Research Institute lanzó una campaña de promoción para el uso de TRIZ dando demostraciones y seminarios a diversas industrias.

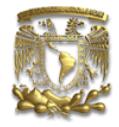

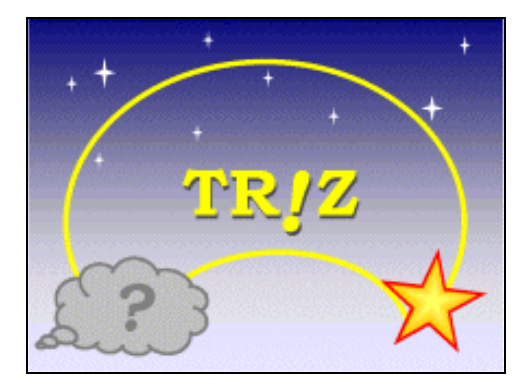

### Ilustración 1 Logotipo de la página oficial de TRIZ Japón<sup>4</sup>

La revista FORTUNE, en su publicación del 16 de Mayo de 2005 publicó una lista de 25 empresas destacadas. OnTech fue una de las listadas; cuyo éxito está fundamentado en el uso de tres herramientas principales: TRIZ, QFD y Six Sigma.

OnTech, es una empresa joven de San Diego y ha empleado como principal estrategia competitiva la creatividad. El Dr. Michael Slocum fue el científico encargado de resolver más de 400 problemas inventivos relacionados con comercializar contenedores de bebidas; evidentemente logrado con el empleo de TRIZ. El mercado de las bebidas portátiles (en botellas, tetra-pak, etc.) es un mercado muy competido; así que buscaron un producto novedoso:¿Cómo hacer que los clientes tengan siempre bebidas calientes a su alcance? La principal solución inventiva de esta empresa fue el diseño de bebidas auto-calentables; es decir, diseñaron una botella especial que les permite comercializar café (latte por el momento, aunque prevén la venta de chocolate, sopas, etc.) caliente sin necesidad de microondas, estufa u otro mecanismo de calentado adicional a la botella en sí. Son botellas que permiten el insta-calentado mediante un novedoso mecanismo (diseñado con TRIZ).

La botella tiene un compartimiento interior cónico que contiene óxido de magnesio separado por seis capas de resistente material de la bebida en cuestión. Se

<sup>4</sup> Imagen de http://www.osaka-gu.ac.jp/php/nakagawa/TRIZ/eTRIZ/

Ing. Lourdes Trinidad Dorantes Cuahutle 118

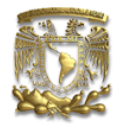

oprime un botón que libera agua; la cual reacciona con el óxido de magnesio propiciando una reacción exógena que alcanza una temperatura de 145ºF en 8 minutos, calentando la bebida.

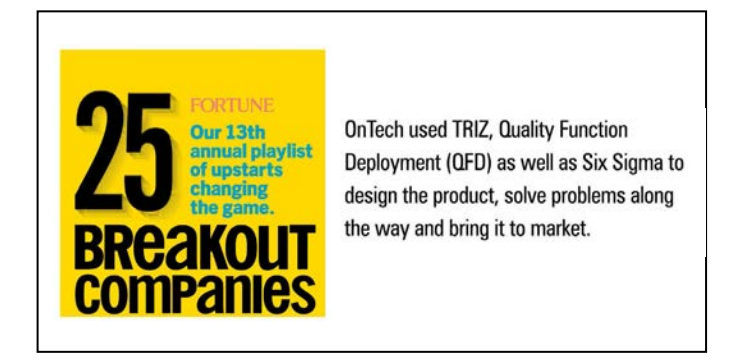

Ilustración 2 La revista FORTUNE presentó a OnTech, industria usuaria de TRIZ, como una de las 25 empresas destacadas.<sup>5</sup>

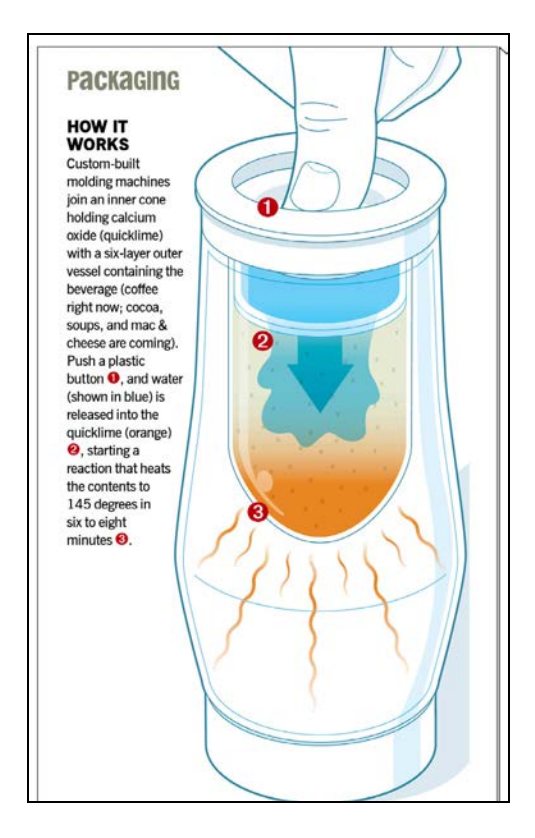

### Ilustración 3 Bebida auto-calentada, creación de OnTech.

<sup>-</sup>5 Imagen de Fortune Magazine, Estados Unidos; 16 de Mayo de 1995, pág. 148

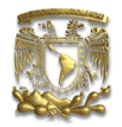

OnTech, no es una empresa reconocida a nivel mundial (todavía) como lo son Toyota, Ford, Philips o alguna de las empresas mencionadas como practicantes reconocidos de TRIZ. Sin embargo, el ejemplo aquí presentado demuestra que sin importar el tamaño de la empresa, o el giro, TRIZ elimina fronteras y lleva a las compañías a un nivel competitivo mayor.

En la actualidad, TRIZ es conocida en más de 25 países, enseñada en 35 universidades alrededor del mundo (como un curso consolidado) y con cientos de sitios en Internet. Las universidades rusas, evidentemente por ser la patria madre de la teoría, fueron las pioneras en enseñar TRIZ; sin embargo, la difusión de esta herramienta se hizo extensiva a otras universidades europeas (Institutos Politécnicos de Estrasburgo, de París y de Toulouse, Francia) y continuó propagándose posteriormente, en la década de los 90's, <sup>6</sup> a otros países mediante centros de capacitación, principalmente en Israel y Estados Unidos (MIT, Yale, California, Seattle, Standford, University, etc.).

TRIZ se ha convertido muy popular en todo el mundo, no sólo a nivel académico, sino a nivel de política en muchas empresas. Por ello, los lugares reconocidos para la certificación en TRIZ se han vuelto muy importantes. En occidente, destacan el centro *Ideation International<sup>7</sup>*, creado por los alumnos de Altshuller Boris Zlotin y Alla Zusman y The Altshuller Institute<sup>8</sup>.

Muchos países han destacado por los desarrollos tecnológicos, por ejemplo Alemania, Japón y Estados Unidos. México afortunadamente tiene la capacidad y el talento para crear tecnología de punta; sin embargo, las más de las veces se requiere una fuerte inversión, que no puede ser absorbida por pequeñas y medianas empresas.

 $^6$  Debido a la situación económica de Rusia, muchos expertos en TRIZ emigraron a otros países difundiendo la teoría.

 $\alpha^7$ http://www.ideationtriz.com/training .asp

<sup>8</sup> http://www.aitriz.org/ai/index.php?page=Al/ai&article=certification

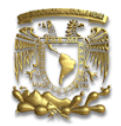

La deteriorada situación económica en el país ha conducido a muchas industrias a una crisis profunda, eliminando virtualmente la opción de destacar o al menos subsistir creando tecnología, resolviendo problemas técnicos. Estas condiciones empujan a las empresas a buscar nuevas oportunidades, trabajando con nuevas organizaciones comerciales multinacionales en el área de negocios, administración, política, mercadeo, etc.

A pesar de que como se mencionó anteriormente, TRIZ se ha vuelto muy popular; en México es poco conocida. Muy pocas empresas (además de las multinacionales o las trasnacionales) la utilizan como una herramienta que los provea de una ventaja competitiva y en el ámbito académico tampoco es muy popular, a pesar de que ha demostrado que los estudiantes que la conocen incrementan su capacidad creativa e inventiva con relación a aquellos que no $9$ .

De acuerdo a la investigación realizada, se apreció que prácticamente no hay información de TRIZ en español<sup>10</sup> y peor aún, existe muy poca información mexicana de o sobre TRIZ; encontrándose (a la publicación de este documento) dos trabajos de investigación mexicanos que se refieren a la teoría.<sup>11</sup> No hay centros de certificación en TRIZ; sin embargo, se imparten cursos en Atticus<sup>12</sup>, en la Asociación Mexicana de Directivos de la Investigación Aplicada y el Desarrollo Tecnológico, A.C<sup>13</sup>. y en el Instituto Tecnológico y de Estudios Superiores de Monterrey.

Debido a esta carencia de información es por lo que las empresas mexicanas desconocen las contribuciones que TRIZ puede proveer a su organización y es por ello que en los capítulos anteriores se abordó ampliamente la metodología y las

<sup>9</sup>Numerosos trabajos y libros están dedicados a argumentar o a difundir las ventajas que TRIZ aporta en la educación. Videtur, Fuentes de Información 6.

 $10$ La mayor parte de las publicaciones (artículos, libros o trabajos) se encuentran en tres idiomas: ruso, inglés e israelí.

 $11$  Vid. CASILLAS (2006), MARTÍNEZ (s.f.).

<sup>12</sup>http://www.atticus.com.mx/VerCursos.htm

<sup>13</sup>http://www.adiat.org/actividades/cursos/

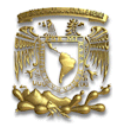

herramientas de la teoría; de manera que sirva para propagar los conocimientos en México de TRIZ y que además, incite a los empresarios a usarla en beneficio de sus compañías. Para ejemplificar su uso en México, se presentará el caso de Volkswagen México<sup>14</sup>, de manera muy sintética.

Una de las líneas de producción de la planta de Volkswagen en México realiza la primera etapa de la mangueta oscilante (pieza de seguridad, colocada en la suspensión de los automóviles)<sup>15</sup> mediante fundición. Para ello, se requiere hierro nodular que es procesado en tres hornos (de inducción, reacción y vaciado). La producción en la línea de la fabricación de la fundición comienza con los hornos de inducción que se alimentan principalmente con la nueva materia prima, el material reciclado, y los pedazos del desecho. Estos hornos derriten y mezclan el material con otras sustancias necesarias para el proceso del bastidor (temperatura>1400°C). Más adelante, el hierro base se hace reaccionar con magnesio para formar los nódulos que permiten que adquiera ciertas características físicas de ductilidad. Esto permite la fabricación de una pieza cuya función es asociada a esfuerzos y tensiones diversas por lo que sus parámetros son críticos y su control meticuloso. Entonces el proceso del bastidor se realiza. Un bastidor es una pieza del metal formada vertiendo el metal fundido en un molde de la arena. El molde se compone con dos mitades que forman una cavidad en la cual se vierte el metal fundido. El molde forma la superficie externa del bastidor. Si una cavidad interna se requiere en el bastidor, un corazón se pone dentro de la cavidad del molde, como en el caso de la mangueta. Una vez solidificado el metal, el molde es quebrado, la base quitada y la pieza está lista para las operaciones de terminado. La arena es entonces re-moldeada, preparada y utilizada otra vez en un proceso cíclico. Un proceso de enfriamiento separa los dos pedazos que entonces se drenan: derecho e izquierdo, totalmente

<sup>&</sup>lt;sup>14</sup> Presentado por el Dr. Edgardo Córdova López en Puebla el 2 y 3 de febrero de 2006. Passim.

<sup>&</sup>lt;sup>15</sup> Pieza metálica ubicada en el conjunto delantero de la suspensión que permite el giro de las ruedas. Está anclada al chasis mediante articulaciones para permitir el movimiento y, por el otro extremo, al buje y la rueda.

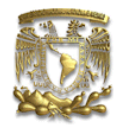

simétricos separados por una "rama" que sirve como empalme entre ambos pedazos (que se conoce como material reciclado). En el mismo tiempo, la arena se recupera para ser reutilizada a través de una banda transportadora hasta la torre de la arena, donde la arena se ha tratado ya con agua para satisfacer la humedad requerida. Algunas sustancias premezcladas que dan la arena características aglutinantes también se agregan. Las piezas, frías y limpias, se prueban en laboratorios para evitar piezas fuera de especificaciones en el proceso de maquinado. Finalmente las piezas son ensambladas.

Como parte del proceso se tenían desperdicios de más del 12% de material (escoria de la fundición) y además, la arena de retorno estaba demasiado caliente para la reutilización. Los desechos aumentaban considerablemente los gastos de explotación. La causas principales de estos desechos era la contracción de la solidificación, esto es, la deformación de la pieza debido a que el metal fundido no llenó ciertas cavidades del molde debido a enfriamiento prematuro; y los defectos de acabado debido a "la lluvia de la arena" atribuida a que los moldes no tenían las características de humedad requerida o aglutinación deformando el bastidor.

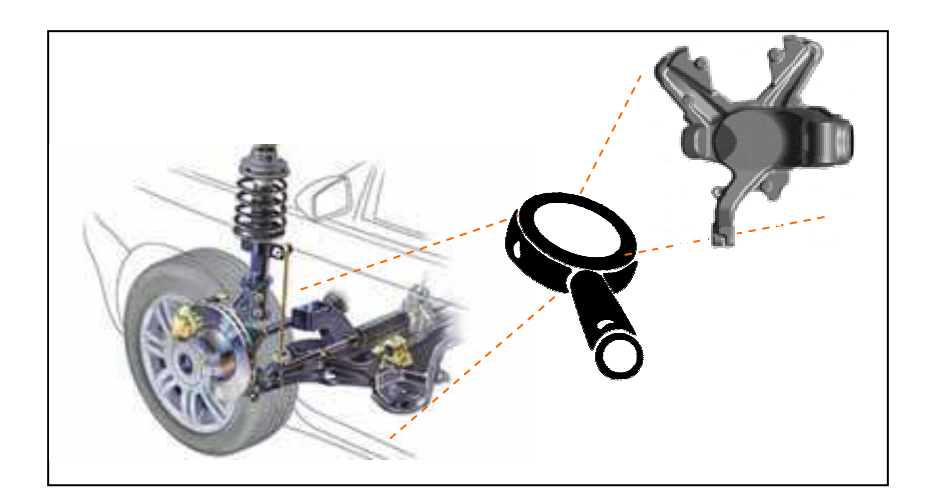

Ilustración 4 Esquema de Mangueta Oscilante<sup>16</sup>

<sup>16</sup> Adaptación de Galería de Imágenes de Microsoft, http://www.autostoria.fr/images/4427.jpg y http://motor.terra.es/motor/servicio/definicion.cfm?id=133

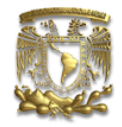

Con toda la información previa, se centraron en delimitar el problema; en realidad los problemas; pues hallaron que fundamentalmente eran dos: la producción de escoria y la calidad de la arena de reciclaje.

La empresa decidió impartir un curso-taller sobre la metodología TRIZ en la planta; y como resultado, se emplearon algunas de las herramientas para mejorar el proceso de producción de la mangueta oscilante<sup>17</sup>; verbigracia: Cuestionario para la Innovación de Situaciones (ISQ), Resultado Final Ideal, Matriz de contradicciones, Análisis Sustancia-Campo, los 40 Prinicipios de Solución, etc.

Con TRIZ<sup>18</sup>, se hallaron soluciones innovadoras que han sido implementadas en la planta y que eliminan por completo las contradicciones generadas por los problemas especificados: perforar la tolva de alimentación de hornos de inducción y agregar a la banda transportadora de arena unas aspas helicoidales para dar dinamismo a la arena y sea así enfriada. Estas soluciones, que no requerían de ninguna inversión<sup>19</sup>, redujeron el desecho en más de 10 puntos porcentuales, tanto de escoria como de arena.

Además de Volkswagen, otras pocas empresas han impartido cursos o talles de TRIZ en México; destaca por ejemplo, Grupo DESC; que en su centro de capacitación (CEDEI) ofrece una introducción de la teoría.

<u>.</u>

 $17$  En Volkswagen México se producen aproximadamente 980 juegos diarios de mangueta oscilante.

<sup>&</sup>lt;sup>18</sup> No es objetivo de la tesis abundar en el caso Volkswagen; únicamente se cita como ejemplo del uso de TRIZ en una empresa en México; sin embargo, el lector interesado puede hallar toda la información pertinente y la metodología empleada; Cfr. CORDOVA (2002)

<sup>&</sup>lt;sup>19</sup> Las soluciones implicaban adaptaciones con costos nimios susceptibles de ser hechas por el mismo personal.

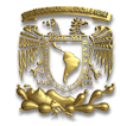

# CAPÍTULO 5

## APLICACIÓN DE TRIZ EN ÁREAS NO TÉCNICAS

La mayoría de las ideas fundamentales de la ciencia son esencialmente sencillas y, por regla general pueden ser expresadas en un lenguaje comprensible para todos.

Albert Einstein

La creatividad es tan básica que se aplica en todo campo: información, sistemas de información, comunicaciones, finanzas, mercadotecnia, relaciones laborales, diseño, investigación y desarrollo, relaciones públicas, etc. Es un gran error suponer que la creatividad sólo concierne al desarrollo de productos.

Pese a haber nacido como una ciencia puramente ingenieril, con el tiempo, diferentes estudiosos y seguidores de la teoría, descubrieron que TRIZ resultaba muy versátil y por lo tanto, sus herramientas eran susceptibles de adaptación para su uso en áreas no tecnológicas; de modo que se han desarrollado aplicaciones en la educación<sup>1</sup>, la medicina<sup>2</sup>, la biología<sup>3</sup>, la solución de problemas científicos<sup>4</sup>, artes, calidad e inclusive en ámbitos sociales (política) y de negocios (administración de negocios)<sup>5</sup> entre muchas otras áreas.

Los intentos de aplicar TRIZ a problemas no técnicos datan desde sus inicios, tanto alumnos como instructores comenzaron a adoptar la teoría para resolver problemas de las materias que estudiaban en sus escuelas, problemas de la vida diaria, conflictos en la vida familiar o en el entorno de trabajo, e inclusive problemas de índole artística o deportiva.

<sup>1</sup> Boris Zlotin, Alla Zusman, Len Kaplan y Svetlana Visnepolschi entre otros.

<sup>2</sup> Destacan las aportaciones realizadas por Alexander Selutskii y su grupo de estudiantes de la escuela médica de la Universidad de Petrozavodsk, Aradiy Lichachev, Gennadiy Predein, Boris Faber, etc.

<sup>3</sup> Por ejemplo, los estudios de DNA usando TRIZ por Gafur Zainiev.

<sup>4</sup> El principal promotor en este ámbito fue el mismo Altshuller, pero destacan los trabajos en astronomía de Igor Kondrakov y Gennadiy Filkovskiy; en semiconductores por Volyuslav Mitrofanov y en astrofísica de Valery Tzourikov y Georgia Golovchenko.

<sup>5</sup> Boris Zlotin, Alla Zusman, Len Kaplan y Svetlana Visnepolschi entre otros.

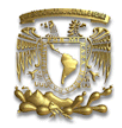

Los diferentes investigadores han hecho diferentes adaptaciones a la teoría creando versiones o más generales (como los Patrones Universales de Evolución) o más específicas (versiones para la Educación, para la Biología, etc.). Inclusive, se han creado paquetes de software para eficientar el uso de TRIZ.

Durante las décadas de los 70's y 80's muchos especialistas de TRIZ trataron de aplicar la teoría a problemas administrativos y gerenciales relacionados con procesos de manufactura. En el año de 1992 se creó la compañía Ideation Internacional Inc<sup>6</sup> con el propósito de aplicar TRIZ fundamentalmente a los negocios, administración y gestión, más que a la tecnología.

### Aplicación de TRIZ en los negocios

En el actual ambiente de los negocios, la innovación, imaginación y creatividad pueden darle una importante ventaja sobre la competencia y la clave de su éxito. Una idea realmente buena puede ayudar a logros impresionantes. Simplemente no hay mayor experiencia sobre la tierra, y más excitante, que tener una idea y hacerla que cristalice.

Un negocio puede ser analizado desde una perspectiva sistémica. A partir de ello, cualquier problema relacionado con los negocios puede ser resuelto mediante TRIZ, haciendo las equivalencias necesarias.

<sup>&</sup>lt;u>.</u>  $6$  Con sede en Detroit, E.U. Entre sus fundadores están Boris Zlotin y Sergey Malkin.

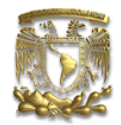

En el estudio de los negocios, también se pueden hallar patrones de evolución, modelos y bases de datos que compilan las mejores prácticas organizacionales, mejores, estructuras y soluciones a problemas típicos relacionados con mejoras deseadas.

Evidentemente, el área de negocios es difícil de apreciar en términos de las herramientas de TRIZ. Para permitirle al lector visualizar el uso de TRIZ, a continuación se presenta el uso de la herramienta analítica Sustancia – Campo para analizar la Administración de Negocios.<sup>7</sup>

Dos de los sistemas de regulación de negocios son la Administración Forzada (FA, por sus siglas en inglés Forced Administration) y el Manejo Económico (EM, por sus siglas en inglés Economic Management).

### Administración Forzada

Los negocios administrados bajo el sistema FA son aquellos donde los individuos (u organizaciones) son solo un "consumidor" o "productor" o "administrador" de flujos.

El administrador es aquel que controla el flujo entre los consumidores y los productores, consiguiendo cierta porción del flujo como recompensa; y usualmente, con la perspectiva de obtener la mejor porción (los autores le llaman "la crema" o "la nata" del flujo).

<sup>&</sup>lt;u>.</u>  $^7$  ZLOTIN (1999), Passim.

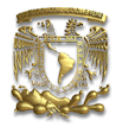

Así, en términos gráficos, como se muestra en la ilustración 95, un sistema FA sería:

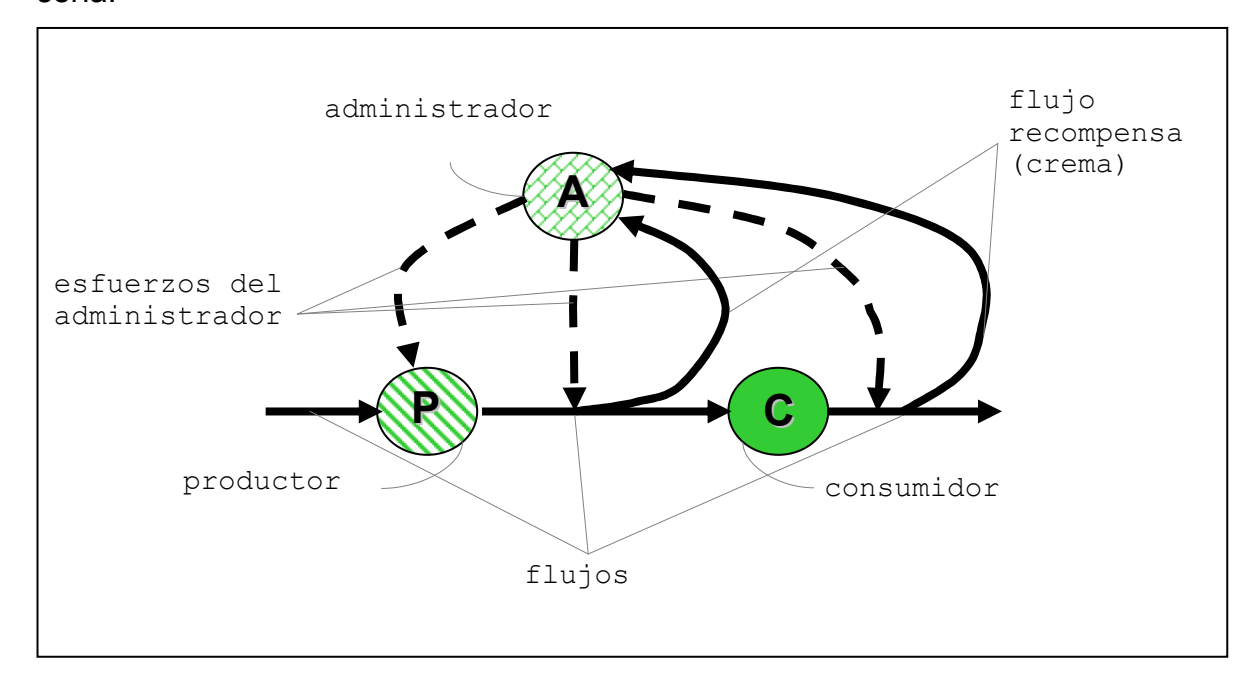

Ilustración 1 Diagrama Sustancia-Campo de un Sistema con Administración Forzada

Con este diagrama, resulta más fácil analizar los posibles problemas del sistema, como mala administración (efecto insuficiente), pérdidas de flujo, flujos independientes, rupturas en los flujos, desvío de flujos, etc., como se muestra en la ilustración 96.

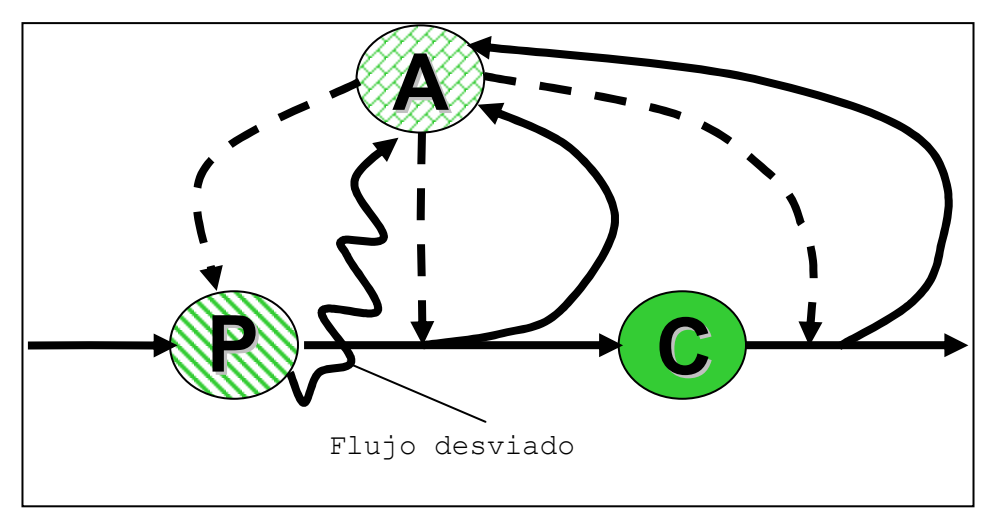

Ilustración 2 Ejemplo de efectos dañinos, desvío de flujos

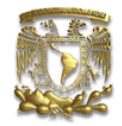

Por ejemplo, supongamos una empresa de alimentos con flujos de dinero grandes, pero por ello mismo, con mucho desperdicio pues el productor decide comprar grandes cantidades de materia prima por si puede aumentar su flujo con el consumidor, pero como son alimentos perecederos, se descompone y pierde dinero.

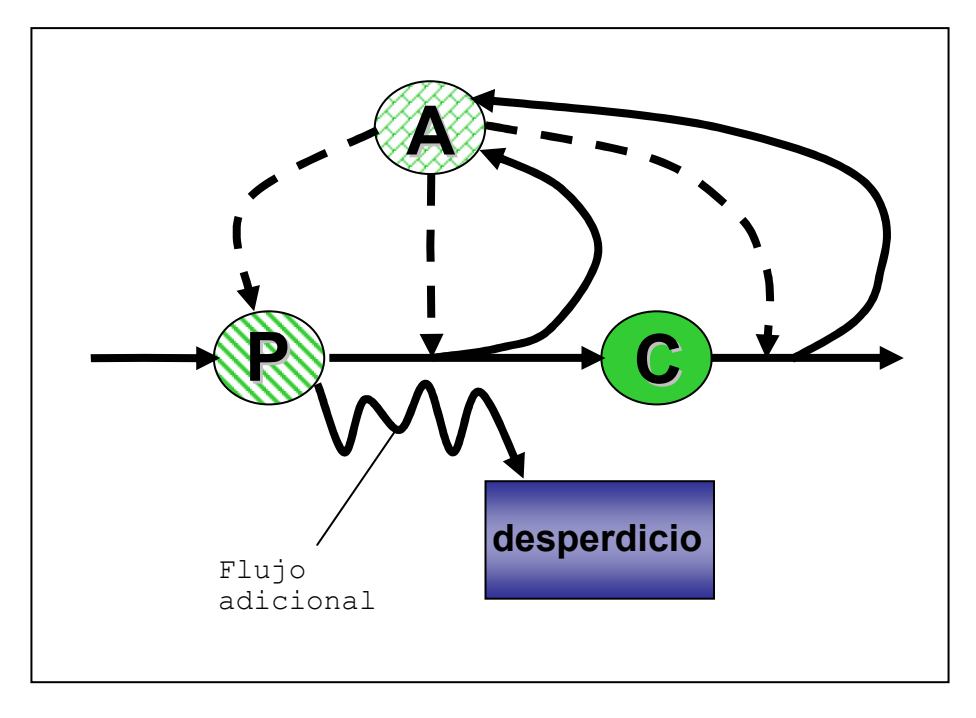

Ilustración 3 Ejemplo de un flujo de desperdicio, efecto dañino

En este caso, analizándolo con TRIZ, la Función Útil (incremento de materia prima) causa un Efecto Dañino (desperdicio y pérdida de parte del flujo), he aquí la contradicción (ilustración 97). Aplicando la enunciación adecuada del problema<sup>8</sup>: Hallar una manera de eliminar, reducir o prevenir el Efecto Dañino y Hallar una manera de mejorar la Función Útil, podemos hallar dos soluciones. En la primera, podemos hacer las compras de materia prima sólo bajo pedido previo, así se previene el efecto dañino. En la segunda, si la Función Útil es darle una buena aplicación al flujo adicional, se puede destinar, en lugar de aumentar la compra de

<sup>&</sup>lt;u>.</u> <sup>8</sup> Vid. CAPÍTULO 3, Análisis Sustancia - Campo

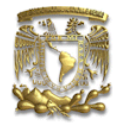

materia prima, a otras inversiones en otros negocios o a la investigación para el crecimiento de la propia empresa (véase ilustración 98).

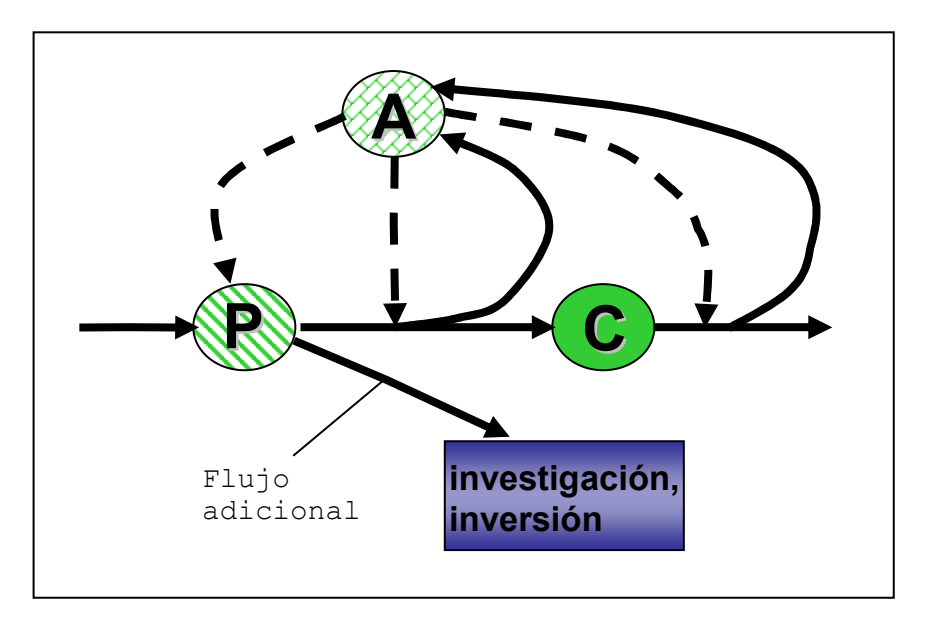

### Ilustración 4 Solución empleando TRIZ

Muchos tipos de negocios pueden ser representados con este modelo pues simplifica mucho hacer la consideración de que cada elemento cumple sólo una función, y de esta manera sus problemas y contradicciones pueden ser fácilmente analizados.

En realidad, los sistemas suelen ser más complejos, y por ello, también se usa el modelo EM.

### Manejo Económico

En este tipo de sistema, cada individuo u organización sirve como productor, consumidor y administrador de ciertos flujos; por lo que todos están involucrados en varios circuitos de retroalimentación que representan las relaciones de mercado libre que convierten administradores en intermediadores. Los

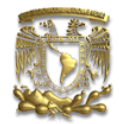

intermediadores (mayoristas y minoristas) conectan a los productores y a los consumidores finales.

Aquí, (en la situación ideal) los administradores-itermediadores no tienen una recompensa; simplemente obtienen el flujo justo que les corresponde por realizar sus funciones.

Este tipo de modelos son más complejos y se usan para representar sistemas más grandes y complicados como países, sociedades, etc. Por ejemplo, el gobierno en un país es el administrador-intermediador pues tiene funciones a su cargo que son evaluadas por consumidores y productores y pagadas; en un modelo FA, el rey es el administrador, y recibe recompensas, que no son pagos justos por sus funciones pues el pueblo no tiene capacidad de evaluación.

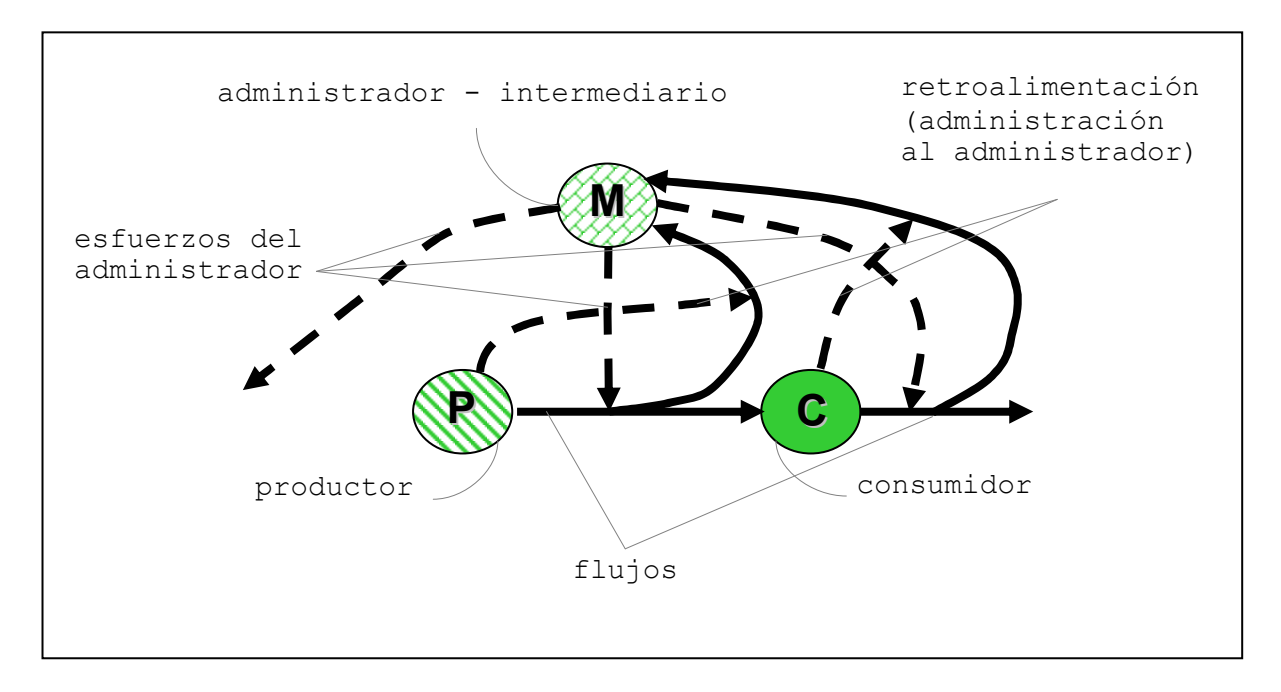

Ilustración 5 Diagrama Sustancia-Campo de un Sistema con Manejo Económico

Además de la aplicación de esta herramienta a los negocios, se pueden usar muchas otras de TRIZ; por ejemplo, los patrones de evolución.

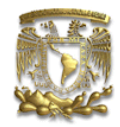

La mayor parte de las organizaciones de negocios, así como cada una de sus características, están definidas por su posición a lo largo de la curva S. Con esta información, podemos encontrar nuevos cauces para los negocios, áreas de impacto, mejoras, etc.

Por ejemplo, si identificamos un área de negocios en la etapa de infancia, las soluciones inventivas deben estar enfocadas a desarrollar un negocio o tecnología que satisfaga las necesidades de los clientes, establecidos previamente como el mercado inicial; a localizar recursos para el financiamiento y empezar el negocio, producción o sistema; así como a marcar límites del negocio.

Cuando se ha transitado a la etapa de adolescencia, las soluciones inventivas se dirigen principalmente a difundir el negocio y a recibir retroalimentación para su crecimiento.

En la etapa de madurez, es necesario constituir adecuadamente la estructura del negocio, distribuyendo responsabilidades y aprovechando la experiencia de la gente alrededor del negocio. También se buscan soluciones a los posibles problemas asociados con el negocio. En esta etapa debería prepararse el terreno para propiciar el nacimiento de una nueva curva con un nuevo negocio para prevenir los efectos del decline.

En la etapa del decline, si no hubo una preparación previa, se buscan soluciones que permitan atacar el mercado remanente. Asimismo, se buscan soluciones inventivas para buscar alianzas, redes de distribución y exprimir la inercia del negocio o finalmente, combatir los efectos de la obsolescencia.

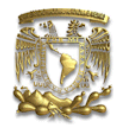

### Aplicación de TRIZ en las finanzas

En los últimos años, las finanzas han evolucionado mucho. El desarrollo de la creatividad propició el surgimiento de la ingeniería financiera, materia de alta innovación que permite la utilización de instrumentos financieros para reestructurar un perfil financiero existente y obtener así otro con propiedades más deseables; es decir, llegar a un Resultado Final Ideal.

Con la fusión de la ingeniería y las finanzas, algunos adeptos a TRIZ han ido desarrollando ejemplos y casos en los que se evidencia que la teoría permite llegar a soluciones novedosas.

Stephen Dourson publicó un artículo llamado "Los 40 Principios Inventivos de TRIZ aplicados a las Finanzas"<sup>9</sup> que es un compilado de ejemplos para cada uno de los 40 principios (con excepción de los principios 18,29 y 31, para los que no halló ejemplos) así como una definición de las analogías y redefiniciones que creyó pertinentes para adaptar los principios.

A continuación, se presenta un ejemplo empleando algunos de los 40 principios:

En la teoría de las opciones<sup>10</sup> (sean reales o financieras<sup>11</sup>), el principio de convergencia de los precios en la valoración de opciones, nos hace ver, que el precio de la opción varía conforme la variación del precio del activo subyacente en el mercado. El precio va convergiendo hasta que coincide exactamente con la diferencia entre el precio de ejercicio y el precio de activo subyacente. Es decir, el precio de la opción es igual a su valor intrínseco. Si el precio del subyacente es de

<sup>&</sup>lt;sup>9</sup> Traducción del autor, *Cifr*. DOURSON(2004)

<sup>&</sup>lt;sup>10</sup> Apuntes Ing. Julio César Retana Álvarez, s.p., Passim.

<sup>&</sup>lt;sup>11</sup> En este ejemplo se emplearán conceptos de finanzas; muchos de los cuales no serán explicados aquí; sin embargo, se deja a la curiosidad del lector el retomarlos y profundizar en ellos.

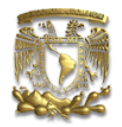

\$70 y el precio de ejercicio es de \$55, entonces el precio de la opción de compra es de \$15. Lo anterior nos permite ver que la fijación del precio de las opciones tiene una relación con el precio de mercado del subyacente.

Una técnica muy útil para valorar opciones, se basa en construir lo que se conoce como un árbol binomial. Éste es un esquema que representa diferentes trayectorias posibles que puede seguir el precio del subyacente durante la vida de la opción, ya que supone que la fijación de precios del subyacente sigue un proceso binomial multiplicativo y su desarrollo se basa en un portafolio réplica de acciones y bonos (con rendimiento libre de riesgo) que tiene flujos similares a los de una opción de compra. Esto es, si  $S_0$  es el precio del activo subyacente en el presente, en un período la evolución del mismo será

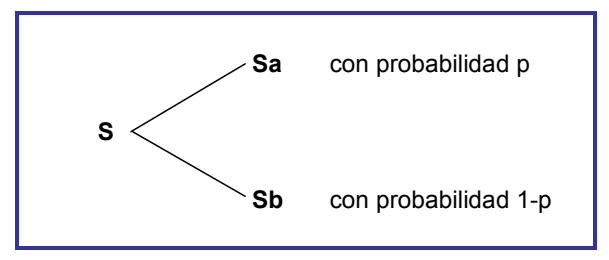

Ilustración 6 Período de evolución del Subyacente.<sup>12</sup>

donde:

a: representa el movimiento multiplicativo al alza del precio del subyacente en un período, con una probabilidad asociada p.

b: representa el movimiento multiplicativo a la baja del precio del activo subyacente en un período, con una probabilidad asociada de (1-p)

<sup>&</sup>lt;u>.</u> <sup>12</sup> Imagen del Ing. Julio César Retana Álvarez.

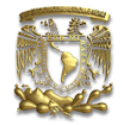

Suponiendo que se tiene una opción de compra europea con vencimiento a un período y con un precio de ejercicio X. Los valores al vencimiento de la opción serán:

> $Ca = max [0, Sa - X]$  $Cb = max [0, Sb - X]$

Es decir, el valor de la opción de compra evolucionará del siguiente modo:

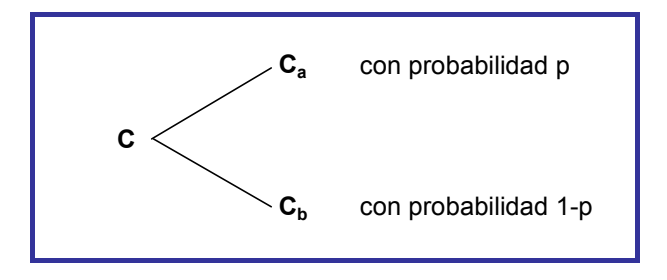

Ilustración 7 Período de evolución de la opción<sup>13</sup>

Empleo de los principios 16 Acción Parcial o Excesiva, 24 Mediador y 26 Copiado:

Supongamos que tenemos un Subyacente S (puede ser una acción) que vale  $$100$ ; como no podemos conocer el precio exacto<sup>14</sup> en el presente de una opción de compra europea del subyacente; se procura conocer el precio aproximado (principio 16) mediante una simulación del comportamiento del subyacente (principios 24 y 26). Así pues, suponemos que se tienen dos alternativas de  $inversion<sup>15</sup>$ :

<sup>-</sup><sup>13</sup> Imagen del Ing. Julio César Retana Álvarez

<sup>&</sup>lt;sup>14</sup> El precio de la opción a la fecha actual (a la fecha del análisis) puede ser calculada mediante la teoría; sin embargo, el precio real depende también de factores del mercado. Así pues, la aproximación únicamente le sirve de referencia al inversor para tomar decisiones.

<sup>&</sup>lt;sup>15</sup> La comparación de portafolios es una herramienta muy útil para valorar los productos derivados.

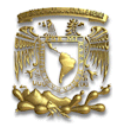

Portafolio 1) Un Subyacente, S que vale \$100.00 y cuyo valor en un período puede ascender a \$130.00, o bajar a \$80.00. La probabilidad, p, del alza es 50% y por tanto la probabilidad de la baja (1-p) también 50%. El portafolio sigue consiguientemente un proceso binomial generador de precios. El precio de ejercicio, X es \$110.00.

S = Valor del Activo Subyacente, = \$100.00

 $X = $110.00$ 

- $p =$  probabilidad de un alza en el precio de S
- (1-p) = probabilidad de un baja en el precio de S
- a  $=$  multiplicador del alza en el precio,  $= 1.3 = (1 + 0.3)$
- b  $=$  multiplicador de la baja en el precio =  $0.8 = (1 0.2)$
- $r =$  la tasa libre de riesgo de la economía = 0.25

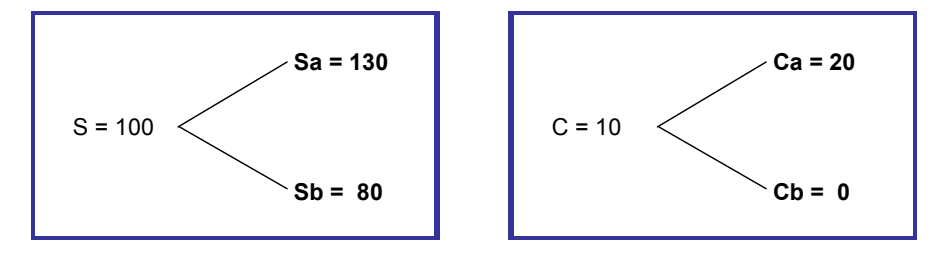

Ilustración 8 Árboles binomiales de precios para el portafolio 1; en orden, del suyacente y de la opción $^{16}$ .  $^{17}$ 

Portafolio 2) Una cartera de arbitraje, réplica con cobertura que obtiene el rendimiento libre de riesgo (r) de 25% y formada por: a) la venta de una opción de compra de acciones (posición corta) y b) la compra de H acciones (posición larga). Dado que el valor de H acciones que valen S es HS y la opción de compra vale C, el valor de la cartera "hoy" es HS – C.

<sup>&</sup>lt;u>.</u> <sup>16</sup> La ecuación para definir el precio de la opción se definió con anterioridad, en este caso es \$20 o cero, pues no se ejerce si el subyacente baja a \$80.

<sup>17</sup> Imagen del Ing. Julio César Retana Álvarez

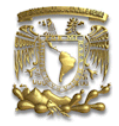

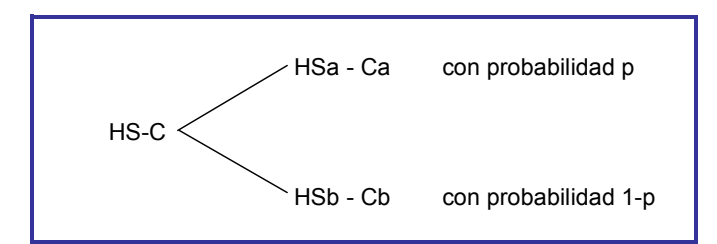

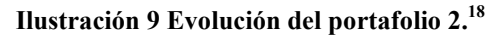

El valor de la cartera al final del período debe ser único; por lo tanto, sólo existe un valor de H; que es obtenido igualando las alternativas de flujos para que el pago recibido al fin del período sea con certeza: HSa – Ca = HSb – Cb

Despejando H (razón de cobertura o ratio de cobertura) de la posición en la opción encontramos :

$$
H = \frac{Ca - Cb}{S(a - b)} \qquad H = \frac{20 - 0}{100(1.3 - 0.8)} = 0.4
$$
\n
$$
H = \frac{20 - 0}{100(1.3 - 0.8)} = 0.4
$$
\n
$$
0.4(130) - 20 = 32
$$
\n
$$
0.4 (80) - 0 = 32
$$

Ilustración 10 Evolución del Portafolio 2 conociendo la razón de cobertura.<sup>19</sup>

Dado que este portafolio carece de riesgo y tenía rendimiento del 25%, su valor terminal es de (HS-C)(1 + r). Para que no exista arbitraje, el valor de éste debe ser igual al del portafolio 1:

$$
HS - C(1+r) = HSa - Ca = HSb - Cb
$$

<sup>&</sup>lt;sup>18</sup> Imagen del Ing. Julio César Retana Álvarez

<sup>&</sup>lt;sup>19</sup> Imagen del Ing. Julio César Retana Álvarez

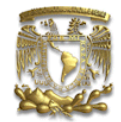

Despejando C y considerando las siguientes simplificaciones:

$$
\hat{r} = 1 + r \quad , \qquad m = \frac{\hat{r} - b}{a - b} \qquad , \quad 1 - m = 1 - \frac{\hat{r} - b}{a - b} = \frac{a - \hat{r}}{a - b} \quad \Box \qquad C = \frac{1}{\hat{r}} \left[ mCa + (1 - m)Cb \right]
$$

Para nuestro ejemplo, el valor de la opción de compra europea de un período es:

$$
m = \frac{1.25 - 0.8}{1.3 - 0.8} = 0.9
$$
  
1-m = 0.1  $C = \frac{1}{1.25} [0.9x20 + 0.1x0] = $14.4$ 

Empleando los principios 15 Dinamismo y 17 Transición a una Nueva Dimensión analizamos nuestro portafolio de opciones para n períodos.

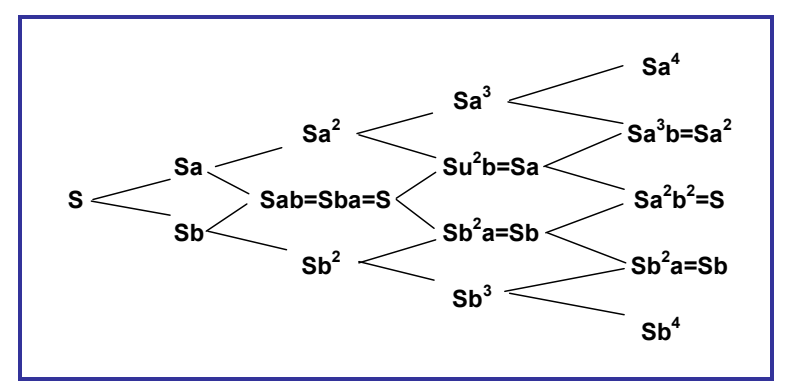

Ilustración 11 Árbol binomial multiperíodos (n=4) para el subyacente.<sup>20</sup>

Análogamente al caso de un período, se calculan los valores intrínsecos de la opción al final de los n períodos empleando los movimientos multiplicativos a la alza (a) y a la baja (b).

Empleando el principio 13 Hágalo en Reversa, el cálculo se inicia en n, último periodo asumido para la valoración. A partir de los valores intrínsecos en n, se calculan los valores de  $C_{n-1}$  y retrocedemos en el tiempo. Se calcula  $C_{n-2}$ ,  $C_{n-3}$ etcétera, hasta C, el valor de la opción en momento actual.

<u>.</u>

<sup>20</sup> Imagen del Ing. Julio César Retana Álvarez

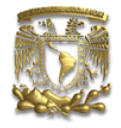

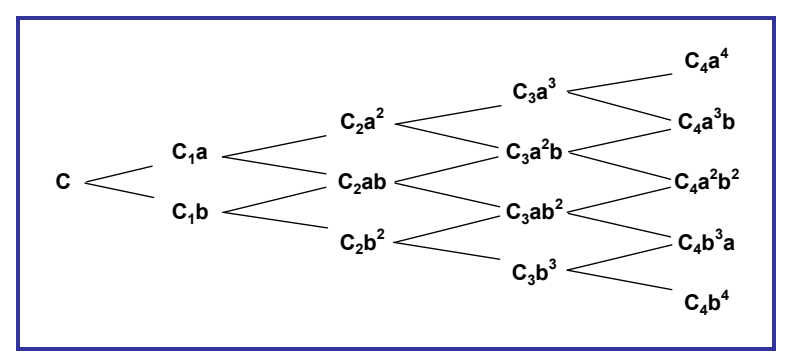

Ilustración 12 Árbol binomial multiperíodos (n=4) para valorar la opción.<sup>21</sup>

De acuerdo a lo anterior podemos generalizar el caso de dos períodos. El precio inicial del subyacente es S. Durante cada período de tiempo éste se mueve tanto hacia arriba a veces su valor inicial o hacia abajo b veces su valor inicial. Lo análogo sucede con la opción:

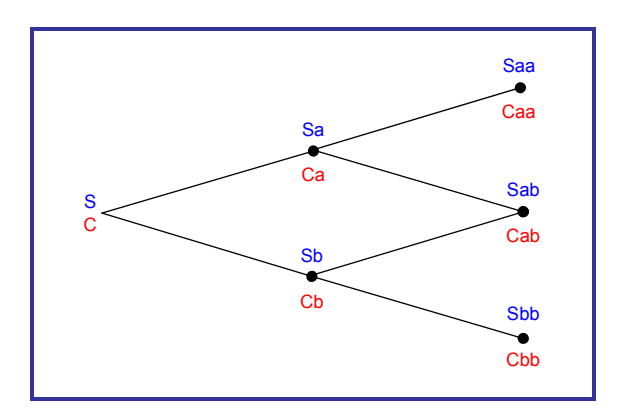

Ilustración 13 Comportamiento multiperíodo del Subyacente y de la Opción.<sup>22</sup>

En el ejemplo que habíamos definido, suponiendo cuatro períodos de análisis, el comportamiento del precio del Subyacente sería el siguiente:

<sup>21</sup> Imagen del Ing. Julio César Retana Álvarez

<sup>22</sup> Imagen del Ing. Julio César Retana Álvarez

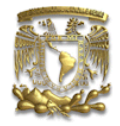

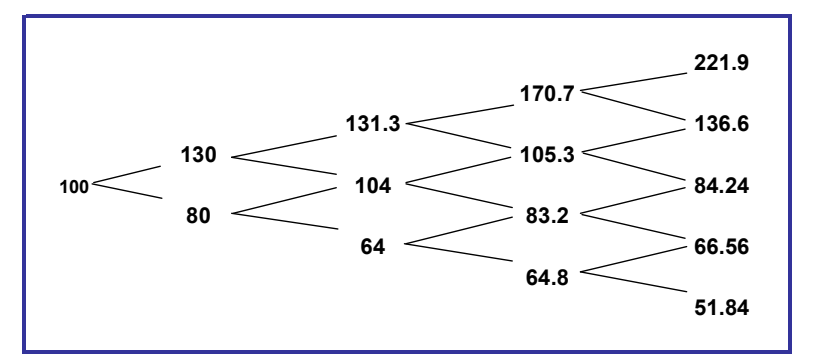

Ilustración 14 Evolución del precio del Subyacente en 4 períodos.<sup>23</sup>

Pese a que el problema nos invita a buscar directamente el precio actual (de "hoy") de la opción, empleando, como se había indicado, el principio 13 Hágalo en Reversa, el cálculo se inicia en n=4, último periodo asumido para la valoración de la opción; dado que en el período de ejercicio  $C = max$  [0, S – x], únicamente los dos ramales superiores dan un valor de opción positivo:

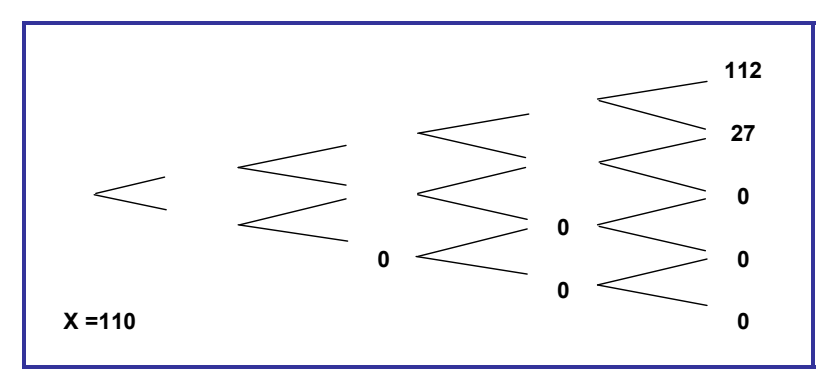

Ilustración 15 Valoración de la opción desde el último período, Principio "Hágalo en Reversa"<sup>24</sup>

Calculando los valores de los parámetros de probabilidad:

$$
m = p = \frac{p - b}{a - b} = \frac{1.25 - 0.8}{1.3 - 0.8} = 0.9
$$
 1-p= 0.1

Se prosigue calculando en reversa los demás nodos con la ecuación de cálculo de opciones para múltiples períodos $25$ :

<sup>23</sup> Imagen del Ing. Julio César Retana Álvarez

<sup>24</sup> Imagen del Ing. Julio César Retana Álvarez

Ing. Lourdes Trinidad Dorantes Cuahutle 140

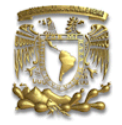

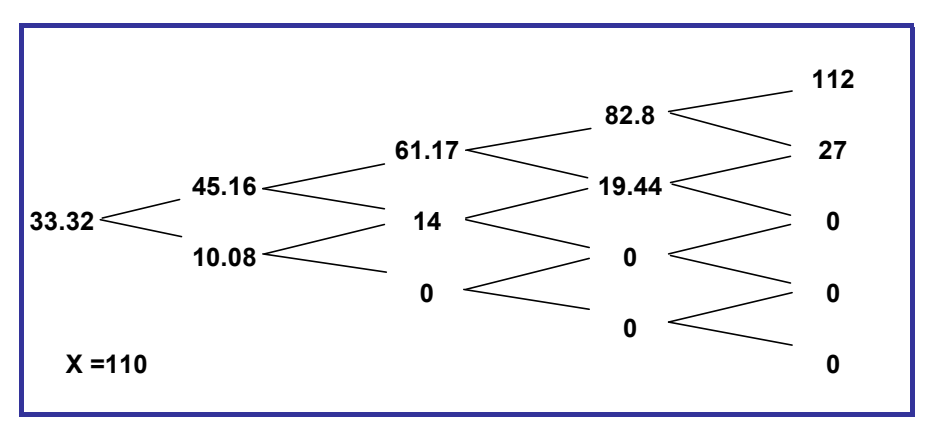

Ilustración 16 Valoración de la opción desde el último período y hasta obtener el precio actual, Principio "Hágalo en Reversa"<sup>26</sup>

Otro ejemplo del uso de TRIZ en las finanzas, aunque breve, es la creación de la fórmula de Black&Schols. La fórmula de Black&Schols es la adaptación de la ecuación de difusión de calor a la valuación de opciones. Los autores, analizaron el tránsito de flujos de dinero como flujos de calor, en los que hay "fugas" y "calentamientos". Este tipo de analogías y traslaciones de conocimiento de un campo o industria a otro, suelen ser accidentales; porque alguien ha oído o se acordó de… Con TRIZ; y específicamente con el uso de ARIZ, en los últimos pasos del algoritmo (en casi todas las versiones), el usuario debe hacer esta transición; debe explorar la implementación de los principios o soluciones halladas en otros sistemas o problemas.

<sup>25</sup> La generalización de la ecuación del cálculo de la opción  $C = \frac{1}{\rho} [mCa + (1-m)Cb]$  $=\frac{1}{m} [mCa + (1-m)Cb]$  para n períodos es:

 $\frac{n!}{(n-j)!}$  $p^{j} (1-p)^{n-j}$  Max $[0, a^{j}b^{n-j}S - X]$ ıl  $\overline{\phantom{a}}$  $\left[\sum_{i=1}^{n}\left(\frac{n!}{(n-i)!}\right)p^{i}(1-p)^{n-j}Max[0,a^{j}b^{n-j}S-$ J Ι I ∖ ſ  $=\frac{1}{p^n}\left[\sum_{j=0}^n\left(\frac{n!}{j!(n-j)!}\right)p^j(1-p)^{n-j}Max[0,a^jb^{n-j}]\right]$ j  $\frac{1}{\pi} \left| \sum_{j=0}^{\infty} \left( \frac{n!}{j!(n-j)!} \right) p^{j} (1-p)^{n-j} \, Max \left[ 0, a^{j} b^{n-j} S - X \right] \right|$ n  $C = \frac{1}{p^n} \left| \sum_{j=0}^{n} \left( \frac{n!}{j!(n-j)!} \right) p^{j} (1-p)^{n-j} \, Max[0,$  $\frac{1}{\rho^n} \left[ \sum_{j=0}^n \left( \frac{n!}{j!(n-j)!} \right) p^j (1-p)^{n-j} Max[0, a^j b^{n-j} S - X] \right]$ . Con ella se calcularon los valores de los demás nodos; por

ejemplo, el nodo del tercer período de la rama superior es  $C_3 a^3 = \frac{1}{1.25} [(0.9x112) + (0.1x27)] = 82.8$  $C_3 a^3 = \frac{1}{1.25} [(0.9x112) + (0.1x27)] = 82.8$ . Si el lector desea más información sobre la deducción de éstas fórmulas puede consultar: Opciones Reales y Valoración  $de \text{ activos, de Juan Mascareñas (Pearson Education 2004) }$ <br> $\frac{de \text{ activos, de Juan Mascareñas (Pearson Education 2004) }}{26 \text{ Imagen del Inc. Lulto, C/A}}$ 

<u>.</u>

<sup>26</sup> Imagen del Ing. Julio César Retana Álvarez

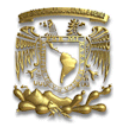

### Relación con parámetros de seguridad

A mediados de los 80's Boris Zlotin<sup>27</sup> trabajó en el área de seguridad con TRIZ junto con grupos de Expertos en la Materia para recabar información sobre accidentes, catástrofes o fallas de diseño graves. Como consecuencia de esta investigación, en los 90's Ideation International creó una metodología denominada Anticipatory Failure Determination (AFDTM), en español, Determinación Anticipada de Fallas. $^{28}$ 

Una de las preocupaciones más frecuentes de las empresas es sin lugar a dudas minimizar los costos por fallas. Resulta evidente la importancia de la aportación de TRIZ al permitirnos erradicarlas por completo y garantizar la seguridad del proceso.

Esta aplicación es no técnica puesto que las fallas se pueden hallar en procedimientos de servicios, en diseño (parte creativa/artística) o en procesos administrativos.

Los sistemas en los cuales las fallas han sucedido o pueden ocurrir suelen ser zonas de "información pobre" debido a que se publica poco sobre efectos negativos con causas desconocidas, o sobre las causas de fallas peligrosas o dañinas; y en ocasiones, tal información se encubre intencionalmente arriesgando la seguridad del sistema. Sin la información adecuada, resulta muy difícil identificar las causas (existentes o posibles) de una falla y se tiene que recurrir a las suposiciones, como se suele hacer.

<sup>&</sup>lt;sup>27</sup> ZLOTIN (1999)

<sup>&</sup>lt;sup>28</sup> Diseñaron dos aplicaciones computacionales; Failure Analysis, para revelar las raíces de los efectos indeseables y su eliminación, y Failure Prediction, para predecir los posibles efectos y eventos indeseables y prevenirlos.

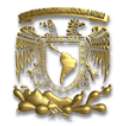

Evidentemente, esto implica pérdidas para el sistema (sean de tiempo, dinero, esfuerzo, etc.) y muchas veces, no se corrige la falla desde su origen.

Con TRIZ, empleando selectivamente algunas de las herramientas ya analizadas, se creó la metodología AFD; que cuenta con tres módulos (algoritmos o procesos) que permiten resolver de manera inventiva los problemas relacionados con seguridad:

Módulo 1: Análisis de fallas: Identificar las causas raíz de una falla que ya ha ocurrido (solución a posteriori)

Módulo 2: Predicción de fallas: Identificar fallas potenciales que puedan ocurrir (solución a priori)

Módulo 3: Prevención de fallas / Eliminación de fallas (erradicación de contradicciones)

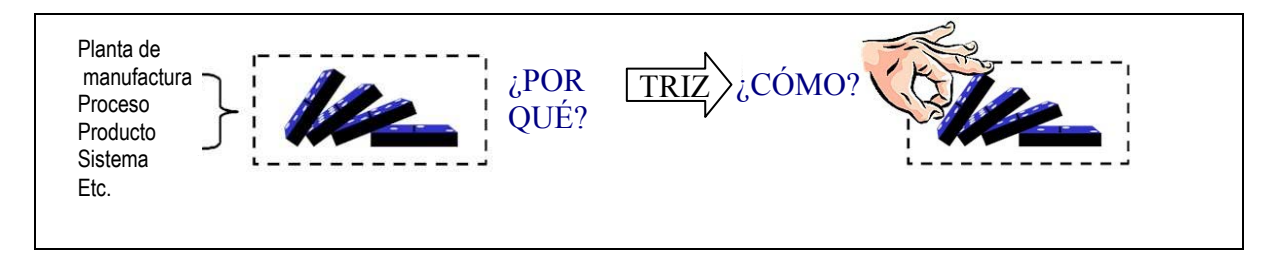

Ilustración 17 TRIZ en el área de Seguridad, Inversión del Problema<sup>29</sup>

<u>.</u>

<sup>&</sup>lt;sup>29</sup> Adaptación del original en http://www.ideationtriz.com/AFD.asp
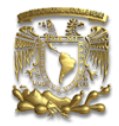

CAPÍTULO 5. Aplicación de TRIZ en áreas no técnicas

Así pues, de manera simplificada, se cuenta con tres pasos:

Paso 1. Inversión del problema: Consiste en convertir el problema de fallas en un problema inventivo, hacer que las cosas sucedan, inventarlas.

- Enfoque del módulo 1: En lugar de preguntar ¿Por qué sucedió la falla?, analizar ¿Cómo puedo hacer que suceda la falla?
- Enfoque de módulo 2: En lugar de preguntar ¿Qué fallas pueden suceder?, analizar ¿Cómo puedo hacer que sucedan todas las fallas peligrosas y dañinas posibles?

Paso 2. Identificar la hipótesis de falla: Hallar un método mediante el cual las fallas conocidas o potenciales puedan ser producidas intencionalmente.

Paso 3. Utilización de los recursos: Determinar si todos los componentes para realizar cada hipótesis existen en el sistema o si pueden derivarse de lo ya existente. Para ello, el análisis Sustancia-Campo se puede emplear y detectar si las sustancias requeridas están presentes, si la energía necesaria está disponible o se puede producir, si los campos de tiempo y espacio son suficientes, etc.

Con estos tres sencillos pasos y las herramientas de TRIZ, no es necesario estar adivinando y, lo más importante, el problema de seguridad, convertido en un problema inventivo, se resuelve desde sus fundamentos y se erradica la contradicción que genera la falla.

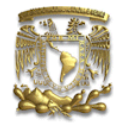

Conclusiones y Recomendaciones

Todos los triunfos nacen cuando nos atrevemos a comenzar.

Eugene Ware

# CONCLUSIONES Y RECOMENDACIONES

En el sector industrial, la innovación ha adquirido una posición destacada como factor competitivo debido la aguda competencia. La aplicación de la innovación como práctica regular en una empresa, se incrementa conforme se acelera el cambio y se eleva el nivel de competencia; por lo tanto, debido a que los fenómenos de cambio tienden a incrementarse, la innovación - como factor critico de competencia - también aumentará su participación.

En consecuencia, para que una organización mantenga una elevada capacidad innovadora tiene que cultivar la práctica de la creatividad entre el personal como parte de su capacitación. La alta gerencia tiene una poderosa arma de enorme peso: la innovación, y con decisiones estratégicas, puede lograr que se convierta en una ventaja competitiva.

Aquí es donde TRIZ se posiciona como una teoría que permitirá a las empresas, con una correcta capacitación, llevar a su personal a un nivel creativo más elevado, logrando soluciones novedosas, no sólo en lo que a productos se refiere, sino más allá, innovar en los procesos que muchos hemos pensado, inalterables.

La práctica constante de las herramientas y modelos de la Teoría de Resolución de Problemas Inventivos nos permitirá reinventar productos, servicios e, inclusive a la empresa. Las ideas que surjan pueden llegar a crear nuevos conceptos de valor y de servicio que tengan un profundo impacto en el producto y en su diferenciación.

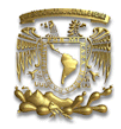

Conclusiones y Recomendaciones

Con todos los ejemplos señalados a lo largo de este trabajo, queda demostrado que mediante TRIZ, podemos trabajar en la construcción de la empresa ideal (partiendo del concepto de idealidad de la teoría), en la que se definan los productos y servicios que la hagan ideal para sus clientes, incluyendo sus elementos de identidad; crear productos ideales para ofrecer a los clientes actuales y potenciales, para darles el más alto valor agregado y beneficios que satisfagan plenamente a sus necesidades cambiantes y finalmente, ofrecer el servicio ideal de manera que el cliente se sienta totalmente satisfecho, como para mantener una lealtad permanente hacia la empresa.

Como recomendación únicamente resta recalcar que TRIZ no es una varita mágica que por su simple conocimiento permitirá incrementar la creatividad. Requiere, como muchas otras herramientas, de práctica; por ello, en medida de lo posible hay que empezar con problemas que requieran niveles de invención 2 y 3 (el 1 se da por descontando), y posteriormente, con el ejercicio, se podrá pasar a niveles mayores de innovación.

Finalmente, no queda más que acentuar que este trabajo recopila gran parte de la información referente a TRIZ; sin embargo, a partir de éste se puede profundizar en cada una de las partes que lo conforman, tanto como el lector desee hacerlo y hallará, con gran satisfacción, muchas áreas de aplicación y desarrollo sobre las que se podrá continuar con diversas líneas de investigación.

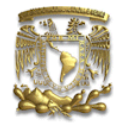

# **BIBLIOGRAFÍA**

Donde no hay libros hace frío. Vale para las casas, las ciudades, los países. Un frío de cataclismo, un páramo de amnesia.

María Elena Walsh

#### Obras Consultadas

- 1. DE SÁNCHEZ, Margarita (1995); Desarrollo de habilidades del pensamiento: creatividad; 7ª reimp.; Edit. Trillas – ITESM; México.
- 2. ALTSHULLER SAULOVICH, Genrich (2002); 40 Principles: TRIZ Keys to Technical Innovation; trad. Lev Shulyak y Steven Rodman; Technical Innovation Center; Worchester, Massachusetts.
- 3. ALTSHULLER SAULOVICH, Genrikh (1995); Creativity as an exact science: the theory of the solution of inventive problems; Edit. Gordon and Reach; Nueva York.
- 4. ALTSHULLER SAULOVICH, Genrikh (1996); And Suddenly the Inventor Appeared: TRIZ, the Theory of Inventive Problem Solving; trad. Lev Shulyak; Ideation International Inc., s.l.
- 5. ALTSHULLER SAULOVICH, Genrikh (2000); The Innovation Algorithm: TRIZ, systematic innovation and technical creativity; trad. Lev Shulyak; Technical Innovation Center, Worcester, Ma.
- 6. CORONADO, Margarito M. y OROPEZA MONTERRUBIO, Rafael; TRIZ, la metodología más moderna para inventar o innovar tecnológicamente de manera sistemática. Edit. Panorama. s.l., s.f.
- 7. DE BONO, Edward (1992); El pensamiento lateral: Manual de creatividad;Ediciones Paidós Ibérica, México.
- 8. DE BONO, Edward (1998) ; El pensamiento lateral: manual de creatividad (Revisión Científica de Bernardo Muniesa); Edit. Paidós; México.
- 9. DOMÍNGUEZ, José Ignacio (2004), "Límites de la creatividad publicitaria", en Hipermarketing, Tecnología con Sentido de Negocio; México; Abril 30.

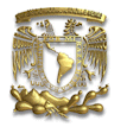

- 10. ECHEVERRÍA VILLAGÓMEZ, Salvador y AMEZOLA LUNA, Rogelio; "Enseñanza de Metodologías de Diseño y Problemática en su Aplicación"; Academia de Ingeniería (México) y Centro Nacional de Metrología.
- 11. FUENTES Zenón, Arturo (2003); Diseño de la Estrategia Competitiva; UNAM, México.
- 12. GARCÍA FERNÁNDEZ, Dora García (2004); Metodología del trabajo de investigación (Guía práctica); 2ª edic., Edit. Trillas, México, 86 págs.
- 13. MARTÍNEZ CAMACHO, José J. y HERNÁNDEZ LUNA, Alberto; "Particularización de parámetros de Altshuller hacia los métricos de un tipo específico de industria"; Instituto Tecnológico y de Estudios Superiores de Monterrey, Campus Monterrey; s.f.
- 14. O'CONNOR, Joseph Y McDERMONT, Ian (2002); Introducción al pensamiento sistémico, Recursos Esenciales para la creatividad y la resolución de problemas; Edit. Urano, Barcelona.
- 15. PAPALIA Diane E. y WENDKOS OLS, Sally (1985); Psicología del Desarrollo; 3ª edic, 2ª en español; Edit. Mc. Graw Hill, Colombia, 510-515.
- 16. PETERS, Thomas J (1997); The circle of innovation: you can´t shrink your way to greatness; 1a. edic., Edit. Knopf; Nueva Cork.
- 17. TERNINKO, John, et al (1998); Step by Step TRIZ, s.l.
- 18. TERNINKO, John, et al (1998); Systematic Innovation: An Introduction to TRIZ (Theory of Inventing Problem Solving), s.l..
- 19. TRIZ in Progress (1999); Transactions of the Ideation research group. Ideation International Inc.
- 20. WALLACH, M. y KOGAN, N (1965). Modes of thinking in young children: A study of the creativity-intelligence distinction; Edit. Holt; Nueva York.
- 21. ZLOTIN, Boris y LITVIN, Simon (1980); A lesson in Fantasy, (Want to know Everything!); Literature for Children Publishing House, Moscú.
- 22. ZLOTIN, Boris y ZUSMAN, Alla (2003), Matrix 2003: Updating the TRIZ Contradiction Matrix; Edit. Creax Press, s.l.

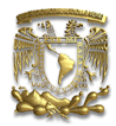

### Publicaciones Periódicas Consultadas

- 1. ALTSHULLER, Genrich S. (1992); "The History of ARIZ Development", en Journal of TRIZ 3, No. 1, Petrozavodsk, Russia.
- 2. CAMPBELL, Brian (Abril 2002); "If TRIZ is such a good idea, why isn't everyone using it?"; en TRIZ JOURNAL, disponible en línea http://www.trizjournal.com.
- 3. CASILLAS, Miguel Ángel (2006), "Aspectos importantes de la creatividad para trabajar en el aula" en http://educacion.jalisco.gob.mx/consulta/educar/10/10miguel.html.
- 4. CORDOVA López, Edgardo; et al (Abril 2002); "Use of Altshuller's Matriz for Solving Slag Problems Related to Steering Knuckle (Second Part) TRIZ case study in firm of Mexico"; en TRIZ JOURNAL, disponible en línea http://www.triz-journal.com.
- 5. CORDOVA López, Edgardo; et al (Marzo 2002);"Use of Altshuller's Matriz for Solving Slag Problems Related to Steering Knuckle (Part I of II) TRIZ case study in the process industry"; en TRIZ JOURNAL, disponible en línea http://www.triz-journal.com.
- 6. DOURSON, Stephen (2004); "The 40 Inventive Principles of TRIZ Applied to Finance- With Examples"; en TRIZ JOURNAL, disponible en línea http://www.triz-journal.com.
- 7. DOURSON, Stephen (Octubre 2004); "The 40 Inventive Principles of TRIZ Applied to Finance"; en TRIZ JOURNAL, disponible en línea http://www.trizjournal.com.
- 8. Fortune Magazine, Estados Unidos; 16 de Mayo de 1995
- 9. GARNER, Rochelle (1997), TRIZ of the trade. Electronic Business; s.l.
- 10. GRACE, Frank, et al (Enero 2001); "A New TRIZ Practitioner's Experience for Solving Industrial Problem using ARIZ 85C: Increasing a Textile Kiss-Coat Operation Speed", en TRIZ JOURNAL, disponible en línea http://www.triz-journal.com.

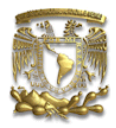

- 11. GUILFORD, J.P. (1959); Three faces of intellect. American Psychologist, 469-479
- 12. KAPLAN, Stan, et al (1999); New tools for Failure and Risk Analysis; Ideation International Inc., s.l.
- 13. KAPLAN, Stan (1996); An introduction to TRIZ, the Russian Theory of Inventive Problem Solving, Ideational International Inc. s.l.
- 14. MAURO, Robin (Agosto 2003), "Problem Solving Made Simple", en diario The Moscow Times, n.79, Moscú, martes 12 de agosto de 2003
- 15. NAKAGAWA, Toru; "Approaches to Application of TRIZ in Japan"; en TRIZ JOURNAL, disponible en línea http://www.triz-journal.com; Agosto, 2000
- 16. Notas Técnicas sobre Teoría de Soluciones Inventivas, CEDEI, 2001
- 17. RETSEPTOR, Gennady (2005); "40 Inventive Principles in Marketing, Sales and Advertising"; en TRIZ JOURNAL, disponible en línea http://www.trizjournal.com
- 18. STERNBERG, R. y T. Lubart (1996), "Creando mentes creativas", Revista UdeG, Dossier La atención a los niños sobresalientes, núm. 5, junio-julio, Guadalajara, México.
- 19. Taylor, C. (1996), Revista UdeG, Dossier la atención a los niños sobresalientes, núm. 5, junio-julio, Guadalajara, México.
- 20. TERNINKO, John, et al (1998); Step by Step TRIZ, s.l.
- 21. TERNINKO, John, et al (1998); Systematic Innovation: An Introduction to TRIZ (Theory of Inventing Problem Solving), s.l.
- 22. TERNINKO, John; et al (Marzo 2000); "The Seventy-six Standard Solutions, with Examples, Class 2"; en TRIZ JOURNAL, disponible en línea http://www.triz-journal.com.
- 23. TERNINKO, John; et al (Mayo 2000); "The Seventy-six Standard Solutions, with Examples, Class 3"; en TRIZ JOURNAL, disponible en línea http://www.triz-journal.com.

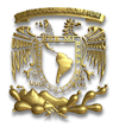

- 24. TERNINKO, John; et al (Junio 2000); "The Seventy-six Standard Solutions, with Examples, Class 4"; en TRIZ JOURNAL, disponible en línea http://www.triz-journal.com.
- 25. TERNINKO, John; et al; (Julio 2000)"The Seventy-six Standard Solutions, with Examples, Class 5"; en TRIZ JOURNAL, disponible en línea http://www.triz-journal.com
- 26. TERNINKO, John; et al; (Febrero 2000) "The Seventy-six Standard Solutions, with Examples, Section One"; en TRIZ JOURNAL, disponible en línea http://www.triz-journal.com
- 27. TRIZ in Progress (1999); Transactions of the Ideation research group. Ideation International Inc.
- 28. WALLACH, M. y KOGAN, N. (1965) Modes of thinking in young children: A study of the creativity-intelligence distinction; Edit. Holt; Nueva York
- 29. ZLOTIN, Boris, et al (1999); TRIZ Beyond Technology: The Theory and practice of applying TRIZ to non-technical areas; Ideation International.
- 30. ZLOTIN, Boris; Alla Zusman (1998);"An Integrated Operational Knowledge Base (System of Operators) and the Innovation Workbench™ System Software"; en TRIZ JOURNAL, disponible en línea http://www.trizjournal.com

### Otras Fuentes

- 1. http://archives.cnn.com/2000/ASIANOW/central/11/17/uzbekistan.terrorism.ap/uzb ek.tashkent.jpg
- 2. http://ares.unimet.edu.ve/desarrollo/fgdc49-1/creatividad.htm
- 3. http://es.wikipedia.org
- 4. http://triznicaragua.ucc.edu.ni/
- 5. http://users.ev1.net/~homeville/isfac/s6.htm#A73 l
- 6. http://www.altshuller.ru/world/spa/
- 7. http://www.angelfire.com/rebellion2/felixdzerzhinski/
- 8. http://www.bik.ac.at/bilder/Lager\_Vorkuta.JPG

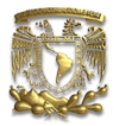

- 9. http://www.chungta.com/Desktop.aspx/ChungTa-SuyNgam/Hanh-Dong/Altshullercha\_de\_cua\_phuong\_phap\_luan\_sang\_tao
- 10. http://www.clickempleo.com/Bancoconocimiento/a/aptitud/aptitud.asp
- 11. http://www.die-erde.com/asien/picture.php?ID=24 ß imagen de Tashkent
- 12. http://www.effects.ru/
- 13. http://www.elpais.es/articulo/elpbabsem/20050604elpbabese\_5/Tes/semana/Reali dad/semantica
- 14. http://www.hcmuns.edu.vn/cstc/En/About/Our\_Teacher.htm
- 15. http://www.historiasiglo20.org/FGF/ guerra fría
- 16. http://www.ideationtriz.com/AFD.asp
- 17. http://www.ideationtriz.com/training.asp
- 18. http://www.itapizaco.edu.mx/paginas/empresas/Pagina/u6.html
- 19. http://www.meta.metro.ru/tashkent/tashkent-e.html
- 20. http://www.mexicanadecomunicacion.com.mx/Tables/RMC/rmc88/vidase.html
- 21. http://www.monografias.com
- 22. http://www.mprv.biz/iwb/details/iwb\_problem\_formulator.html
- 23. http://www.osaka-gu.ac.jp/php/nakagawa/TRIZ/eTRIZ/
- 24. http://www.physics.usyd.edu.au/teach\_res/db/d0004.htm
- 25. http://www.primaperformance.com/html/main.htm?triz.htm~mainFrame
- 26. http://www.psigate.ac.uk/newsite/physics-gateway.html
- 27. http://www.terra.es/personal5/oupmfebh/historia/Lenin\_03\_Dzerzhinsky.htm
- 28. http://www.trisolver.com/software/innovationssoftware.htm
- 29. http://www.triz.net/metodoQuees.html
- 30. http://www.triz-journal.com/
- 31. http://www.trizminsk.org/eng/book.htm
- 32. http://www.uspto.gov/patft/index.html
- 33. http://www.vw.com.mx/CWE/volkswagen/Planta
- 34. http://www.zwoje-scrolls.com/zwoje20/gulag.jpg
- 35. http://www3.sympatico.ca/karasik/